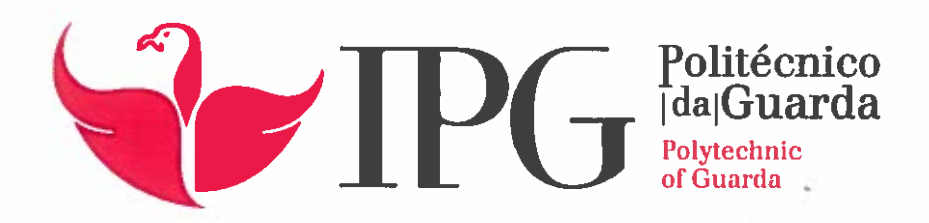

# RELATÓRIO DE PROJETO

Licenciatura em Engenharia Topográfica

Andreia André Cabaço

dezembro | 2018

fl. Fl. Same

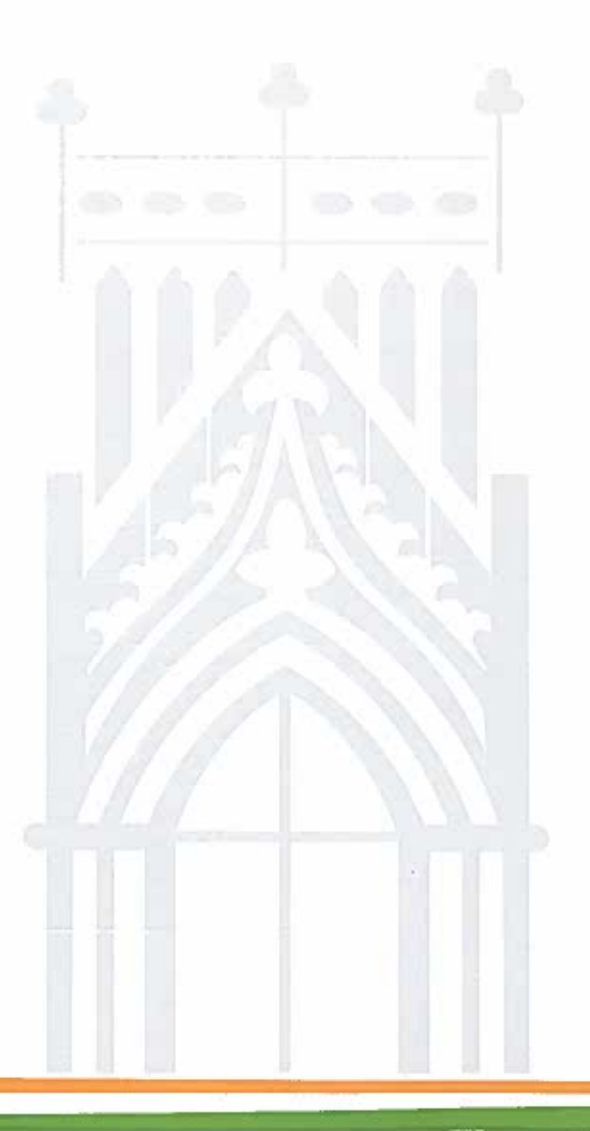

Andreia Cabaço Relatório de Projeto

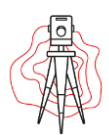

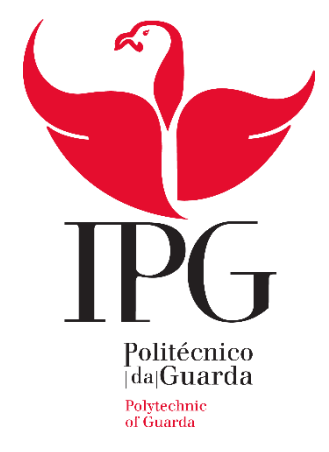

### **Escola Superior de Tecnologia e Gestão**

Instituto Politécnico da Guarda

# RELATÓRIO DE PROJETO EM CONTEXTO DE ESTÁGIO

# L E VANTAMENTOS TOPOGRÁFICOS C A DA S T R A I S

ANDREIA ANDRÉ CABAÇO

RELATÓRIO PARA A OBTENÇÃO DE GRAU DE LICENCIADO

EM ENGENHARIA TOPOGRÁFICA

12/2018

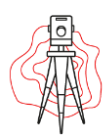

# *Ficha de Identificação*

### <span id="page-2-0"></span>**Estagiária**

Nome: Andreia André Cabaço Número: 1010778 Nº tel: 915996815 Curso: Engenharia Topográfica Email: [andreia.an.ca@gmail.com](mailto:andreia.an.ca@gmail.com)

### **Local de Estágio**

Empresa: CTGA (Centro Tecnológico de Gestão Ambiental) Morada: Rua dos Morais, N.º 70 - Taveiro Telefone: +351 239 704 576 ou +351 239 405 880 Email: ctga.geral@ctga.pt

### **Orientador de Estágio**

Nome: Eng.º Sílvia Ribeiro Habilitações Literárias: Licenciatura em Engenharia Civil

### **Professor Acompanhante**

Nome: Professora Doutora Glória Patrício Habilitações Literárias: Doutorada em Engenharia Geográfica

### **Período de Estágio**

Data de Inicio: 09/10/2017 Fim de Estágio: 09/01/2018

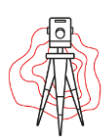

# *Agradecimentos*

<span id="page-3-0"></span>Quero agradecer primeiramente à minha família, que ao longo do meu percurso académico, foram a minha força, o meu apoio e acima de tudo o meu incentivo. Um agradecimento em especial á minha mãe, por ser a guerreira que é e por me ter dado a educação que faz de mim a pessoa que sou hoje. Ao meu pai, por de uma forma especial, nunca ter desistido de mim, e claro a minha irmã, porque apesar de ser muito jovem, tem sempre uma palavra de apoio a dar à irmã mais velha.

Agradeço à supervisora de estágio, Sílvia Ribeiro, pela paciência, dedicação e apoio disponibilizado. Aproveito para agradecer de igual forma a todos os meus colegas que trabalharam diretamente comigo.

Igualmente agradeço à professora orientadora de estágio, Glória Patrício, por toda a disponibilidade e orientação ao longo do período de estágio.

Por último gostaria também de agradecer a todos os que participaram direta ou indiretamente na realização do meu estágio.

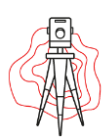

# *Plano de estágio*

<span id="page-4-0"></span>O presente estágio será realizado no setor de cadastro das infraestruturas de abastecimento de água e saneamento de águas residuais do Município do Cadaval. Nesse sentido, o plano de formação será sustentado em levantamentos topográficos aplicados ao cadastro dessas infraestruturas.

Assim o presente estágio envolverá destintos levantamentos:

Levantamento Topográfico da rede de abastecimento, do concelho de Cadaval, assim como todos os elementos pertencentes à rede.

Levantamento Topográfico da rede de saneamento, também do concelho do Cadaval, assim como todos os elementos pertencentes à rede.

Levantamento Topográfico de pormenor, em Ameais de Cima, Santarém, para a implementação de uma estação elevatória e a conduta desta na rede de saneamento já existente no local.

Será realizado também a edição dos dados retirados em campo dos 3 trabalhos que serão realizados.

Este estágio prevê o desenvolvimento de um projeto multidisciplinar, com aplicações dos conhecimentos da área da Topografia ao Cadastro, criando uma base de dados de informação fidedigna da realidade existente nomeadamente em temas de Informação Geográfica.

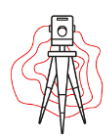

## *Resumo do Trabalho Realizado*

<span id="page-5-0"></span>O trabalho de estágio foi realizado no CTGA (Centro Tecnológico de Gestão Ambiental) na cidade de Coimbra no âmbito do curso de Engenharia Topográfica.

O objetivo do estágio realizado é o de fazer uma abordagem da Topografia nas várias vertentes, permitindo consolidar métodos e técnicas apreendidos durante o período de formação académica.

Os primeiros dias foram de integração no local de trabalho, foi mostrado o local, assim como o equipamento, as técnicas de trabalho, e foram apresentados os colegas, etc. A estagiária manteve-se sempre acompanhada pelo Engenheiro Adnilson Santos, que foi quem ensinou como os equipamentos funcionavam e, já em campo, foi indicando as técnicas de trabalho que deveriam ser usadas.

No período que se seguiu e depois da estagiária se sentir mais à vontade, foi iniciado o levantamento topográfico da rede de abastecimento do Concelho do Cadaval. Este é um trabalho demorado, pois são muitos quilómetros de rede, muitos elementos no terreno, alguns contratempos como o tempo, o fato de não se saber onde está localizada a conduta em determinadas situações, entre outros.

Porém no fim de efetuar o levantamento topográficos de toda a rede de abastecimento é necessário fazer a edição da mesma, que por sua vez também é um trabalho muito meticuloso e demorado. Ao longo da edição aparecem sempre algumas dúvidas e questões que têm que ser esclarecidas com o ajudante que conhece a rede.

Depois de todo este processo se encontrar realizado e pronto a entregar foi dado apoio topográfico ao técnico que estava a cadastrar a rede de saneamento. E aqui é que se tem noção da quantidade de caixas de visita e caixas de ramal, assim como elementos, que existem nesta rede.

Foi também proposto a realização de um levantamento topográficos de pormenor, em Ameais de Cima, pertencente ao concelho de Santarém, uma vez que ia ser construída uma estação elevatória no local, para tal foi necessário levantar toda a informação

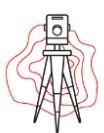

encontrada tanto no terreno onde ia ser construída como na rua onde ia passar a conduta elevatória.

Ao longo do estágio foi usado principalmente equipamento GNSS, usando-se a Estação Total apenas para levantar a informação que não se conseguia obter com o GNSS por motivos de perda de sinal devido a obstruções.

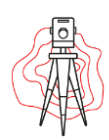

## *Lista de Abreviaturas*

- <span id="page-7-0"></span>GPS- Global Positioning System – Sistemas de Posicionamento Global.
- MCS Master Control Station Estação de Controlo Principal.
- DOP Dilution of Precision
- RTK Real Time Kinematic
- GNSS Global Navigation Satellite System Sistema Global de Navegação por Satélite
- SIG Sistema de Informação Geográfica
- RGN Rede Geodésica Nacional
- ETA Estação de Tratamento de Água
- ETAR Estação de Tratamento de Águas Residuais.
- EEA Estações de Elevatória de Água
- EEAR Estação Elevatória de Águas Residuais
- ETARI Estação de Tratamento de Água Residuais Industriais.
- PVC Policloreto de Polivinila
- PEAD Polietileno de Alta Densidade
- FBR Fibrocimento
- CTGA Centro Tecnológico de Gestão Ambiental.

GDOP – Geometric Dilution Of Precision - Degradação da Precisão da Posição Tridimensional e Tempo.

- PDOP Position Dilution Of Precision Degradação da Precisão Tridimensional.
- VDOP Vertical Dilution Of Precision Degradação da Precisão Vertical.
- HDOP Horizontal Dilution Of Precision Degradação da Precisão Horizontal.
- RENEP Rede Nacional de Estações Permanentes.
- DOP Dilution Of Precision Degradação da Precisão.

EUREF - Regional Reference Frame Sub-Commission for Europe – Sub-Comissão do Quadro Regional de Referência para a Europa.

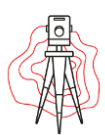

- IAG International Association of Geodesy Associação Internacional de Geodesia.
- EPN EUREF Permanent Network Rede Permanente Europeia de Estações GNSS
- DGPS Differential Global Positioning System GPS Diferencial

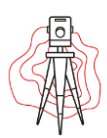

# Índice Geral

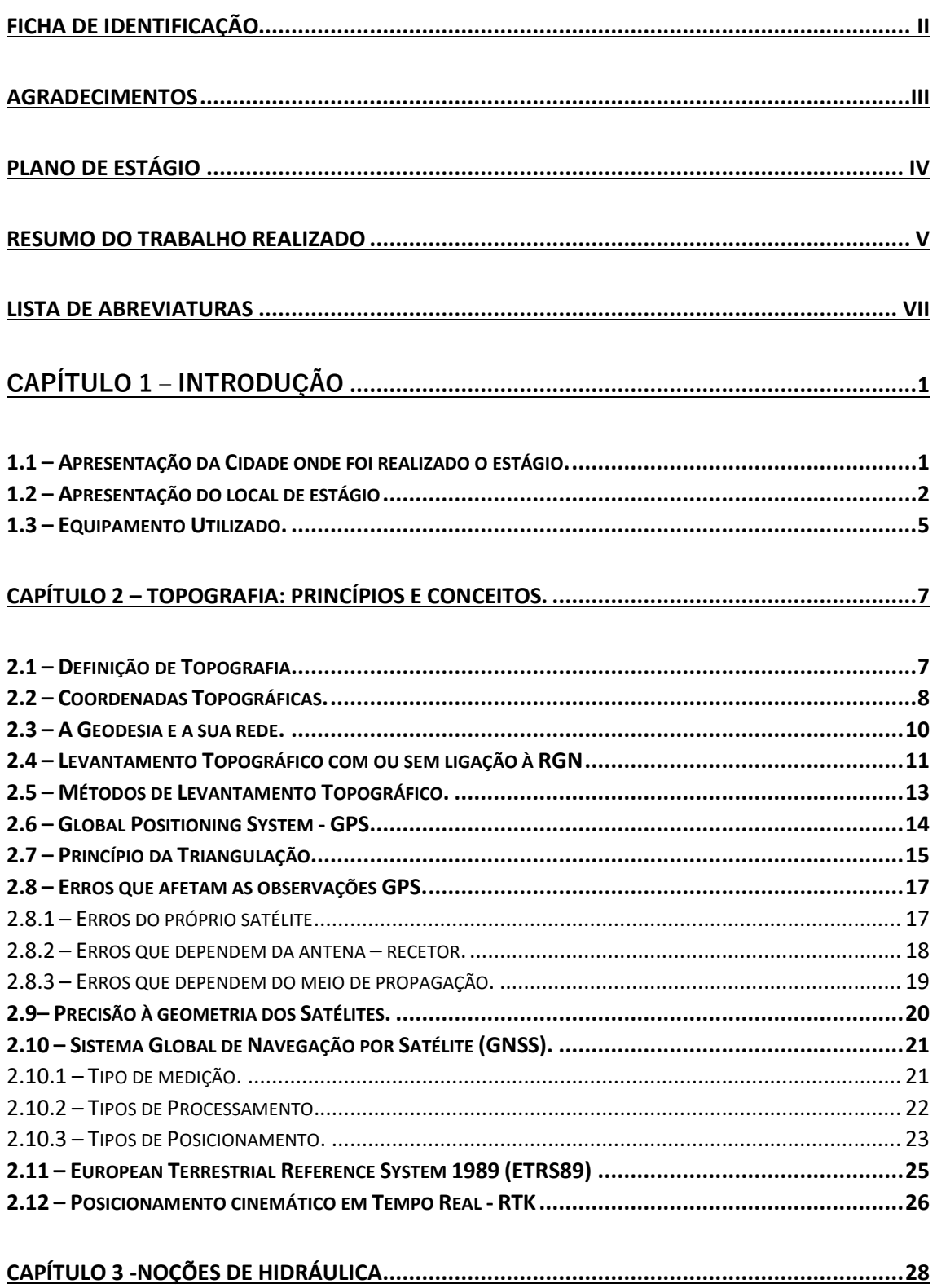

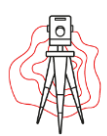

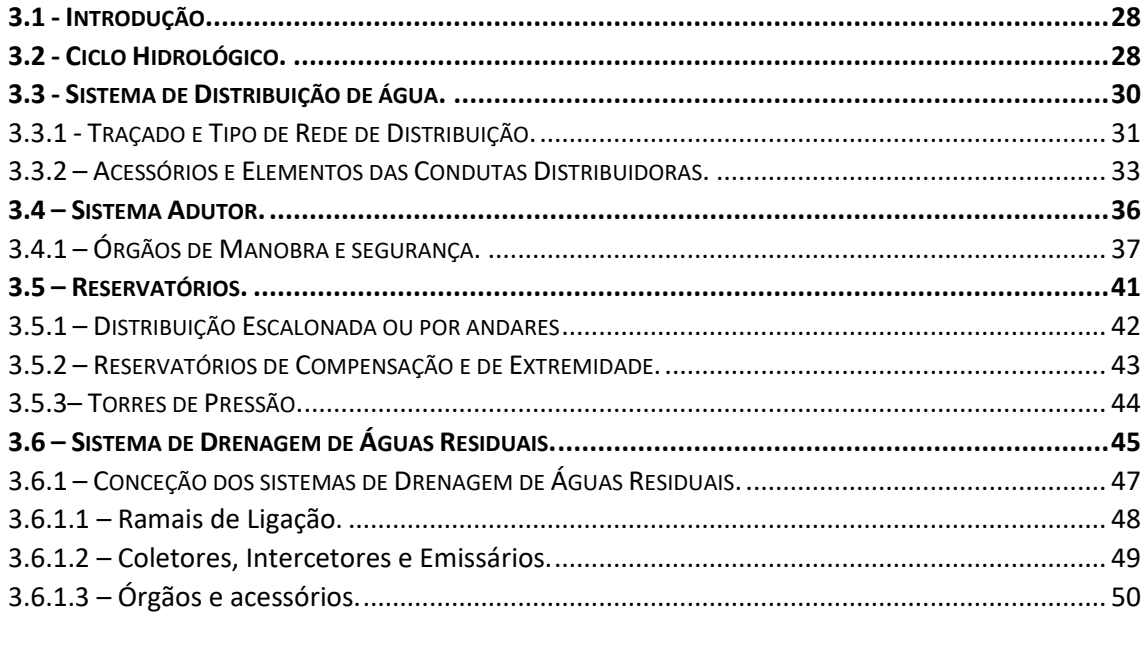

#### CAPÍTULO 4 - CADASTRO DAS INFRAESTRUTURAS DE ABASTECIMENTO DE ÁGUA E DE

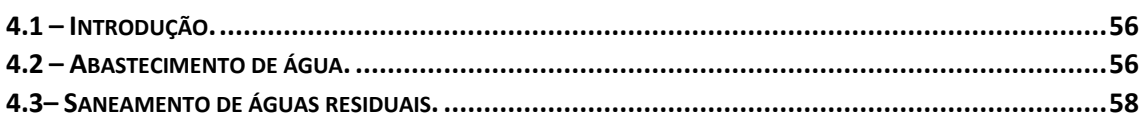

#### 

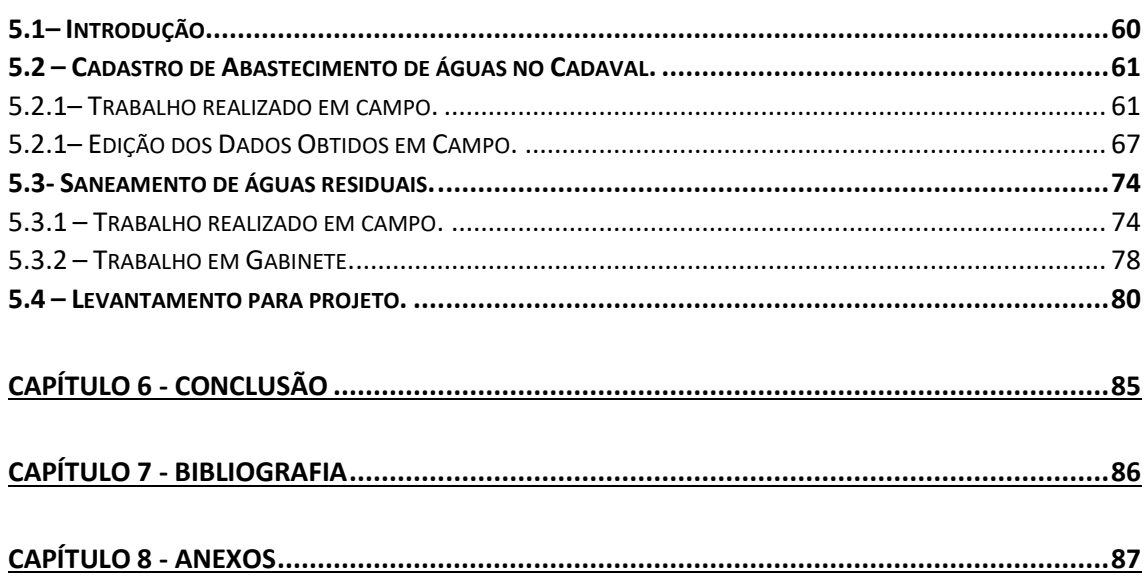

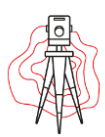

# Índice de imagens

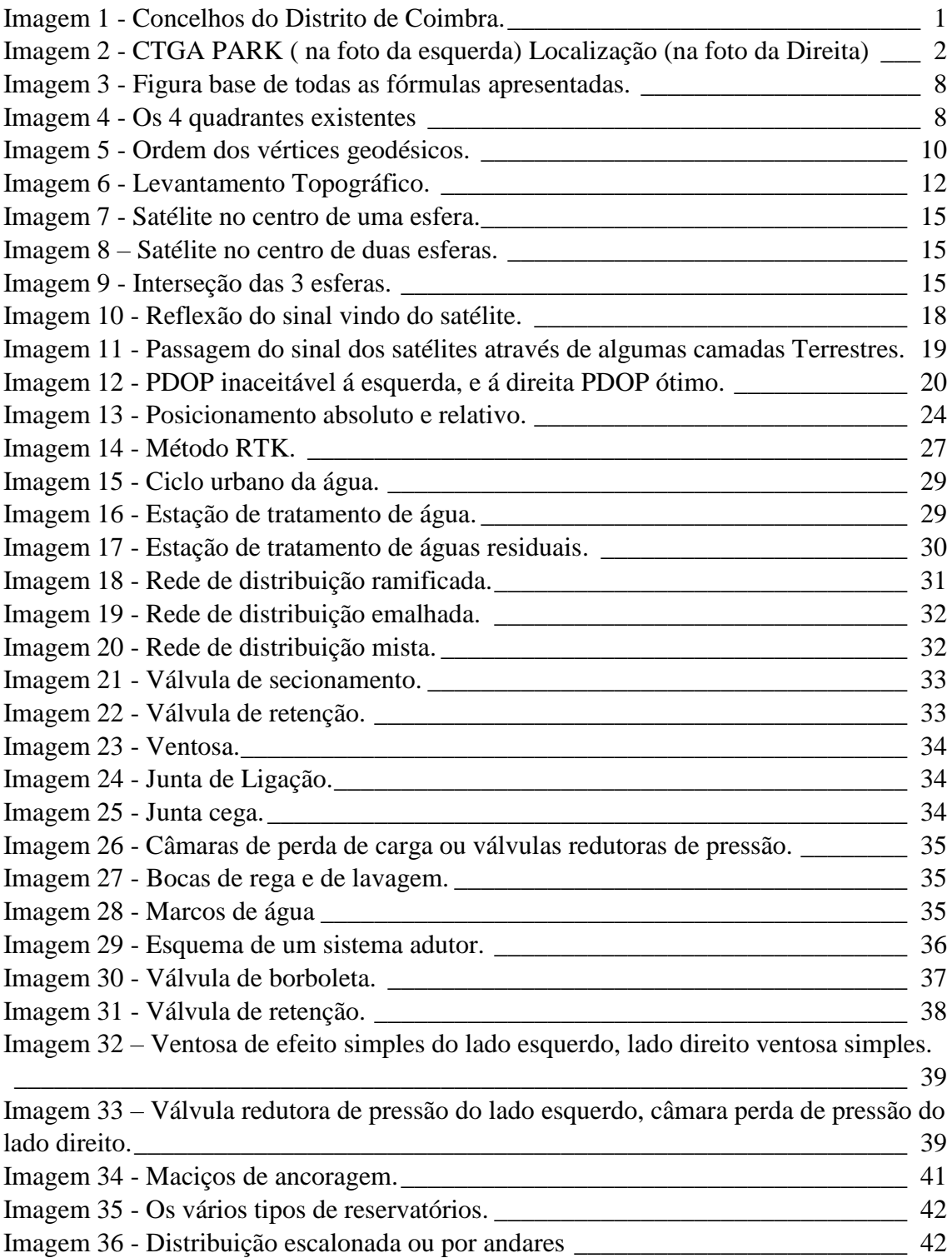

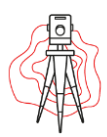

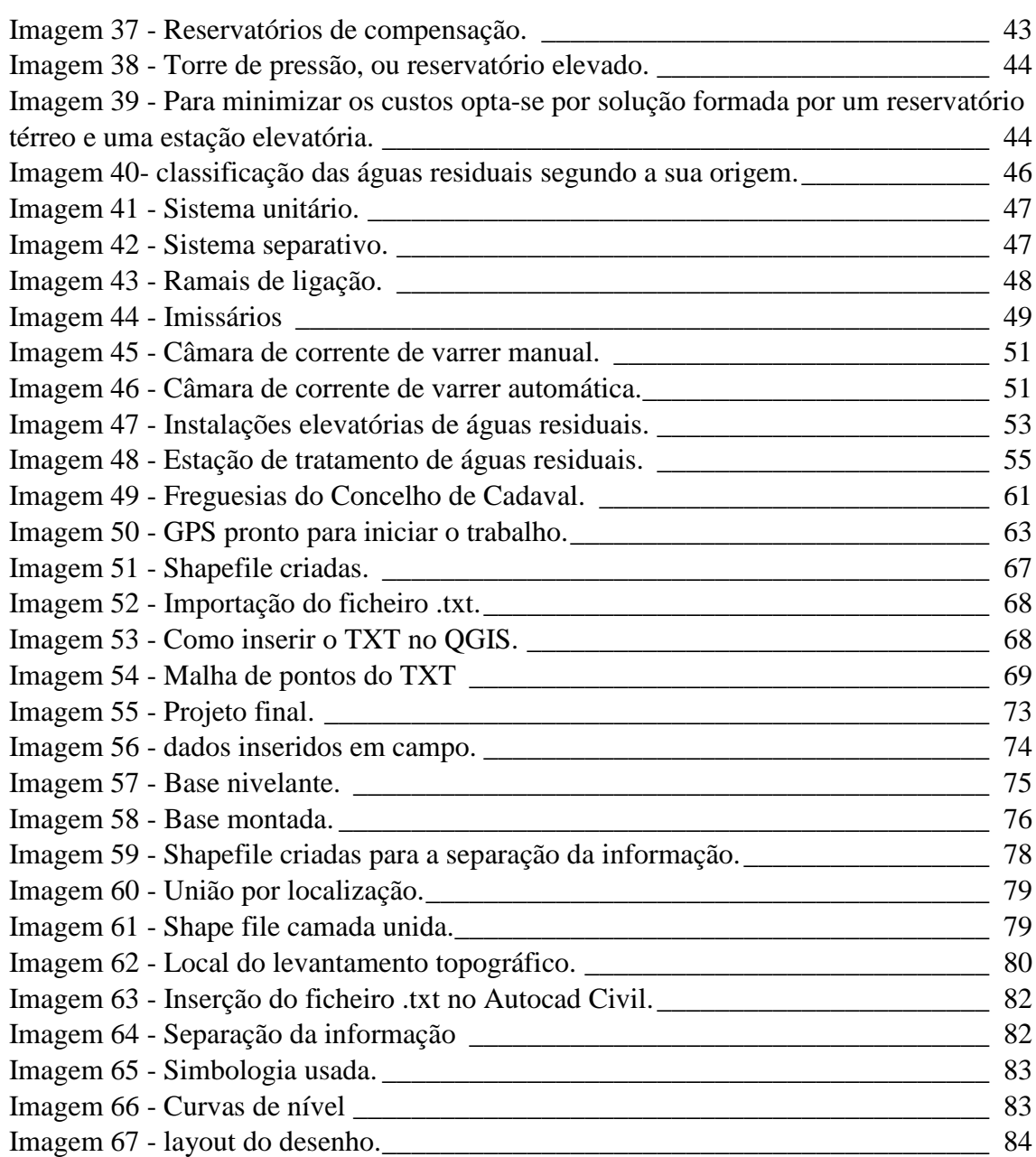

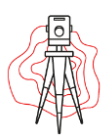

# Índice de Tabelas

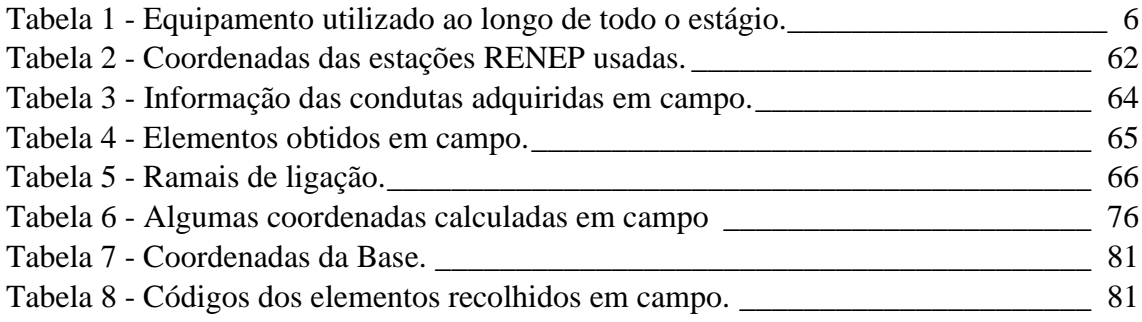

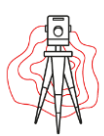

# Índice de anexos

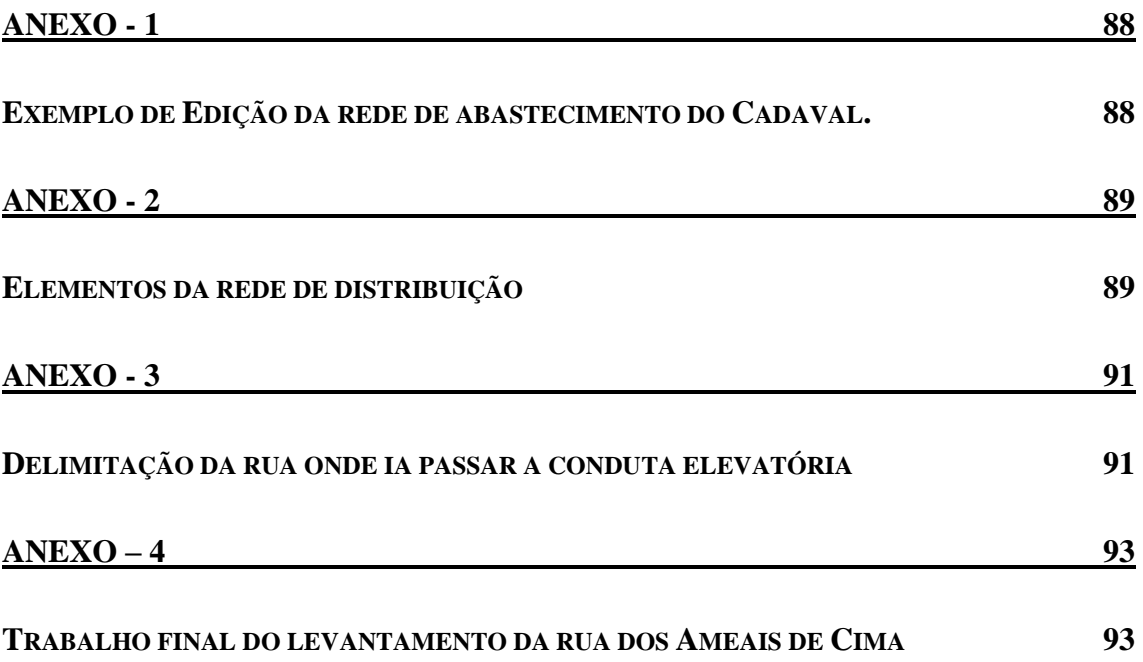

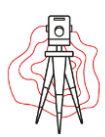

# Capítulo 1 – Introdução

## <span id="page-15-1"></span><span id="page-15-0"></span>1.1 – Apresentação da Cidade onde foi realizado o estágio.

A cidade de Coimbra é uma das cidades mais antigas de Portugal, situa-se na província da Beira Litoral, região Centro, um dos seus maiores atrativos é a Universidade de Coimbra, uma das mais antigas da Europa e das maiores de Portugal, tendo esta sido fundada em 1290 com Estudo Geral Português por D. Dinis.

Esta maravilhosa Cidade é banhada por ambos os lados pelo rio Mondego, que nasce da Serra da Estrela, é constituída por 143396 habitantes e 319,4  $km^2$ . O distrito de Coimbra é subdivididos por 18 concelhos, nomeadamente Mira, Cantanhede, Figueira da Foz, Montemor-o-Velho, Soure, Condeixa-a-Nova, Penacova, Vila Nova de Poiares, Lousã, Tábua, Arganil, Góis, Oliveira do Hospital e Pampilhosa da serra, na imagem 1 é possível visualizar a distribuição das várias concelhos da cidade.

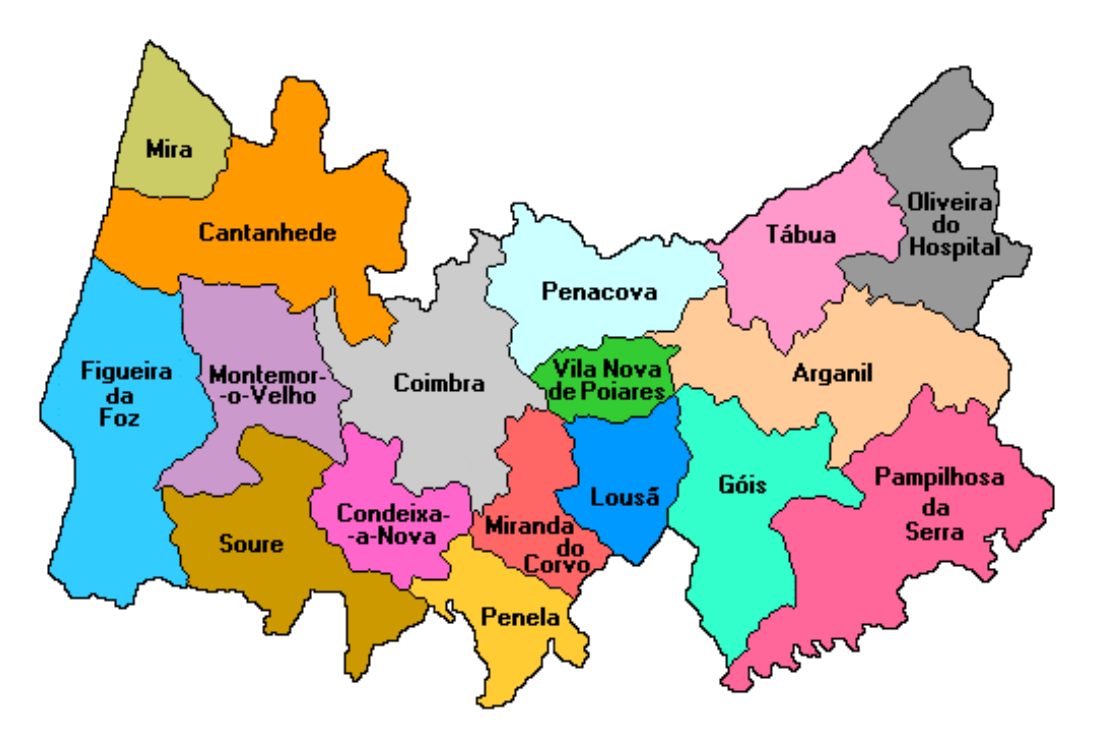

*Imagem 1 - Concelhos do Distrito de Coimbra.*

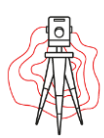

## <span id="page-16-0"></span>1.2 – Apresentação do local de estágio

O presente estágio formal, do qual resulta este relatório, decorreu na empresa CTGA, em Coimbra.

A CTGA foi constituída em Março de 1994 com a denominação CTGI (Centro Técnico de Gestão Industrial Lda, tendo como objetivo o desenvolvimento de atividades de consultoria e projetos na área do Ambiente e da Gestão Industrial.

Em consequência da sua atividade ter assumido uma maior especialização nos domínios das Engenharias Hidráulicas e Ambiental, no ano 2006, a empresa optou pela designação CTGA (Centro Tecnológico de Gestão Ambiental) que mantém na atualidade.

A CTGA é uma empresa totalmente privada, do tipo sociedade por quotas de igual valor, os sócios atuais, designadamente o Dr. Ezequiel Hugo Abrantes China, o Eng.º Filipe Manuel Galvão Carraco dos Reis e o Eng.º Vítor Daniel da Costa Ribeiro, tendo sido outrora colaboradores da CTGI.

Recentemente a CTGA mudou as suas instalações para Taveiro, devido ao fato de ser uma empresa em constante crescimento e cada vez com mais colaboradores as antigas instalações tornaram-se demasiado pequeno, assim com a mudança para a CTGA PARK é possível ter melhores condições, na imagem é possível ver e a localização da empresa.

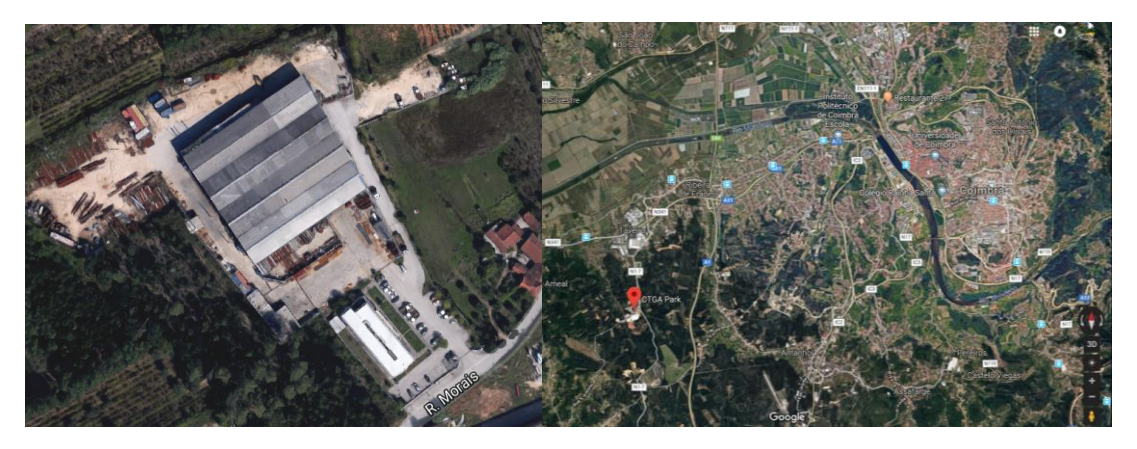

*Imagem 2 - CTGA PARK ( na foto da esquerda) Localização (na foto da Direita)*

<span id="page-16-1"></span>A CTGA apresenta a seguinte Estrutura Organizacional:

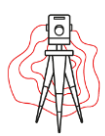

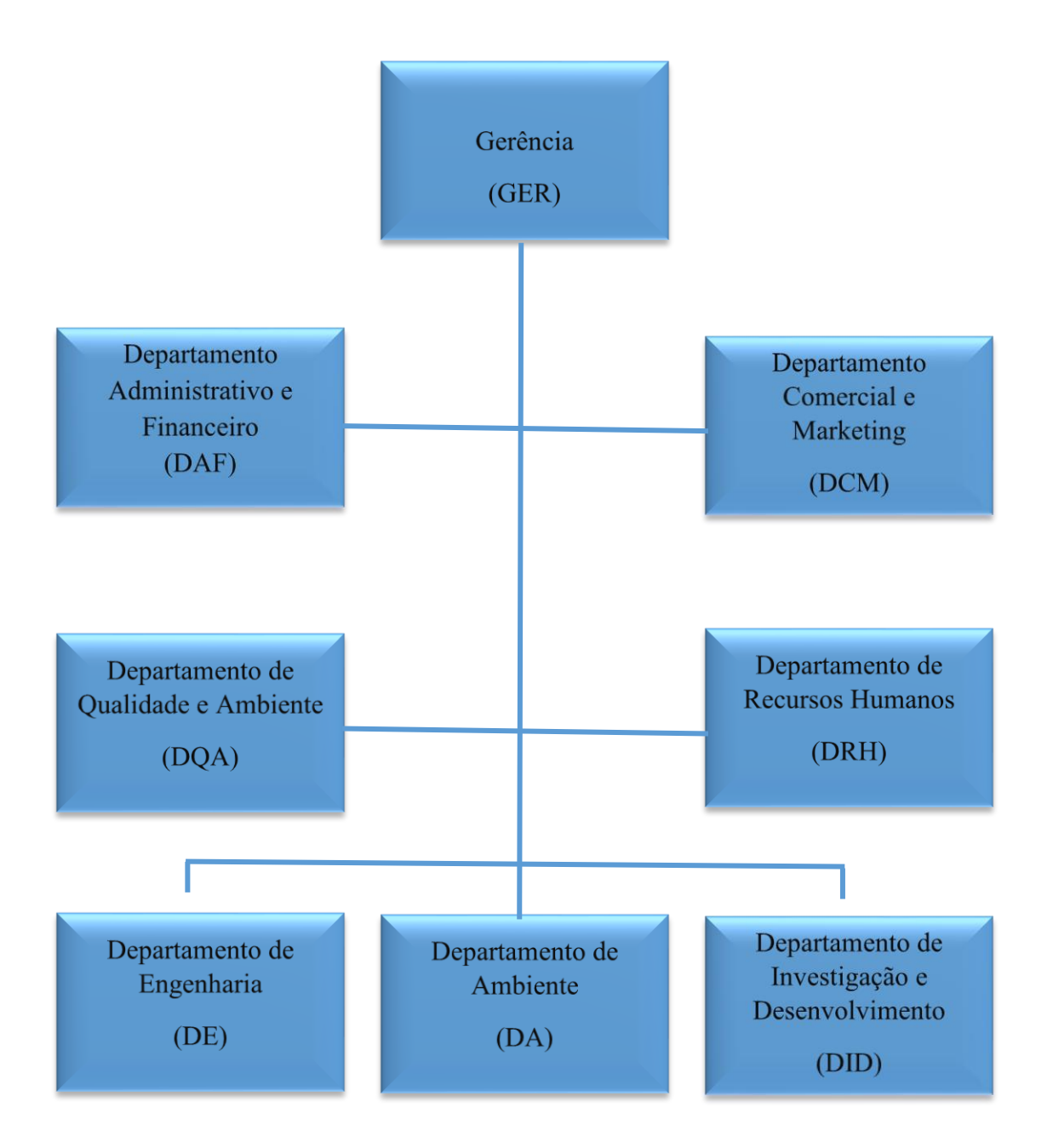

O departamento de Engenharia contêm 3 categorias:

- Estudos e Projetos
- Fiscalização de Obra
- Geomática

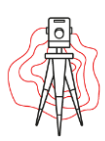

#### **Estudos e Projetos:**

- Sistemas de Abastecimento de Água (Adução e Distribuição);
- Captação de Água Subterrâneas e Superficiais;
- Estações de Tratamentos de Águas (ETA);
- Estações de Tratamentos de Águas (EEA);
- Reservatórios de Água;
- Sistemas de Drenagem de Águas Residuais e Pluviais;
- Estações Elevatórias de Águas Residuais (EEAR);
- Estações de Tratamento de Águas Residuais Domésticas/Urbanas (ETAR);
- Estações de Tratamento de Águas Residuais Industriais (ETARI);
- Estações de Tratamento de Águas Lixiviantes (ETAL);
- Instalações Hidráulicas de Empreendimentos Residenciais/Comerciais/Industriais,

#### **Fiscalização de Obra:**

- Coordenação, Gestão e Fiscalização de Empreendimentos;
- Apreciação, Análise e Revisão de Projetos;
- Coordenação de Segurança, Higiene e Saúde;
- Acompanhamento Ambiental de Obras/Projetos.

#### **Geomântica:**

- Topografia Geral;
- Cartografia Vetorial, Ortofotomapas e MDT;
- Cadastro Predial/Geométrico;
- SIG;
- Cadastro de Infraestruturas;
- Modelação 3D e Laser Scanner 3D;
- Instrumentação e Monitorização de Estruturas;
- Equipamentos;
- Formação e Consultadoria.

O presente estágio foi elaborado no departamento da Geomática.

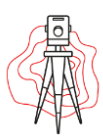

## <span id="page-19-0"></span>1.3 – Equipamento Utilizado.

Ao longo do desenvolvimento do levantamento da rede de abastecimento e saneamento foram utilizados os equipamentos apresentados na Tabela 1:

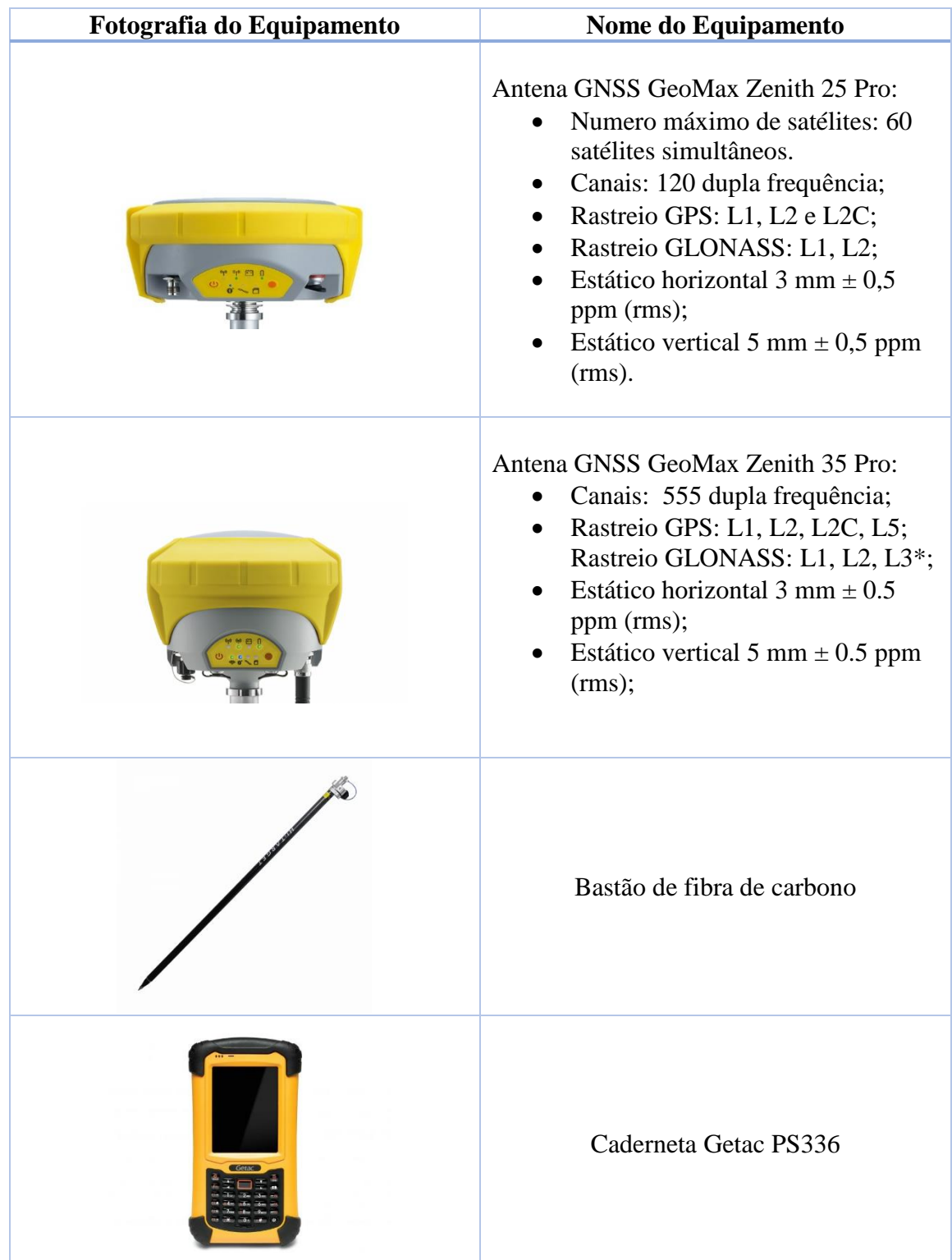

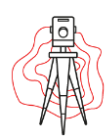

| <b>COLLEGE LAND</b> | Fita métrica                                                                                                    |
|---------------------|----------------------------------------------------------------------------------------------------|
|                     | Estação total Zop 10 Pro Geomax:<br>Precisão: 2", 5";<br>Leitura mínima: 1", 5", 10";<br>$\bullet$<br>Método: absoluto, contínuo,<br>dimétrico;<br>Compensação: quatro eixos. |
|                     | Tripé                                                                                                    |
|                     | <b>Base Nivelante</b>                                                                                                    |
|                     | Prisma                                                                                                    |

<span id="page-20-0"></span>*Tabela 1 - Equipamento utilizado ao longo de todo o estágio.*

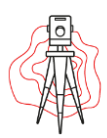

# <span id="page-21-0"></span>*Capítulo 2 – Topografia: princípios e conceitos.*

## <span id="page-21-1"></span>2.1 – Definição de Topografia

A palavra Topografia é originada do idioma grego "Topos Graphen", em português temos "Topos" que significa lugar ou região e "Graphen" equivalente a descrição, ou seja, descrição de um lugar.

Existem diversas definições da Topografia, como:

- Véras Júnior (2003) define como "*a ciência que tem por objetivo conhecer, descrever e representar graficamente sobre uma superfície plana, partes da superfície terrestre, desconsiderando a curvatura do planeta Terra".*
- Doubek (1989) afirma que a "*Topografia tem por objetivo o estudo dos instrumentos e métodos utilizados para obter a representação gráfica de uma porção do terreno sobre uma superfície plana".*
- Espartel (1987) por sua vez diz que a "*Topografia tem por finalidade determinar o contorno, dimensão e posição relativa de uma porção limitada da superfície terrestre, sem levar em conta a curvatura resultante da esfericidade terrestre".*

Analisando todas estas definições, podemos concluir que a Topografia é uma ciência que estuda as técnicas de posicionamento, isto é, de determinação de coordenadas tridimensionais de pontos, que não têm necessariamente de conduzir a representação de coordenadas tridimensionais e bidimensionais de pontos, que não têm necessariamente de conduzir a representação gráfica. É também do âmbito da Topografia a medição de coordenadas de pontos ao longo do tempo conduzindo à determinação da deformação da estruturas. A topografia também trabalha sobre plantas topográficas, por exemplo, as medições de comprimento, a avaliação de áreas, o traçado de perfis ou cálculo de volumes.

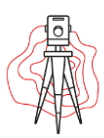

### <span id="page-22-0"></span>2.2 – Coordenadas Topográficas.

A imagem 3 representa a figura base de todas as fórmulas aqui apresentadas, é através desta que se consegue uma melhor orientação para a elaboração dos cálculos.

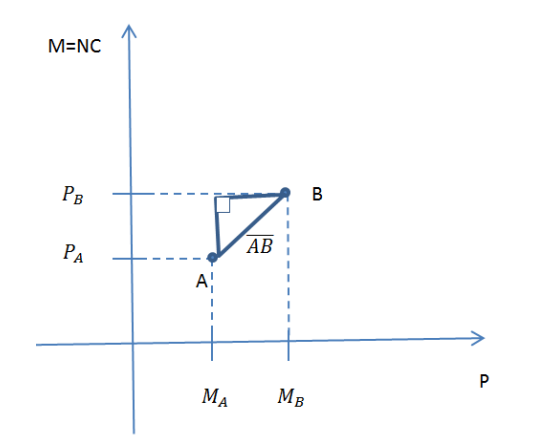

*Imagem 3 - Figura base de todas as fórmulas apresentadas.*

<span id="page-22-1"></span>Rumo de uma direção  $\overline{AB}$  é o angulo horizontal que esta direção faz com o Norte, contando a partir do Norte Cartográfico e no sentido horário, variando de 0 a 400 grados conforme o quadrante. A imagem 4 representa os 4 quadrantes existentes.

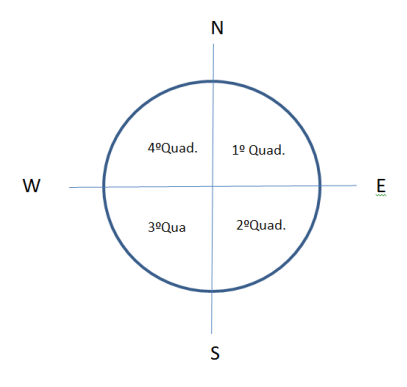

*Imagem 4 - Os 4 quadrantes existentes*

<span id="page-22-2"></span>A partir da imagem 3 é possível calcular o rumo da direção  $\overline{AB}$ , dado pela seguinte expressão matemática:

Andreia Cabaço Relatório de Projeto

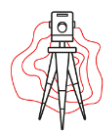

$$
tan(AB) = \left(\frac{MB - MA}{PB - PA}\right) \Leftrightarrow
$$

$$
\Leftrightarrow (AB) = \arcotan\left(\frac{MB - MA}{PB - PA}\right)
$$

Rumo inverso:

$$
(BA) = (AB) \pm 200
$$

Podendo também calcular a distância Horizontal entre o ponto A e B:

$$
\overline{AB^2} = (MB - MA)^2 + (PB - PA)^2 \Leftrightarrow
$$
  
AB =  $\sqrt{(MB - MA)^2 + (PB - PA)^2}$ 

A fórmula a seguir apresentada permite calcular as coordenadas de um ponto B a partir de um ponto A com coordenadas conhecidas, designando-se de Método de Transporte de Coordenadas:

$$
sen(AB) = \frac{MB - MA}{\overline{AB}} \Leftrightarrow
$$
  
\n
$$
\Leftrightarrow MB - MA = \overline{AB} \times sen(AB) \Leftrightarrow
$$
  
\n
$$
\Leftrightarrow MB = MA + \overline{AB} \times sen(AB) \Leftrightarrow
$$
  
\n
$$
\Leftrightarrow \text{Cos (AB)} = \frac{PB - PA}{\overline{AB}} \Leftrightarrow
$$
  
\n
$$
\Leftrightarrow PB - PA = \overline{AB} \times \cos(AB) \Leftrightarrow
$$
  
\n
$$
\Leftrightarrow PB = PA + \overline{AB} \times \cos(AB)
$$

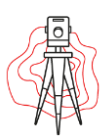

### <span id="page-24-0"></span>2.3 – A Geodesia e a sua rede.

A ciência que tem a missão de efetuar a determinação da forma e dimensão da Terra é a Geodesia.

A Geodesia tem duas finalidades: uma teórica, que estuda a forma da terra no seu conjunto, e outra prática, que, a partir dos dados elaborados de um modo teórico, efetua os cálculos necessários para a representação cartográfica da superfície terrestre.

A Geodesia serve-se de medições de elevada precisão para situar e relacionar pontos sobre a superfície da Terra, e, segundo o procedimento seguido para as efetuar, assim se subdivide uma série de ramos, que são: Astronomia Geodésica, a Geodesia Operativa ou Matemática, a Geodesia Gravimétrica ou Dinâmica, etc.

Os levantamentos Topográficos são, em geral, apoiados num conjunto de pontos cujas coordenadas geodésicas são conhecidos com rigor, e que constituem a Rede Geodésica Nacional (RGN)

Tal conjunto é representado graficamente por uma malha triangular, designada por Rede Geodésica Nacional (RGN), que consiste na medição dos ângulos horizontais dos triângulos da malha e na propagação trigonométrica das coordenadas naturais do ponto de fixação do datum geodésico,

A Rede Geodésica Nacional de Portugal continental, cuja instalação e observação foi iniciada no final do seculo XVIII e ficou concluída somente em 1888, encontra-se dividia em três ordens e é constituída por cerca de dez mil vértices, dos quais cerca de cento e vinte são de primeira ordem, novecentos são de segunda ordem e os restantes são de terceira ordem, na imagem 5 pode-se observar os vértices correspondentes a cada ordem.

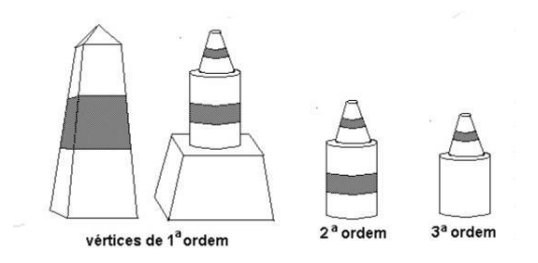

<span id="page-24-1"></span>*Imagem 5 - Ordem dos vértices geodésicos.*

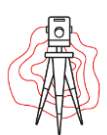

## <span id="page-25-0"></span>2.4 – Levantamento Topográfico com ou sem ligação à RGN

O levantamento Topográfico é o conjunto de operações e técnicas que, através de medições de ângulos e de distâncias, utilizando o equipamento topográfico adequado ao rigor pretendido, possibilita a representação geométrica de uma parcela da superfície terrestre, com a precisão e aproximação necessária.

Assim sendo, um levantamento topográfico tem as seguintes fases:

- $\checkmark$  Reconhecimento;
- $\checkmark$  Levantamento das figuras de apoio;
- ✓ Ligação, ou não, à RGN;
- $\checkmark$  Levantamento do pormenor.

É essencial executar um reconhecimento mais ao menos profundo, que poderá ser efetuado em cartas ou plantas já existentes, também sobre fotografias aéreas, ou realizando um reconhecimento aéreo da zona, ou então um reconhecimento a pé ou em viatura apropriada. Nesse reconhecimento o responsável pelo levantamento Topográfico fica com uma ideia da zona e esquematiza a localização dos futuros pontos de apoio.

É conveniente que qualquer levantamento topográfico seja executado a partir de uma rede de apoio topográfica ou "esqueleto" topográfico, que pode tomar qualquer forma geométrica, desde que possam ser consideradas figuras planas fechadas, que depois de compensadas, permitam calcular com rigor o posicionamento de todos os seus vértices. Sem o auxílio dessa figura de apoio era grande a probabilidade de acumulação de erros devido ao grande número de medições, que seriam impossíveis de eliminar se não houver de tempos a tempos uma verificação sobre os pontos pré-determinados.

A ligação à RGN não é de todo obrigatório, embora conveniente. Por exemplo, para levantamentos de pequenas parcelas particulares não há necessidade de uma ligação. Porém para trabalhos estatais e de maior dimensão, deve ter-se sempre em linha de conta a obrigatoriedade dessa ligação.

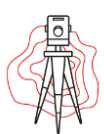

Após a análise do terreno a levantar e a escolha dos pontos de apoio, estaciona-se o equipamento topográfico num ponto de coordenadas conhecidas, caso se prenda ligar o levantamento à RGN para serem inseridos no contexto de todo nacional.

Para orientar o limbo horizontal visa-se um ponto também de coordenadas conhecidas. Caso o levantamento seja independente da RGN, deve ser obtido, um rumo cartográfico recorrendo, por exemplo, a uma bússola topográfica.

Define-se, normalmente, o ponto estação por uma marca (prego, estaca, tinta, etc.) fixada no solo. Depois do equipamento topográfico estar devidamente orientado são visados dois tipos de pontos necessários ao levantamento de pormenor:

- $\checkmark$  Os pontos que definem os elementos existentes nos terrenos, como os pontos que definem a planta do edifício, os eixos das vias de comunicação, os postes de iluminação, os poços, etc.
- ✓ Os pontos notáveis de relevo, em particular máximos e mínimos e pontos de inflexão, e também os pontos notáveis das linhas de água.

Para cada ponto é obtida uma distância horizontal e um ângulo horizontal, os valores destes são suficientes para definir as posições planimétricas de todos os pontos de pormenor. Assim a estação encontra-se numa zona central e, como ilustra a imagem 6 todos os pontos são visados a partir dela em vários raios de visada.

<span id="page-26-0"></span>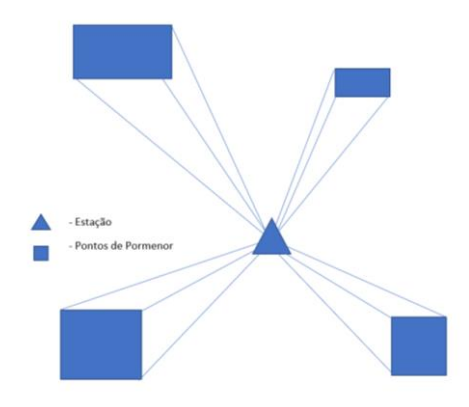

*Imagem 6 - Levantamento Topográfico.*

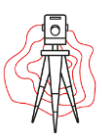

## <span id="page-27-0"></span>2.5 – Métodos de Levantamento Topográfico.

Existem dois métodos reconhecidos para a realização dos levantamentos Topográficos:

- ✓ O Método Clássico: consiste na recolha de informação diretamente no terreno, passando por duas fases. Numa primeira fase é materializada e observação de uma rede de apoio topográfica, onde os vértices são coordenados topograficamente com o suficiente rigor. Numa segunda fase, a partir desses vértices da rede de apoio procede-se ao levantamento do pormenor. A utilização do método clássico da superfície terrestre em grande escala;
- ✓ O Método Aerofotogramétrico: Baseia-se na análise, medição e interpretação das fotografias aéreas. Se área a cobrir com um levantamento topográfico necessita de mais de dois ou três pares estereoscópio de fotografias, principalmente em terreno acidentado, o método aerofotogramétrico torna-se mais económico do que o método clássico.

Ainda dentro do Método Clássico o levantamento topográfico pode ser efetuado recorrendo ao uso das estações totais, em que o operador permanece na estação e procede as pontarias e ao registo das leituras e também dos códigos de identificação. Um segundo operador percorre o terreno com o bastão retro-refletor que procura estacioná-lo nos pontos que caraterizam o terreno.

O levantamento topográfico também pode ser elaborado pelo modo espacial, também pertencente ao Método Clássico, com a utilização de um equipamento GNSS recorrendo a estações permanentes como é o caso da Rede Nacional de Estações Permanentes (RENEP). Este procede com base na receção de sinais de satélites onde é efetuada uma triangulação espacial de satélite. A vantagem é que torna o trabalho mais rápido. No caso da estagiária começava-se por fazer a ligação da caderneta à antena GNSS e deveria indicar-se ao equipamento que o trabalho será realizado com a rede RENEP, no Sistema de Coordenadas ETRS89-PT TM06 assim sendo bastava ocupar/colocar o batão com o recetor móvel nos pontos que caraterizam o terreno, referidos anteriormente.

Durante a realização do estágio foi sempre utilizado a método clássico no modo espacial.

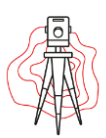

## <span id="page-28-0"></span>2.6 – Global Positioning System - GPS

O segmento espacial clássico do GPS é constituído por uma constelação de vinte e quatro satélites, sendo alguns satélites mantidos de reserva, distribuídos por seis órbitas circulares com um raio cerca de 26600 km, com um período orbital cerca de 12 horas e com uma inclinação orbital cerca de 55º, de modo a que, em qualquer lugar da superfície terrestre, se encontrem, simultaneamente, pelo menos quatro satélites acima do horizonte. Atualmente com a modernização do sistema, este dispões de 32 satélites.

Por ser um sistema usado para Posicionamento e também para navegação é mais correto definir este acrónimo por Sistema Global de Posicionamento, que quando integrado no GNSS, deverá ser designado de Sistema de Posicionamento e Navegação por Satélite

O segmento de controlo terrestre do GPS é constituído por:

- Uma estação de controlo principal MCS (Master Control Station) na base aérea de Schriever, no Colorado;
- Cinco estações para monitorização, em Diego Garcia, Ascensão, Kwajalein, Hawaii e Colorado Springs;
- Três antenas emissoras em Diego Garcia, Ascensão e Kwajalein.

As estações de monitorização rastreiam os satélites e acumulam informação, que é enviada para MCS, onde é processada. A MCS controla o estado operativo dos satélites, determina os seus elementos orbitais, o estado dos seus relógios atómicos e fornece-lhes efemérides para difusão por intermédio das antenas emissoras.

O chamado segmento do utilizador é constituído pelas antenas e recetores, que recebem e processam os sinais para calcular posições, os quais estão na posse dos diferentes utilizadores. Existe uma grande diversidade de recetores no mercado, destinados a uma grande variedade de aplicações como Geodesia, Topografia, Navegação, etc. Também existe no mercado uma grande variedade de software de processamento, que inclui, de modo geral a transferência de dados, o planeamento de observações, o cálculo e controlo da qualidade de redes espaciais, a gestão de base de dados, entre outros.

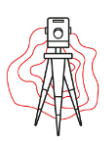

## <span id="page-29-0"></span>2.7 – Princípio da Triangulação.

O sistema GPS é baseado numa triangulação de Satélites, são necessários, no mínimo, um conjunto de 4 satélites para conseguir determinar a posição do observador:

1. Considerando um satélite no centro de uma esfera (imagem 7) o utilizador pode encontrar-se em qualquer ponto da superfície da esfera, tendo em conta que o raio da esfera é a distância do satélite à superfície da Terra e calculado através do atraso da propagação do sinal.

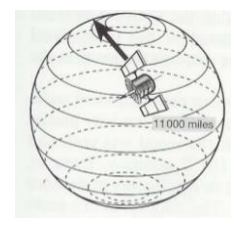

*Imagem 7 - Satélite no centro de uma esfera.*

<span id="page-29-1"></span>2. O recurso a um segundo satélite permite reduzir a incerteza a um círculo (intersecção de duas esferas), imagem 8.

3.

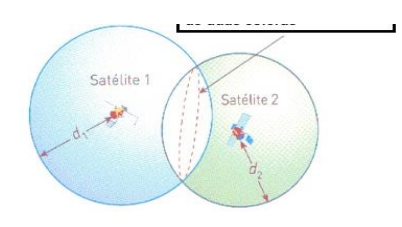

*Imagem 8 – Satélite no centro de duas esferas.*

<span id="page-29-2"></span>4. O terceiro Satélite interseta o círculo anterior em dois pontos, imagem 9. Como normalmente um destes pontos se encontra muito distante da Terra (ou com velocidade muito elevada) a posição fica automaticamente calculada por exclusão de partes.

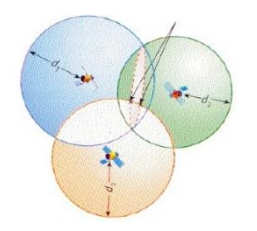

<span id="page-29-3"></span>*Imagem 9 - Interseção das 3 esferas.*

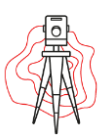

- 5. O quarto satélite é utilizado como auxiliar. Envia ao recetor um quarto sinal que o auxilia a determinar o tempo preciso em que ocorrem as emissões evitando assim que o recetor use um relógio atómico para determinação do tempo. Deste modo um sistema de posicionamento global pode averiguar, de forma segura, a posição absoluta de um dado utilizador.
- 6. Assim sendo, os 4 satélites permitem determinar a posição X, Y e Z do observador e o intervalo de tempo de sincronização do satélite e do recetor. Ou seja, para determinar a posição do observador por este método geométrico, são necessárias quatro equações não lineares em função de 4 incógnitas. As incógnitas são, a falta de sincronização do relógio do recetor com o relógio do satélite e as coordenadas X, Y e Z. A distância do recetor ao satélite é o parâmetro de observação, e as coordenadas da posição do satélite na respetiva órbita são conhecidas através das efemérides difundidas de cada satélite.

As posições são determinadas pelo sistema de equações:

$$
d_1 = \sqrt{(x - x_1)^2 + (y - y_1)^2 + (z - z_1)^2} + c \times \Delta t
$$
  
\n
$$
d_2 = \sqrt{(x - x_2)^2 + (y - y_2)^2 + (z - z_2)^2} + c \times \Delta t
$$
  
\n
$$
d_3 = \sqrt{(x - x_3)^2 + (y - y_3)^2 + (z - z_3)^2} + c \times \Delta t
$$
  
\n
$$
d_4 = \sqrt{(x - x_4)^2 + (y - y_4)^2 + (z - z_4)^2} + c \times \Delta t
$$

Em que,

- di Distância do satélite ao recetor. Parâmentro de medição, com i= 1…4
- Xi, Yi, Zi Coordenadas tridimensionais de cada satélite
- X, Y, Z Coordenadas tridomensionais do recetor (incógnitas)
- ∆t Diferença de tempos entre o relógio do satélite e do recetor .

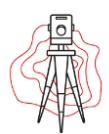

## <span id="page-31-0"></span>2.8 – Erros que afetam as observações GPS.

Existem 3 tipos de erros que afetam as observações GPS:

- Erros dos próprios satélites;
- Erros que dependem da antena recetora, ou seja, do recetor;
- Erros dependentes do meio de propagação.

### <span id="page-31-1"></span>2.8.1 – Erros do próprio satélite

Os erros relacionados com o próprio satélite podem ser:

**Erros nos relógios dos satélites:** embora os relógios dos satélites sejam muito precisos porque são relógios atómicos existe sempre a possibilidade da existência de erros. É conhecido que um erro de um milissegundo no relógio dos satélites tem como consequência um erro de 300 km na medição da distância recetor-satélite.

**Erros nas efemérides:** as efemérides difundidas informam também sobre as posições dos satélites nas suas órbitas. Quanto maior for a precisão da localização dos satélites maior será a precisão da nossa medição. Estas posições são calculadas pelas estações monitorizadas do Departamento de defesa (DoD) dos Estados Unidos, para cada satélite através de um modelo matemático muito rigoroso. No entanto alguns fatores condicionam o cálculo rigoroso das orbitas, como por exemplo o insuficiente conhecimento do campo gravítico terrestre, as forças gravitacionais da Lua e do Sol o atrito remanescente da atmosfera terrestre, bem como a pressão da radiação solar nos satélites provoca variações nas suas órbitas, dai que elas sejam constantemente monitorizadas pelas estações de rastreio na Terra.

Para minimizar este efeito do erro das efemérides são idealmente usadas efemérides precisas, calculadas por alguns centros de cálculo do GPS, assim sendo, o utilizador só tem acesso a elas entre uma ou duas semanas depois de realizar o levantamento.

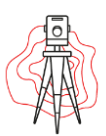

**Disponibilidade seletiva (S/A):** a degradação voluntária do sinal é um erro dependente dos satélites e acontece devido à manipulação dos relógios dos satélites efetuada pelo DoD para limitar a precisão. Este tipo de erro atualmente não afeta as medições dos satélites por ter sido desligado em Maio de 2000. A ordem de grandeza da precisão das medições desde que a S/A foi desligada aumentou de cerca de 100m para 20 e 30 m.

### <span id="page-32-0"></span>2.8.2 – Erros que dependem da antena – recetor.

Os erros associados às antenas – recetores são:

**Erros nos relógios dos recetores:** é provocado também pela instabilidade que os relógios têm, neste caso relógios e quartzo. Os relógios dos recetores têm um erro sistemático tal como os relógios dos satélites e também uma marcha que tem que ser calculada.

**Erros de multi-caminho ou multi-trajeto:** teoricamente é assumido que o sinal é enviado pelo satélite e recebido diretamente no recetor, mas existem alguns sinais que são refletidos por causa de objetos, é possível observa na imagem 6, que se encontram perto da antena como, arvores ou edifícios. Os sinais chegam ao recetor depois de serem refletidos por esses objetos, o que significa que chegam primeiro aos objetos do que aos recetores, é um erro de pequena grandeza que afeta sobretudo medições de alta precisão.

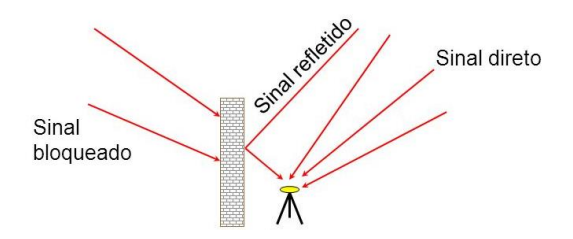

*Imagem 10 - Reflexão do sinal vindo do satélite.*

<span id="page-32-1"></span>**Erro devidos à variação do centro de fase da antena:** como qualquer equipamento de medição, as antenas recetores de sinais GPS, também provocam erros nas medições devido à sua construção. Este erro é devido ao fato do centro geométrico da antena não coincidir com o centro de fase da antena. O centro de fase é o lugar onde

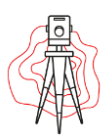

incidem os sinais dos satélites pelo que haverá um centro de fase para a portadora L1 e outra para a portadora L2, dependentes do ângulo de incidência. Estas variações (na ordem dos centímetros) têm também influência a nível de medições de alta precisão na ordem dos centímetros.

**Erro devido ao ruído do recetor/antena recetor:** erro devido ao desvio padrão de cada medição efetuada pelo recetor. Qualquer recetor tem um ruido aleatório.

### <span id="page-33-0"></span>2.8.3 – Erros que dependem do meio de propagação.

A atmosfera terrestre pode ser considerada como um conjunto de camadas esféricas concêntricas de partículas neutras ou ionizadas, que envolvem a Terra desde a sua superfície até cerca de 1000 Km de altitude.

**Refração devido à camada da Troposfera:** esta camada para frequências abaixo dos 30 Ghz pode ser considerada um meio não dispersivo, ou seja a sua refratividade não é uma função da frequência, dependendo apenas das caraterísticas do ar. Como não é possível avaliar a pressão e a temperatura atmosférica ao longo do percurso do sinal através da camada neutra, será necessário adotar um modelo para representar. Também é necessário decompor a refratividade na soma das contribuições dadas pelas componentes seca e húmida do ar.

**Refração devido à camada da Ionosfera:** contrariamente á Troposfera, a Ionosfera é um meio dispersivo. Significa isto que a refratividade é uma função da frequência do sinal que a está a atravessar. Os eletrões da Ionosfera são os únicos responsáveis pela variação.

Na imagem 11 é possível ver a passagem do sinal GPS sobre algumas das camadas da Terra.

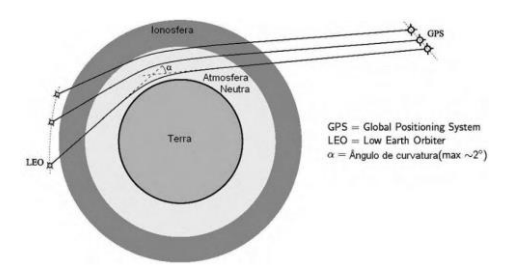

<span id="page-33-1"></span>*Imagem 11 - Passagem do sinal dos satélites através de algumas camadas Terrestres.*

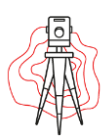

## <span id="page-34-0"></span>2.9– Precisão à geometria dos Satélites.

Todos os erros que afetam as observações descritos na secção 2.8 anterior têm uma magnitude diferente no resultado final que depende do número de satélites no horizonte de observação e também da geometria dos satélites. O efeito geometria dos satélites é expresso pelo fator de degradação de precisão DOP.

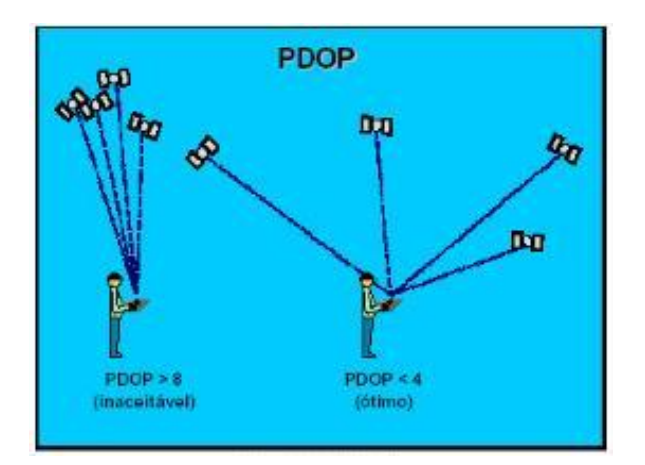

*Imagem 12 - PDOP inaceitável á esquerda, e á direita PDOP ótimo.*

<span id="page-34-1"></span>Se observarmos 4 satélites muito próximos, haverá um erro maior na medição da distância, que por sua vez irá afetar a posição, imagem 12.

Existem vários tipos de PDOP, e podem ser escolhidos consoante as coordenadas: ´

- GDOP degradação da precisão da posição tridimensional e tempo;
- PDOP degradação da precisão tridimensional;
- VDOP degradação da precisão vertical;
- HDOP degradação da precisão horizontal.

Não se devem efetuar medições com DOP superior a 6

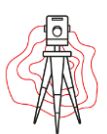

## <span id="page-35-0"></span>2.10 – Sistema Global de Navegação por Satélite (GNSS).

Com o avanço da tecnologia e com a popularização dos sistemas GNSS através do sistema norte americano GPS e atualmente com o sistema de posicionamento russo GLONASS, a produtividade em campo e a precisão com que os equipamentos recetores GNSS são capazes de atribuir coordenadas a um ponto, fazendo com que as medições sejam georreferenciadas. Há três fatores importantes para as medições por GNSS:

- $\rightarrow$  Tipo de medição, (código C/A, P ou fase);
- $\rightarrow$  Tipo de processamento de dados, (tempo real ou pós processamento);
- $\rightarrow$  Tipo de posicionamento.

### <span id="page-35-1"></span>2.10.1 – Tipo de medição.

Existem dois tipos de medições por técnica GNSS: primeiro utilizando o código C/A que através da onda eletromagnética enviada pelo satélite se calcula a pseudodistância entre o mesmo e o recetor GNSS.

O segundo pela fase da portadora, que tem como finalidade quantificar as ondas eletromagnéticas que são recebidas pelos equipamentos e conhecer a diferença de fase de partida e de chegada.

O sinal GNSS é enviado pelos satélites em duas frequências, L1 e L2, com diferentes comprimentos de ondas eletromagnéticas, o código C/A é transmitido com o sinal L1.

A pseudodistância nas medições com o código C/A possui esse nome devido às diferenças dos tempos medidos pelos relógios dos satélites e dos recetores. Os satélites possuem relógios de altíssima precisão, conhecendo-se assim o horário de partida do sinal, no entanto o relógio que calcula o tempo de chegada nos recetores não possui a mesma precisão. Isso gera um erro de tempo, a velocidade de propagação da onda eletromagnética é a velocidade da luz (300.000 Km/s). Através do tempo e velocidade é possível calcular a pseudistância.
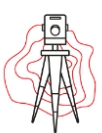

Outra forma de conhecer a distâncias entre o satélite e o recetor é pela medição da fase da portadora. A fase é a onda eletromagnética fracionada, dessa forma tem-se a necessidade de conhecer a parte fracionada da onda na partida do sinal, do satélite, e de chegada, no recetor.

Também é necessário conhecer o número de ciclos inteiros entre o satélite e o recetor. A cada instante o número de ciclos inteiros é contado pelo recetor, no entanto a base de partida e chegada continua a ser desconhecida, esse fato gera uma incógnita que será calculado pela estatística.

Contudo, na medição pela fase da portadora o cálculo da distância tem maior precisão, entretanto deve-se ter redundância de dados medidos para a solução estatística, além de se utilizar equipamentos que permitam esse tipo de medição.

Outro fator a ser considerado é a necessidade de dois recetores, um de referência (base) e outro móvel (rover).

Segundo Seeber (2003) essa técnica deve ser utilizada nos levantamentos geodésicos.

Quanto às incógnitas a ser calculadas estatisticamente apresentam êxito tem-se solução fixa para os vetores, isso mostra que a coordenada é confiável e consequentemente o ponto apresenta boa precisão. Quando não se resolve a ambiguidade a solução é chamada de flutuante, nesse caso a coordenada não é confiável e as precisões são menores do que as da solução fixa.

Conhecendo as duas frequências e os dois tipos de medições deve-se conhecer os tipos de processamento de dados e quais os tipos de posicionamento.

# 2.10.2 – Tipos de Processamento.

Os dados obtidos por técnica GNSS podem ser obtidas por pós-processamento ou obtidos em tempo real. Ambos os tipos de medições podem ter cálculos dos dois tipos de processamento.

O tipo de processamento está relacionado com o método de levantamento e consequentemente com a precisão do ponto.

O processamento em tempo real é realizado através de técnicas que permitem obter a coordenada do ponto no momento do levantamento. Os equipamentos necessários

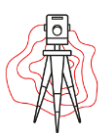

são: um recetor GNSS como base, situado no ponto de referência, um recetor como rover, colocado nos pontos a serem medidos, e uma controladora de dados que tenha *software*  específico para realizar os cálculos.

No pós-processamento, os dados são recolhidos em campo e as coordenadas calculadas em escritório através de programas computacionais específicos, nesse caso não se conhece em campo a qualidade do levantamento.

### 2.10.3 – Tipos de Posicionamento.

O posicionamento com o GPS é baseado na determinação da distância instantânea, entre uma ou mais estações terrestres e vários satélites. As distâncias podem ser medidas pelo método do código ou pelo método da fase da portadora. As ondas portadoras, bem como as mensagens que difundem, podem ser captadas por vários modelos de recetores. Existem recetores que captam exclusivamente o código, outros medem a fase da portadora e existem recetores que recebem uma só frequência ou as duas frequências. Outra característica importante dos recetores é o número de canais de reção, no caso de um recetor com um canal tem de sintonizar sucessivamente, por curtos períodos, os diversos satélites acima do horizonte, no caso de um recetor com quatro canais pode associar cada canal a um satélite acima do horizonte e observar simultaneamente quatro satélites. Atualmente já existem recetores com cerca de 70 canais.

Existem dois tipos de posicionamento com o GPS:

- $\rightarrow$  **Posicionamento absoluto:**  $\acute{\textbf{e}}$  realizado com um só recetor (imagem 13), geralmente com o código da portadora, e fornece posição com uma incerteza caracterizada por um desvio padrão cerca de 3m em planimetria e cerca de 5m em altimetria.
- $\rightarrow$  **Posicionamento relativo**: é realizado com dois recetores (imagem 13). Um dos recetores é estacionado (base) num ponto cujas coordenadas são previamente conhecidas, enquanto o outro recetor (Rover) é estacionado sucessivamente sobre os pontos cujas coordenadas se pretende determinar. O posicionamento relativo permite medir o vetor diferença entre a Base e o Rover, com uma grande precisão porque utiliza o código e fase da portadora. Quando o vetor diferença é medido

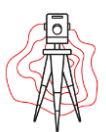

apenas com o código da portadora, o posicionamento relativo é designado de diferencial e tem precisão mais baixa.

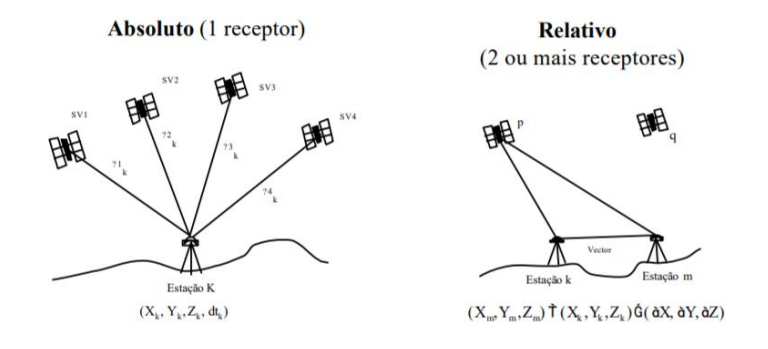

*Imagem 13 - Posicionamento absoluto e relativo.*

Existem vários tipos de posicionamento relativo com dois ou mais recetores.

O termo DGPS refere-se a posicionamento diferencial, normalmente significando que é utilizado só o código da portadora para a medição, em modo relativo.

O posicionamento relativo em tempo real com fase da portadora é designado por RTK. Para trabalhos em pós-processamento, existe o posicionamento relativo em modo estático, rápido-estático, cinemático, pseudo - cinemático e para avança.

- **Método Estático:** o método que permite obter maior precisão. É usado para medições de bases longas, para coordenar redes geodésicas, efetuar o controlo de deformações em grandes estruturas de engenharia civil ou de fenómenos naturais, como por exemplo em placas tectónicas e vulcões. Neste método os recetores permanecem fixos durante um determinado intervalo de tempo que pode durar horas dependendo do comprimento da base entre o recetor fixo e o móvel.
- **Método rápido estático:** usado para estabelecer a adensar redes locais de controlo, por exemplo. É um método estático, mas de curta duração, entre 5 a 20 minutos. Para bases curtas é muito preciso e mais rápido que o estático.
- **Cinemático:** Este método é usado na medição de vários pontos sucessivamente. É um método bastante eficaz para medir vários pontos próximos entre si. O recetor não fica em modo estático em qualquer período da sessão. O problema deste

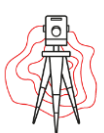

método é quando o sinal é obstruído ou há poucos satélites, é necessária uma reinicialização que pode demorar alguns minutos.

- **Pseudo-cinemático:** É o método idêntico ao rápido estático, mas requer um segundo estacionamento em cada ponto, depois de um intervalo de tempo que permita que a constelação de satélites se altere. Este procedimento serve para tornar possível a ligação da fase entre as diversas sessões, equivalendo a um posicionamento estático, mas com uma grande lacuna de observações.
- → **Pára Avança ou Stop and go:** este método consiste em transportar o recetor a todos os pontos a observar, efetuando breves paragens, nas posições de maior interesse. O requisito básico é que as ambiguidades sejam resolvidas antes de se iniciar o posicionamento.

# 2.11 – European Terrestrial Reference System 1989 (ETRS89)

O ETRS89 é o sistema global de referência recomendado pela EUREF ( European Reference Frame, subcomissão da IAG – Associação Internacional de Geodesia) estabelecido através de técnicas espaciais de observação. No simpósio da EUREF realizado em Itália em 1990 foi adotada a seguinte resolução:

"A subcomissão da IAG para a Referencial Geodésico Europeu (EUREF) recomenda que o sistema a ser adotado pela EUREF seja coincidente com o ITRS na época de 1989, fixado à parte estável da Placa Euro-Asiática, sendo designado por sistema de referência Terrestre Europeu 1989."

O estabelecimento do ETRS89 em Portugal Continental foi efetuado com base em campanhas internacionais (realizadas em 1989, 7995 e 1997), que tiveram como objetivo ligar convenientemente a rede portuguesa à rede europeia. Nos anos subsequentes, toda a Rede Geodésica de 1ª ordem do Continente foi observada com GPS, tendo o seu ajustamento sido realizado, fixando as coordenadas dos pontos estacionados nas anteriores campanhas internacionais.

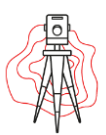

A agência EuroGeographics recomenda a utilização das seguintes projeções cartográficas: Transversa de Mercator, para a escala superior a 1/500 000, cónica conforme de Lambert, com dois paralelos de escala conservada, para escalas inferiores a 1/500 000.

Informações sobre o sistema de referência ETRS89:

- $\checkmark$  Elipsoide de referência: GRS80 onde o semi-eixo: a = 63781987 m e achatamento:  $f = 1/298.257222101$ ;
- ✓ Projeção cartográfica: Transversa de Mercator;
- ✓ Os parâmetros da Projeção Transversa de Mercator são:
	- $\rightarrow$  Latitude da origem das coordenadas retangulares: 39°40'05'',73 N
	- $\rightarrow$  Longitude da origem das coordenadas retangulares: 08°07'59'',19 W
	- $\rightarrow$  Falsa origem das coordenadas retangulares: em M (distância à Meridiana): 0 m e em P (distância à Perpendicular): 0 m
	- $\rightarrow$  Coeficiente de redução de escala no meridiano central: 1.0

Atualmente o sistema ETRS89 inclui mais de uma centena de Estações Permanentes com observações continuas GPS, que constituem a Rede Europeia de Estações Permanentes GPS designada por EPN.

Foi este sistema de referência que foi utilizado em todos os levantamentos cadastrais realizados durante o decorrer do estágio curricular.

### 2.12 – Posicionamento cinemático em Tempo Real - RTK

O método RTK é caraterizado pela obtenção, em tempo real, das coordenadas precisas do ponto a ser medido, utilizando a fase da portadora. Para esse tipo de levantamento é necessário um ponto com coordenadas conhecidas, onde o recetor base é instalado, uma controladora de dados e um meio de comunicação entre base e rover. Este meio de comunicação é que permite a correção em tempo real, geralmente via rádio.

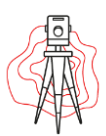

No início do trabalho as coordenadas do ponto da base são conseguidas num programa específico de gestão de dados e inicia o envio da correção. No recetor rover a configuração é feita para receber a correção do recetor da base. No momento do levantamento é possível ter as coordenadas horizontais do ponto, a altitude, a precisão horizontal e vertical e o tipo de solução, portanto, assim se conhece a qualidade do ponto que está a ser processado.

No método RTK ao término do trabalho, tem-se uma lista de coordenadas e a mesma é transferida para o computador. A imagem14 apresenta uma ilustração do método RTK.

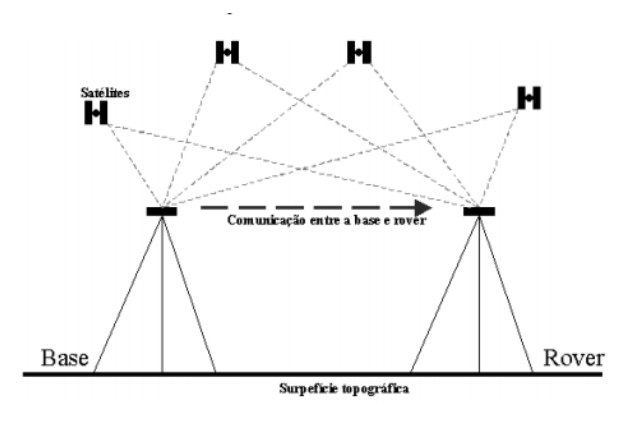

*Imagem 14 - Método RTK.*

O método RTK deve ser aplicado em levantamentos de detalhes e implantação de pontos de referência para fornecer apoio aos trabalhos realizados com Estação Total. A limitação do método RTK é em relação à distância do recetor da base ao recetor rover por motivo de alcance do rádio.

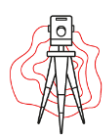

# *Capítulo 3 -Noções de Hidráulica*

# 3.1 - Introdução

A água é uma substância mineral essencial à vida. Toda a evolução dos seres vivos está associada e depende deste precioso líquido, que se encontra espalhado por todo o planeta, nas mais diversas formas e estados, formando oceanos glaciares, lagos e rios.

A humanidade tem o seu desenvolvimento associado aos usos da água e durante milénios o Homem considerou-a um recurso inesgotável. Só há algumas décadas a humanidade despertou para a dura realidade de que, face aos usos desregrados do passado, os recursos naturais estão a tornar-se escassos e é preciso acabar com a falsa ideia de que os recursos hídricos são inesgotáveis.

Torna-se necessário gerir corretamente os recursos disponíveis, o que passará pela implementação de medidas com o objetivo de racionalizar os consumos podendo-se referir por exemplo, a adoção de tarifas mais realistas que sirvam para desincentivar consumos exagerados.

# 3.2 - Ciclo Hidrológico.

O ciclo hidrológico, ou ciclo da água, descreve o movimento da água na natureza, e tem como fonte fornecedora de energia o Sol.

A água evaporada, fundamentalmente nos oceanos e mares é transportada sob a forma de nuvens para os continentes.

A evaporação das águas interiores e das plantas aumentam o teor de humidade da atmosfera que pode ser precipitada sob a forma de chuva, neve ou granizo. Estas precipitações podem ecoar superficialmente no terreno, ser absorvida pelas plantas, podem ser utilizadas por outros seres vivos, infiltrar-se nos terrenos, ou simplesmente voltar a evaporar.

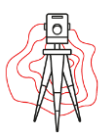

A ação do Homem interfere no ciclo hidrológico gerando dois subciclos, um ciclo que se vai de designar por ciclo industrial e outro designado ciclo urbano da água (imagem 15).

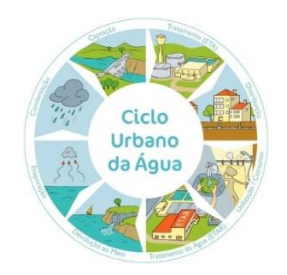

*Imagem 15 - Ciclo urbano da água.*

O ciclo industrial refere-se à utilização da água em situações em que não há alteração significativa da qualidade nem existem perdas consideráveis, e em utilizações industriais e agrícolas, como por exemplo produção de energia elétrica e arrefecimento em centrais térmicas e termonucleares.

Conviria clarificar dois conceitos. A "captação" de águas que está associado ao conceito físico de retirar água, como o exemplo dado anteriormente em casos de rega, em que quase toda a totalidade do volume captado regressa à origem, ainda que com características alteradas. E o "uso" da água em que o consumo a torna irrecuperável.

Assim, as águas são captadas a nível subterrâneo ou superficialmente para posterior utilização pelas comunidades humanas. Se a água captada não obedecer aos requisitos de qualidade exigidos para utilização, deve ser submetida a um tratamento adequado numa estação de tratamento de água (ETA, imagem 16)

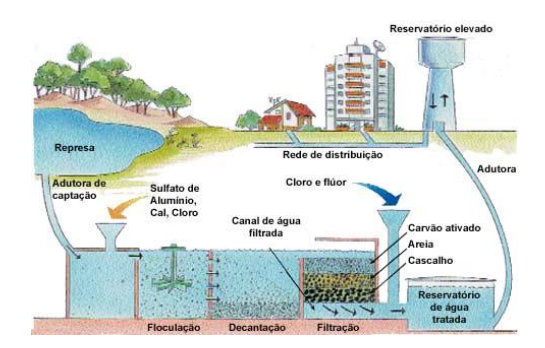

*Imagem 16 - Estação de tratamento de água.*

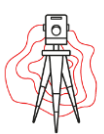

Uma vez utilizada, a qualidade da água é alterada originando as águas residuais. Devido a deficiente qualidade, nomeadamente, mau cheiro e aspeto, as águas residuais são afastadas das povoações, sendo o transporte efetuado por intermédio de sistemas de coletores e emissários.

Se o meio recetor não tiver capacidade de "restaurar" a qualidade da água residual é necessário que seja conduzida a uma estação de tratamento de águas residuais (ETAR), onde deverá ser submetida a um tratamento adequado, imagem 17.

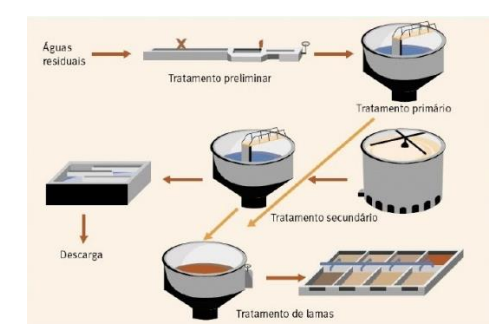

*Imagem 17 - Estação de tratamento de águas residuais.*

De acordo com o que acaba de se descrever, o ciclo urbano da água interfere no ciclo hidrológico natural, envolve a captação, o tratamento, o transporte, o armazenamento, a distribuição de água e por fim a recolha, o tratamento e a deposição final no meio recetor.

# 3.3 - Sistema de Distribuição de água.

Entende-se por sistema de distribuição de água, também designado por rede de distribuição de água, o conjunto de condutas e elementos especiais, que assegura o transporte e a distribuição da água desde o reservatório de distribuição até aos utilizadores, em quantidade e pressão adequada.

Para dar continuidade às tubagens, permitindo mudanças de secção e direção, derivações e ligações com outros elementos, as redes dispõem de diversos dispositivos

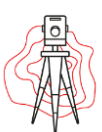

designados de elementos acessórios. Como por exemplo as juntas de ligação, as curvas e os tês.

Os diversos dispositivos permitem, de alguma forma, condicionar o escoamento nas condutas seja por aumento ou diminuição de pressão, seja por regulação do caudal. Os elementos que apresentam maior interesse na análise hidráulica de sistema de distribuição de água são os reservatórios, as estações elevatórias, as sob repressoras, as válvulas redutoras de pressão, as válvulas de retenção e as válvulas de secionamento.

### 3.3.1 - Traçado e Tipo de Rede de Distribuição.

No estudo de um sistema de distribuição de água a um aglomerado populacional, um dos primeiros aspetos a encarar será a definição de um traçado.

A rede de distribuição de água deve seguir os arruamentos, em articulação com as restantes infraestruturas. A distância mínima a garantir entre as condutas e os limites das propriedades é de 0.80 metros, e a profundidade mínima é de 0.80 metros, medida acima do estrado da conduta.

Existem dois tipos de condutas, as condutas primárias que são implantadas na proximidade dos edifícios e exigem maior cuidado na proteção, estas redes são utilizadas por exemplo para Hospitais, Bombeiros ou zonas de indústria. As condutas secundárias são utilizadas para arruamentos populacionais.

Relativamente ao traçado em planta, as redes podem classificar-se em:

✓ **Redes de Distribuição Ramificadas:** são caraterizadas pelo fato de o sentido do escoamento ser bem definido e o caudal em cada troço ser apenas função dos consumos a jusante (imagem 18).

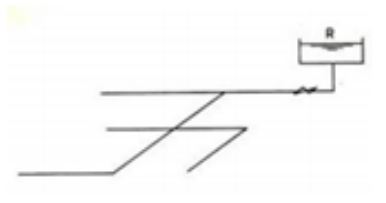

*Imagem 18 - Rede de distribuição ramificada.*

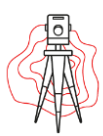

✓ **Rede de Distribuição Emalhada:** as ligações entre as condutas conduzem á formação de circuitos fechados. A principal caraterística deste tipo de rede é o fato de a alimentação das condutas se poder efetuar pelos seus dois extremos, que possibilita a inversão sistema de escoamento (imagem 19).

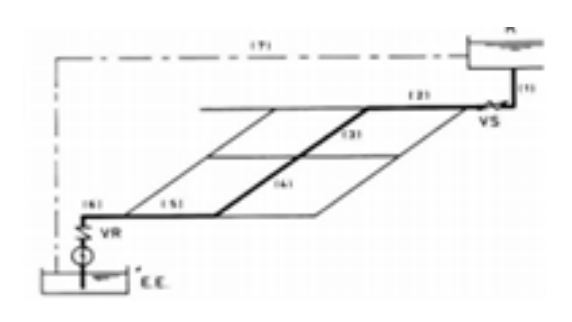

*Imagem 19 - Rede de distribuição emalhada.*

✓ **Rede de Distribuição Mista:** estes tipos de rede formam malhas nas condutas principais no centro dos aglomerados, e ramificações nas condutas secundárias (imagem 20).

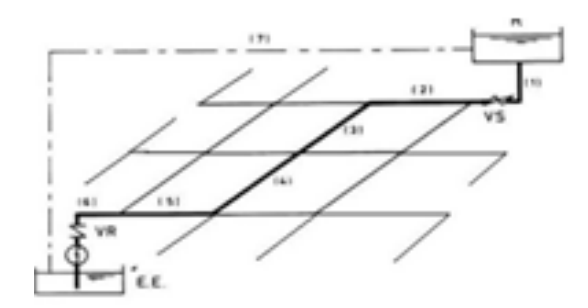

*Imagem 20 - Rede de distribuição mista.*

Existem também, em casos especiais as redes por andares e as redes distintas para diferentes finalidades, por exemplo rede de água para combate a incendio, para rega, etc.

Para tomar a decisão quanto ao tipo de sistema mais conveniente, é necessário analisar previamente quais as vantagens e inconvenientes de cada um deles, sendo que o sistema mais nacional é o de tipo misto, pois tira-se partido das principais vantagens de cada um dos tipos de traçado de rede e evita, em grande medida, os inconvenientes próprios de cada um.

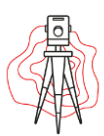

### 3.3.2 – Acessórios e Elementos das Condutas Distribuidoras.

Numa rede de distribuição de água, para além dos acessórios exigidos pela montagem das condutas, é necessário prever a instalação dos seguintes acessórios e elementos:

✓ **Válvulas de Secionamento:** servem para secionar a conduta onde estão instaladas, impedindo o escoamento de se processar. A sua localização deverá ser estudada de modo a permitir concentrar, em zonas mais sensíveis as reservas de água disponíveis para incêndio e por outro lado a permitir isolar facilmente qualquer subsector da rede. Em caso de necessidade de reparação de avaria (imagem 21)

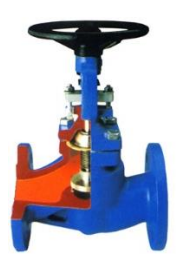

*Imagem 21 - Válvula de secionamento.*

✓ **Válvula de Retenção:** são válvulas de funcionamento automático que se destinam a que, na conduta onde são instaladas, o escoamento apenas se possa processar num único sentido. O seu funcionamento é muito simples e consiste no seguinte: quando o escoamento se faz no sentido permitido a válvula permanece aberta, se houver inversão do sentido, o próprio escoamento fecha a válvula, impedindo o escoamento em sentido contrário (imagem22).

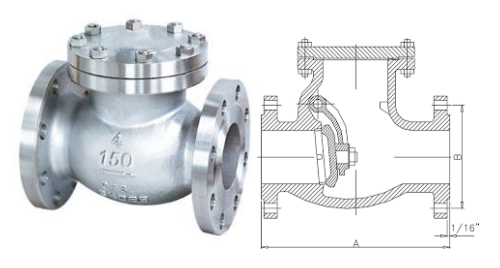

*Imagem 22 - Válvula de retenção.*

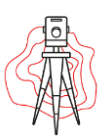

- ✓ **Descargas de Fundo:** têm por objetivo permitir o esvaziamento de condutas, caso seja necessário proceder a operações de limpeza, desinfeção ou reparação. Deverão ser colocadas nos pontos baixos das condutas, por forma a permitir o seu esvaziamento total, e em secções intermédias das condutas, para minimizar o tempo de esvaziamento.
- ✓ **Ventosas:** Destinam-se a permitir a entrada e saída de ar sempre que seja necessário. Estes acessórios em redes de distribuição de água são raramente utilizados, uma vez que os marcos de água, as bocas de rega e de lavagem e as próprias instalações domésticas, podem servir para essa finalidade (imagem 24). No capítulo seguinte será feita uma análise mais pormenorizada deste acessório.

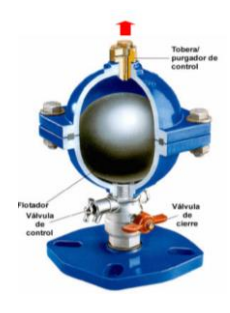

*Imagem 23 - Ventosa.*

✓ **Juntas de Ligação:** são acessórios das canalizações e servem para garantir a ligação entre troços de conduta (imagem 25).

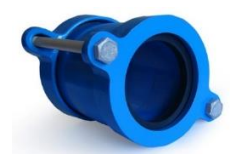

*Imagem 24 - Junta de Ligação.*

✓ **Juntas Cegas:** funcionam como tampões que fecham as condutas nas suas secções terminais (imagem 26)

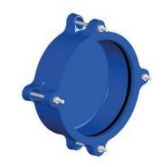

*Imagem 25 - Junta cega.*

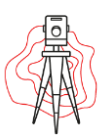

✓ **Câmaras de perda de carga ou Válvulas redutoras de pressão**: são incluídas nas redes de distribuição de água para limitar a pressão de serviço aos valores aconselháveis. Por prudência, não se deverá deixar o setor da rede a jusante dependente de uma só válvula redutora, pelo que será aconselhável definir um segundo ponto de alimentação, igualmente com válvula redutora, imagem 27.

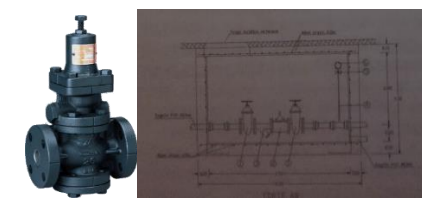

*Imagem 26 - Câmaras de perda de carga ou válvulas redutoras de pressão.*

✓ **Bocas de rega e de lavagem:** tal como o próprio nome indica, servem para regar zonas verdes e proceder à lavagem de passeios e arruamentos, imagem 28.

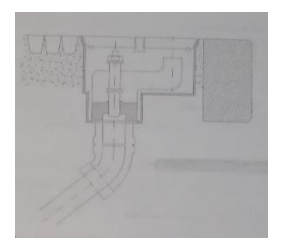

*Imagem 27 - Bocas de rega e de lavagem.*

✓ **Marcos de água:** São usados no combate a incêndios e quanto a sua localização é conveniente aproveitar pontos altos, permitindo, quando tal for necessário, a saída de ar, imagem 29.

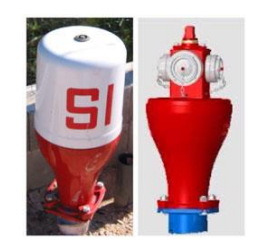

*Imagem 28 - Marcos de água*

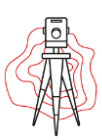

### 3.4 – Sistema Adutor.

A origem da palavra adução determinou a sua escolha como termo técnico designativo do conjunto de obras destinadas a transportar a água desde a captação até aos reservatórios de distribuição.

Embora haja muitos exemplos de sistema de abastecimento de água em que a adução é de reduzida dimensão, a verdade é que, na maior parte dos casos, ela representa a componente mais difícil de projetar e construir, mais delicada de vigiar e reparar, e mais importante sob o ponto de vista de custo de primeiro investimento e de funcionamento quantitativo.

A adução faz-se por meio das chamadas adutoras que podem ser canais e galerias, em superfície livre, e condutas em pressão. Nestas últimas, o escoamento pode processarse por ação da gravidade e troços em pressão.

A imagem 30 apresenta o esquema de um sistema adutor com a seguinte composição: uma conduta elevatória transporta a água desde a captação até à Estação de Tratamento de Água (ETA), após receber o tratamento adequado a água é transportada por gravidade até um reservatório de passagem, que é distribuída por dois tipos de condutas. Uma conduta gravítica, ou seja o aglomerado populacional que irá ser abastecido situa-se numa zona de cota inferior à do reservatório de passagem, assim sendo a água é escoada por gravidade até ao reservatório de distribuição, A segunda conduta necessita de uma Estação Elevatória a partir da qual a água é bombeada para o reservatório de distribuição, isto acontece porque o aglomerado que irá ser abastecido por esta conduta situa-se a uma cota superior à do reservatório de passagem, ou seja, a água não escoa por gravidade necessita de uma bomba que a impulsione para esta conseguir chegar ao reservatório de distribuição.

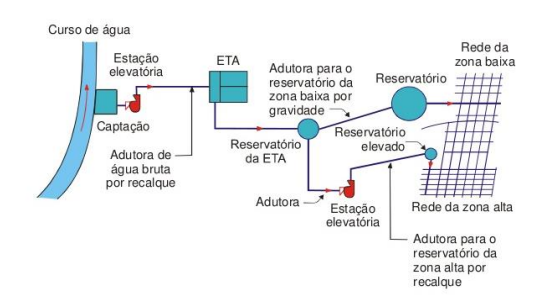

*Imagem 29 - Esquema de um sistema adutor.*

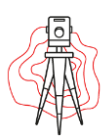

# 3.4.1 – Órgãos de Manobra e segurança.

Para que as condutas adutoras funcionem convenientemente durante a fase de exploração é necessário que no projeto se preveja a instalação de alguns órgãos de manobra e segurança, de entre os quais se referem os seguintes:

- ✓ **Válvulas de Seccionamento:** as condutas adutoras devem ter a possibilidade de serem divididas em troços que possa ser devidamente isolado, por forma a evitarse o esvaziamento, e posterior preenchimento, de grande extensão da conduta no caso de rutura de uma seção. Para tal, deverão instalar-se válvulas de secionamento nas seguintes localizações: no início e no fim das condutas, nos pontos altos e ao longo de condutas longas. As válvulas de secionamento são de dois tipos:
	- **Válvulas de cunha:** estas apresentam a vantagem de serem de construção robusta e permitirem manobras lentas de abertura ou fechamento. São normalmente comandadas por chave ou volante montado diretamente sobre o fuso. O maior inconveniente apontado a estas válvulas é a dificuldade de abertura quando se encontram sujeitas a diferenças de pressão entre as duas faces, assim sendo, é aconselhável a instalação de um by-pass à válvula, munido de uma torneira para controlar a sua abertura.
	- **Válvulas de borboleta:** estas válvulas ocupam menos espaço, não necessitam de by-pass para recompensação da diferença de pressão a montante e a jusante e são mais facilmente manobráveis, mesmo após prolongados períodos de imobilização, imagem 31. A utilização deste tipo de válvulas é mais frequente em condutas de grandes diâmetros.

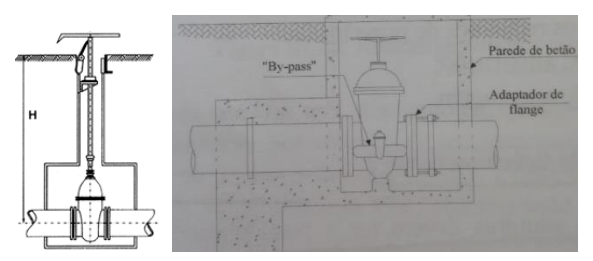

*Imagem 30 - Válvula de borboleta.*

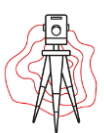

✓ **Válvula de Retenção:** como referido anteriormente as válvulas de retenção são dispositivos que impedem que o escoamento se processe em sentido contrário ao pretendido. A sua principal aplicação em sistemas adutores é nas estações elevatórias, instaladas a jusante das bombas, com o objetivo de impedir o esvaziamento das condutas após a paragem das bombas, visível na imagem 32.

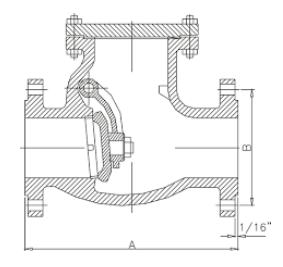

*Imagem 31 - Válvula de retenção.*

- ✓ **Ventosas:** a presença de ar nas canalizações é altamente prejudicial, uma vez que provoca perturbações no escoamento e pode dar origem a fenómenos de cavitação. Para evitar estes incómodos é conveniente dotar as condutas de ventosas. Estas são acessórios cujo objetivo primário é permitir a libertação do ar aprisionado no interior das condutas. Este órgão de segurança deve ser colocado nos seguintes locais:
	- $\rightarrow$  em todos os pontos altos das condutas;
	- $\rightarrow$  a montante ou jusante das válvulas de secionamento;
	- $\rightarrow$  na seção de jusante de troços longos descendentes pouco inclinados;
	- $\rightarrow$  a montante de reduções de diâmetro;
	- $\rightarrow$  no início e no fim de troços horizontais

Existem dois tipos de ventosas:

- **Ventosas de efeito simples:** consistem num flutuador esférico, de borracha, alojado num corpo de ferro fundido. Em funcionamento normal o flutuador obtura um orifício existente na parte superior do acessório, imagem 33.
- → **Ventosas duplas:** estas conjugam, no mesmo acessório, um segundo objetivo, permitem a entrada de ar para facilitar o esvaziamento das condutas, imagem 33.

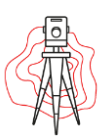

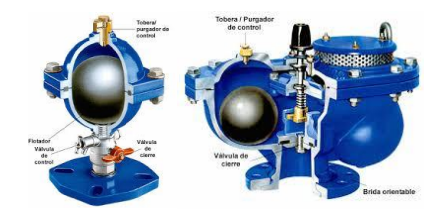

*Imagem 32 – Ventosa de efeito simples do lado esquerdo, lado direito ventosa simples.*

- ✓ **Dispositivos Redutores de Pressão:** estes podem ser divididos em dois grupos:
	- **Válvulas redutoras de pressão:** destinam-se a assegurar que a pressão a jusante das mesmas não seja superior a um valor previamente estabelecido. Para tal as válvulas provocam perdas de carga localizadas cujos valores são automaticamente adaptados em função das condições existentes, imagem 34, lado esquerdo.
	- **Câmaras de perda de carga:** não são mais do que pequenos reservatórios intermédios em que uma parte da energia hidráulica do escoamento é dissipada à entrada, sob a forma de uma perda de carga localizada, e a restante energia é transformada em energia potencial. Desta forma define-se uma nova cota de referência para efetuar os cálculos para jusante. As câmaras de perda de carga usam-se com frequência nos escoamentos por gravidade em que se dispõe de um desnível excessivo, imagem 34, lado direito.

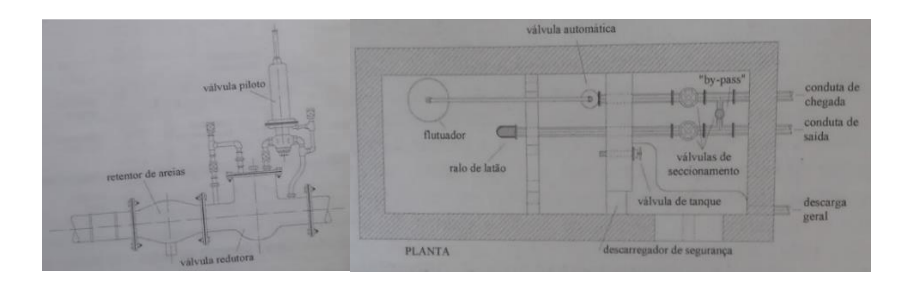

*Imagem 33 – Válvula redutora de pressão do lado esquerdo, câmara perda de pressão do lado direito.*

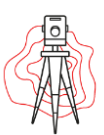

✓ **Maciços de Amarração:** sempre que exitem ligações de tubos cujas juntas não permitam a transmissão de esforços longitudinais é necessário implantar maciços de amarração nos locais onde se possam originar impulsos hidráulicos. Admitindo que as perdas de cargas localizadas, a variações da velocidade nas condutas e as quantidades de movimento são desprezáveis, a fómula para o cálculo do impulso, nas situações mais correntes, é a seguinte:

 $\rightarrow$   $I = K.S.p$ 

Onde,

- $I$  impulso.
- $S$  Secção tranversal.
- $p$  pressão de ensaio da conduta instalada na vala
- $k$  constante
- ✓ **Maciços de Ancoragem:** quando as condutas são implantadas com inclinações elevadas. O dimensionamento dos maciços de ancoragem devem ser efetuados por forma a suportar a força de deslizamento, imagem 35, que é determinada pela seguinte expressão:

 $\rightarrow$  F = P. (sina – C. cosa)

Onde,

F – Força de deslizamento a suportada por um maciço.

P – peso da tubagem cheia de água, correspondente ao comprimento entre dois maciços consecutivos.

- C coeficiente de atrito conduta/solo, caso em catato.
- α ângulo que a conduta faz com a horizontal

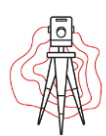

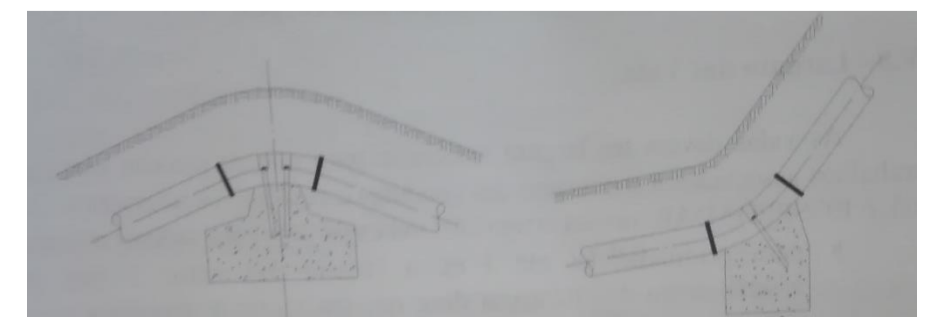

*Imagem 34 - Maciços de ancoragem.*

### 3.5 – Reservatórios.

A classificação dos reservatórios, de acordo com a sua função, pode ser estabelecida da seguinte forma:

- **Reservatório de regularização de transporte**: são reservatórios intercalados no sistema adutor que têm por objetivo servir de volante de regularização aos diferentes regimes de funcionamento do sistema.
- **Reservatórios de distribuição:** São as instalações de armazenamento que alimentam diretamente as redes de distribuição.
- → **Reservatórios para combate a incêndios:** são reservatórios construídos especialmente para armazenar e bombear uma quantidade de água em caso de incendio.
- ✓ De acordo com sua implantação:
	- $\rightarrow$  Apoiados;
	- $\rightarrow$  Semienterrados:
	- $\rightarrow$  Enterrados;
	- $\rightarrow$  Elevados.

Quando a laje do fundo dos reservatórios assenta diretamente no terreno diz-se que os reservatórios são do tipo térreo. Por sua vez, quando aquela laje se encontra acima do solo, apoiada numa estrutura de suporte, diz-se que são do tipo elevado ou em torre.

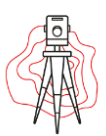

Sempre que possível, deve optar-se por reservatórios do tipo térreo, os quais, em relação aos elevados apresentem vantagens de custo de construção muito inferiores para a mesma capacidade, menor perturbação de carater paisagístico, possibilidade de faseamento da execução e de ampliações a longo prazo, maior facilidade de inspeção e exploração e também maior proteção térmico. Na imagem 36 é possível ver os vários tipos de reservatórios aqui designados.

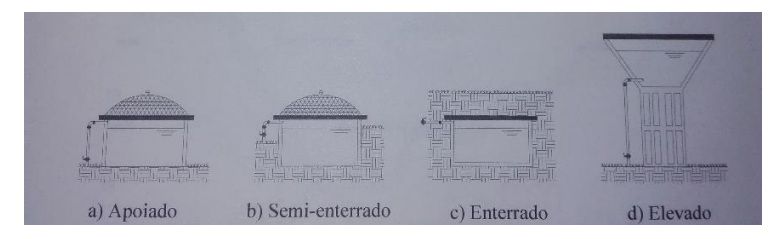

*Imagem 35 - Os vários tipos de reservatórios.*

### 3.5.1 – Distribuição Escalonada ou por andares

Quando o aglomerado populacional a abastecer se encontra numa zona acidentada, apresentando diferenças consideráveis de cotas topográficas, no caso de povoações situadas em encostas, a alimentação a partir de um reservatório único poderá originar pressões excessivas nas zonas de menores cotas topográficas. É exigido que as pressões não ultrapassem valores de ordem dos 60 metros de coluna de água. Um dos meios para solucionar este problema consiste em implantar vários reservatórios a cotas tipográficas distintas. Constitui-se deste modo a designada distribuição escalonada ou por andares, visível na imagem 37.

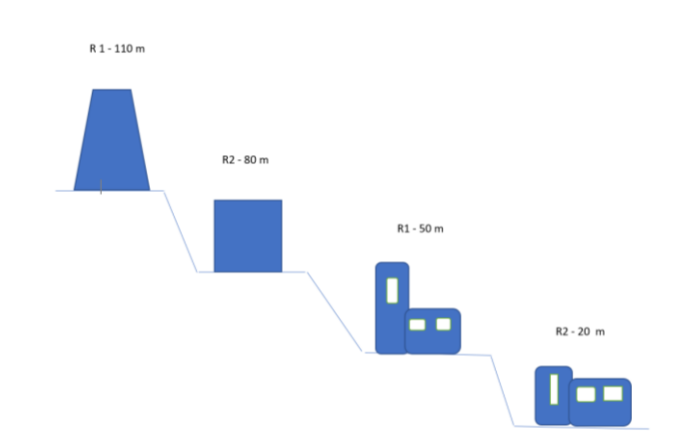

*Imagem 36 - Distribuição escalonada ou por andares*

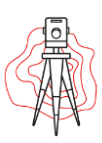

Dependendo de cada situação particular, estes reservatórios podem ser alimentados por uma mesma origem ou por origens distintas. Em qualquer caso, por questões de segurança, convém existir uma comunicação entre eles.

### 3.5.2 – Reservatórios de Compensação e de Extremidade.

Em vários sistemas de distribuição de água, seja por razões económicas, seja por insuficiência de pressão na rede, ou por ambas as causas, é necessário dispor de mais do que uma fonte de alimentação. É a situação que ocorre frequentemente em aglomerados com pontos de consumo muito repartidos que se estendem ao longo de uma direção predominante ou em sistemas regionais.

Situações idênticas podem manifestar-se em sistema de distribuição em que ocorre um aumento imprevisto de consumo. Este problema pode ser resolvido instalando um ou mais reservatórios, em conexão com o reservatório principal, os quais acumulam água nos períodos de baixo consumo e nas horas de ponta alimentam a rede, assegurando simultaneamente uma melhor repartição de pressões, imagem 38.

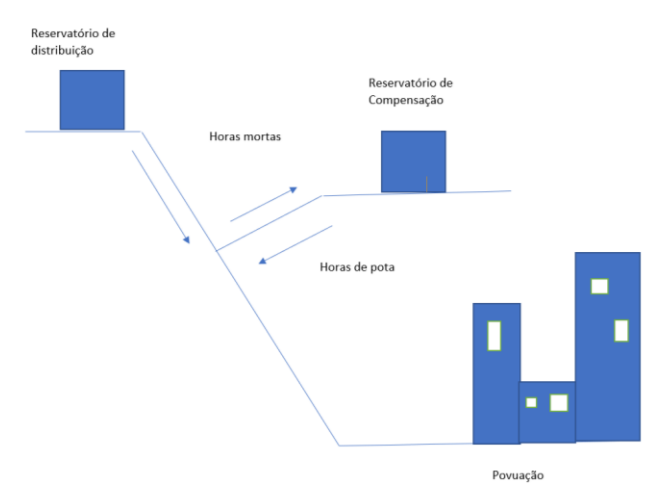

*Imagem 37 - Reservatórios de compensação.*

Quando estes reservatórios estão localizados entre os reservatórios de distribuição e a rede de distribuição são designados por reservatórios de compensação, imagem 38

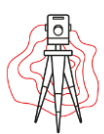

cima, nos casos em que a rede está interposta entre eles e o reservatório de distribuição são designados por reservatórios de extremidade, o que não exclui a hipótese de estarem localizados em zonas mais centrais da rede.

### 3.5.3– Torres de Pressão.

Quando as condições topográficas não possibilitam o adequado funcionamento da rede de distribuição, nomeadamente pela não satisfação de pressões mínimas, a partir de um reservatório térreo, a alimentação dessa rede poderá ser efetuada por bombeamento direto ou a partir de um reservatório elevado, imagem 39.

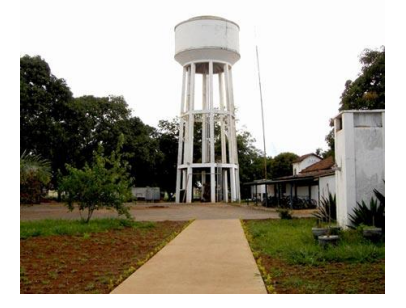

*Imagem 38 - Torre de pressão, ou reservatório elevado.*

A construção e implementação de um reservatório elevado tem um custo que pode tornar-se excessivo para grandes volumes de reserva, poderá então optar-se por uma solução formada por um reservatório térreo e uma estação elevatória associada a uma torre de pressão, imagem 40.

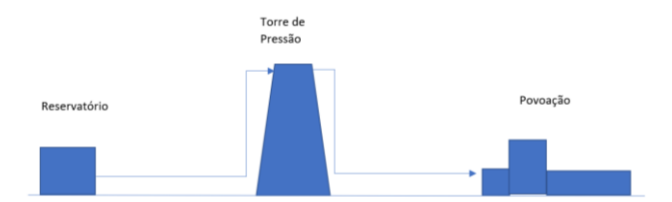

*Imagem 39 - Para minimizar os custos opta-se por solução formada por um reservatório térreo e uma estação elevatória.*

A torre de pressão não tem especificamente função de reserva, limitando.se apenas a assegurar a pressão necessária á distribuição.

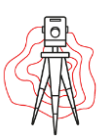

# 3.6 – Sistema de Drenagem de Águas Residuais.

A utilização da água por parte das comunidades tem como consequência a produção de água residuais domésticas/industriais. As caraterísticas dessas águas são significativamente diferentes das águas nas quais tiveram origem. Regra geral, caraterizam-se por conterem quantidades elevadas de matéria orgânica, facilmente biodegradável, e outras matérias poluentes nocivas á saúde publica. Como tal, torna-se necessário proceder á sua recolha e transporte a destino final adequado.

Assim é habitual classificarem-se as águas residuais segundo a sua origem e caraterística em:

- ✓ **Águas residuais domésticas:** provenientes de instalações sanitárias, cozinhas e zonas de lavagem de roupas, instalações familiares ou coletivas, como hotéis, salas de espetáculo, etc. Caraterizam-se por conterem quantidades muito significativas de matéria orgânica, facilmente biodegradável, e manterem relativa constância das suas caraterísticas no tempo imagem 41.
- ✓ **Águas residuais industriais:** Entendem-se as que são provenientes de atividades industrial, caraterizando-se por conterem compostos físicos e químicos diversos, que dependem não só do tipo indústria, mas também dos processos de fabrico, e podem apresentar grande variabilidade das suas caraterísticas no tempo, imagem 41.
- ✓ **Águas residuais pluviais:** ou simplesmente águas pluviais, são a proveniente da precipitação atmosférica, sendo fundamentalmente constituídas por águas resultantes do escoamento superficial. Todavia, considera-se também águas pluviais as provenientes da rega de jardins, lavagem de arruamento, pátios, etc., ou seja, de um modo geral, as que são recolhidas pelas sarjetas ou sumidouros. Caraterizam.se por conterem, geralmente, menores quantidades de matéria poluente, em particular de origem orgânica, imagem 41.

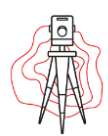

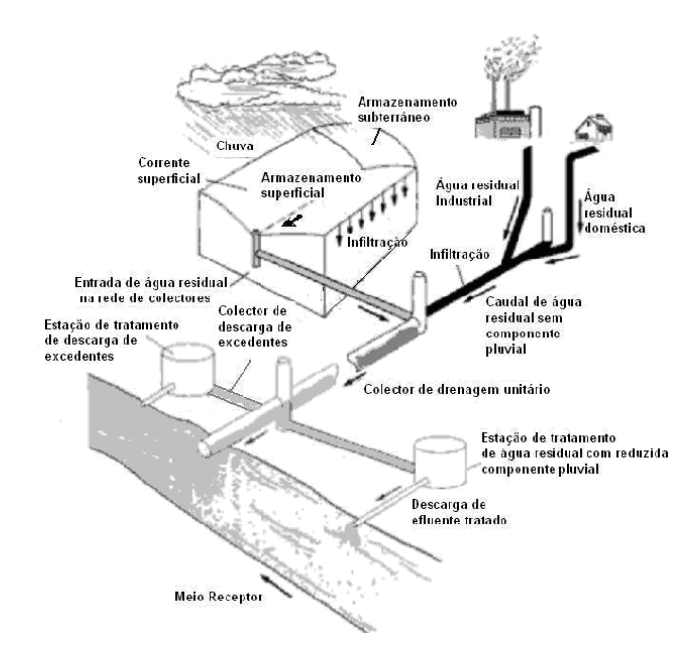

*Imagem 40- classificação das águas residuais segundo a sua origem.*

No traçado das redes há a considerar dois aspetos, o traçado em planta e o traçado em perfil. Para o estudo de traçado de uma rede de drenagem de águas residuais o elemento de trabalho fundamental é o de levantamento topográfico, este não se deve limitar apenas à zona já urbanizada, mas deve também englobar as zonas de futura expansão habitacional, bem como a localização de linhas de água e outros meios recetores próximos e zona ou zonas possíveis de implantação de estações de tratamento.

Após uma primeira análise feita em gabinete, em que se deve procurar um desenvolvimento da rede de coletores que possa cobrir toda a área a servir, tendo, na medida do possível, que todo o escoamento se faça por gravidade, deverá o projetista deslocar-se ao local da obra onde fará as necessárias correções ao traçado prévio, esclarecendo as dúvidas suscitadas na interpretação do levantamento.

A implantação dos coletores deverá fazer-se, em geral, no eixo da via publica. No caso de largas vias de circulação ou em novas urbanizações com arruamentos de grande largura e amplos espaços livres e passeios, os coletores poderão ser implantados fora da faixa de rodagem, o que facilita a exploração e reduz as sobrecargas atuantes. Devem, no entanto, manter em relação aos limites das propriedades uma distância mínima de um metro.

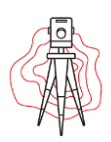

# 3.6.1 – Conceção dos sistemas de Drenagem de Águas Residuais.

Os sistemas de drenagem de águas residuais podem classificar-se em:

✓ **Sistema unitário:** são constituídos por uma única rede de coletores, onde são conjuntamente admitidas as águas residuais domésticas, industriais e pluviais, imagem 42.

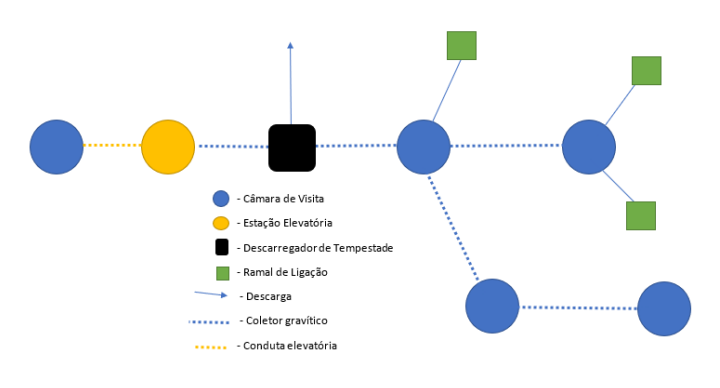

*Imagem 41 - Sistema unitário.*

✓ **Sistema separativo:** são constituídos por duas redes de drenagem de natureza diferente, uma destinada à drenagem de águas residuais domésticas e industriais e outra destinada à drenagem de águas pluviais, sem ligações entre as duas redes, imagem 43.

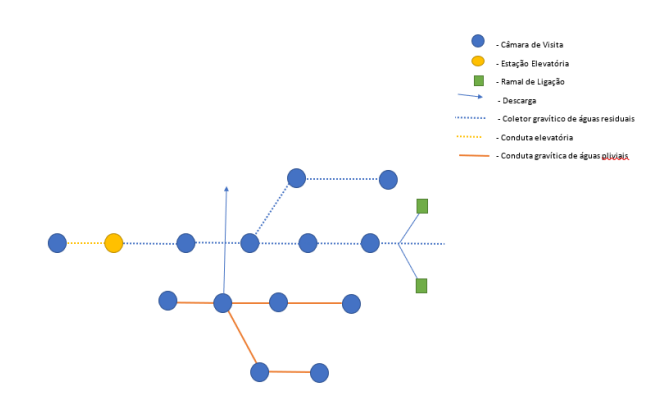

*Imagem 42 - Sistema separativo.*

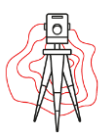

✓ **Sistema misto:** é constituído pela conjunção dos dois tipos de sistemas anteriormente referidos, ou seja, em que uma parte da rede é unitária e outra parte é separativa.

As redes de drenagem das águas residuais domésticas podem considerar-se constituídas pelos seguintes órgãos:

- ✓ Ramais de Ligação;
- ✓ Coletores, intercetores e emissários;
- ✓ Órgãos acessórios.

#### *3.6.1.1 – Ramais de Ligação.*

Todos os prédios deverão ser ligados à rede de drenagem por ramais de ligação privativos, um doméstico e um pluvial. Em sistemas unitários poder-se-á admitir a existência de um único ramal. É obrigatório a execução de câmaras de visita nos ramais de ligação nas extremidades montante dos ramais, imagem 44.

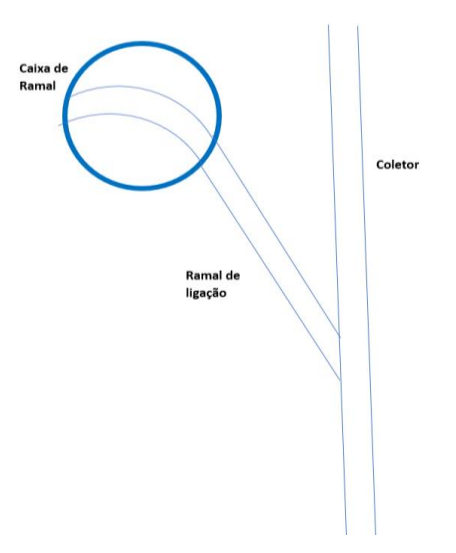

*Imagem 43 - Ramais de ligação.*

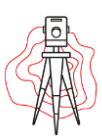

#### *3.6.1.2 – Coletores, Intercetores e Emissários.*

Os coletores, que nas situações mais correntes são tubagem de seção circular, fazem a recolha e posterior transporte das águas residuais. O escoamento deve processarse com superfície livre. Convém ressaltar o risco acrescido destas canalizações trabalharem sob pressão, já que poderiam ocorrer fugas, através das juntas, poluindo o lençol freático, com risco de contaminação de rede potável.

Em determinadas condições fisiográficas, como acontece quando um aglomerado populacional se situa numa encosta que drena para um curso de água, os diferentes trechos da rede podem afluir a uma canalização principal perifericamente que, em tais condições, se designa por **intercetor**, imagem 45. Finalmente através de uma canalização de grandes dimensões, denominada **emissário**, a água residual da zona a drenar é conduzida à estação de tratamento onde se procederá à sua depuração, sendo posteriormente lançada no meio recetor.

Os emissários são canalizações que, de modo geral, têm funções apenas de transporte e não de recolha de água residual, ou seja, não recebem contribuição ao longo do seu traçado, imagem 44.

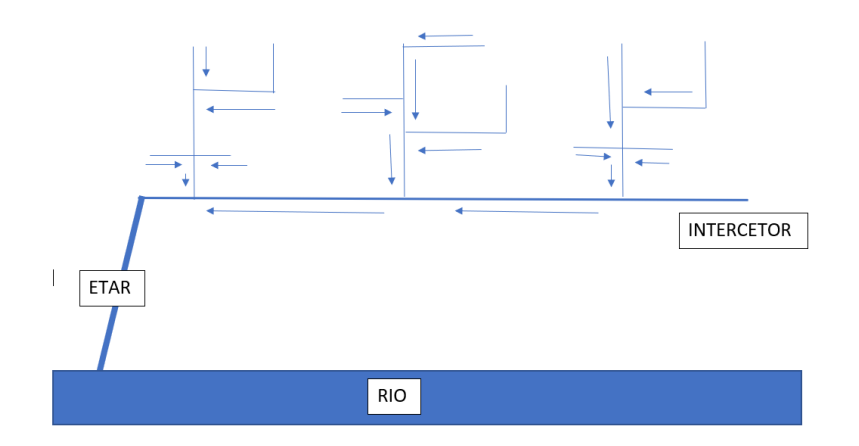

*Imagem 44 - Imissários*

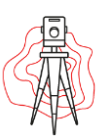

#### *3.6.1.3 – Órgãos e acessórios.*

Os órgãos acessórios das redes, que a seguir se descrevem, são, de um modo geral, executados em alvenaria ou em betão. Porém, nos últimos anos têm-se vindo a impor os elementos pré-fabricados em materiais plásticos.

#### ✓ **Câmaras de visita:**

As câmaras, ou caixas, de visita, são órgãos mais numerosos em redes de drenagem, e têm por objetivo permitir a inspeção e limpeza dos coletores, a remoção de obstruções e a verificação das caraterísticas de escoamento e da qualidade das águas residuais.

A implantação das câmaras de visita deve fazer obrigatoriamente nas seguintes condições:

- $\rightarrow$  Nas confluências dos coletores;
- $\rightarrow$  Nas cabeceiras das redes;
- $\rightarrow$  Nos pontos de mudança de direção;
- $\rightarrow$  Nos pontos de mudança de diâmetro;
- $\rightarrow$  Nas quedas;
- $\rightarrow$  Nos alinhamentos retos, que não deverá ultrapassar os 60 a 100 metros de distância.

#### ✓ **Câmaras de corrente de varrer:**

As câmaras de corrente de varrer são dispositivos que têm sido utilizados nas redes de coletores de águas residuais domésticas com o objetivo de provocar a remoção de sedimentos depositados nas tubagens onde os caudais escoados são pouco significativos e os declives são pouco acentuados, conduzindo a que o escoamento não tenha capacidade para promover o seu arrastamento para jusante.

As câmaras de corrente de varrer podem ser classificadas em manuais oi automáticas, consoante o processo utilizado nas descargas efetuadas.

As câmaras de corrente de varrer manuais não são mais do que câmaras de visita dotadas de comportas manobradas manualmente. O enchimento da câmara com água

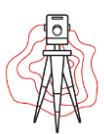

faz-se por meio de mangueira ou dispositivo equivalente, devendo-se evitar qualquer ligação com a rede de distribuição de água de modo a prevenir contaminação. Uma vez cheia, procede-se à abertura da comporta, o que provoca o escoamento da massa líquida para o coletor a jusante, criando assim corrente que promove a limpeza dos coletores, imagem 46.

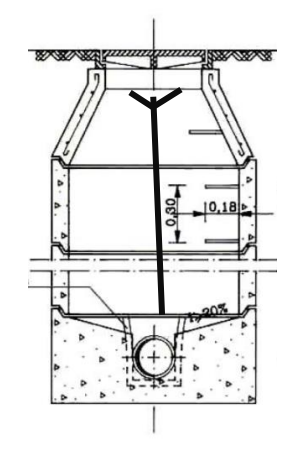

*Imagem 45 - Câmara de corrente de varrer manual.*

A câmara de corrente de varrer automática, distingue-se do manual pela existência, no fundo da câmara, de um sifão. A câmara possui um sistema de alimentação de modo a que o enchimento se verifique ao fim de períodos determinados, por exemplo 24 horas. Uma vez cheio o tanque, o sifão entra em funcionamento descarregando água para o coletor, imagem 46.

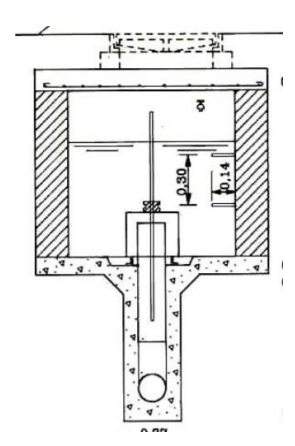

*Imagem 46 - Câmara de corrente de varrer automática.*

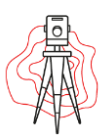

#### ✓ **Descarregadores de Tempestade.**

Os descarregadores de tempestade são órgão acessórios dos sistemas de drenagem do tipo misto ou unitário e destinam-se a descarregar caudais que excedam um determinado valor.

Têm assim como objetivo a evacuação de caudais, em pontos de lançamento cuidadosamente selecionados, de modo a não sobre dimensionar os coletores de jusante ou mesmo a ETAR.

#### ✓ **Sifões Invertidos.**

Um sifão invertido é um coletor instalado abaixo da linha piezométrica e que, em geral, é usado para fazer a travessia de um obstáculo, tal como uma linha de caminho de ferro, por exemplo.

O seu dimensionamento deve ser efetuado de modo a que funcione livre de operações de manutenção e a provocar um mínimo de perda de carga.

Uma vez que as velocidades baixas diminuem a capacidade de transporte provocando a decantação dos sólidos transportados, no sifão a velocidade deve ser sempre superior a 1.0 m/s. Tal obtém-se construindo uma caixa separadora de caudais, a montante do sifão, a qual dirige o caudal para dois ou mais sifões colocados em paralelo e com distâncias que permita que escoe o caudal mínimo, com uma velocidade igual ou superior a 1.0 m/s.

Sempre que possível deve evitar-se a instalação de sifões invertidos em sistemas de drenagem de águas residuais. Para além de onerarem o custo inicial do sistema, a manutenção destes órgãos também onera a operação do mesmo, pois as operações de limpeza e de eventuais desobstruções dos sifões são bem mais complexas que as habitualmente realizadas nos coletores.

#### ✓ **Instalações Elevatórias de Águas Residuais (IEAR).**

As Instalações Elevatórias de Águas Residuais (IEAR) têm por objetivo receber a água residual afluente, aplicar-lhe um tratamento preliminar e incrementar a sua energia

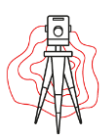

mecânica total. Estes órgãos são frequentemente utilizados para vencer perfis ascendestes ou em situações em que, a manter-se o escoamento gravítico, os coletores iriam atingir profundidades excessivas.

Uma vez que o tema é bastante vasto, serão apenas referidos aspetos muito rudimentares. Na imagem 47 estão representadas as varias partes constituintes, nomeadamente:

- $\rightarrow$  Coletor afluente;
- $\rightarrow$  Descarregador de emergência;
- $\rightarrow$  Dispositivo de tratamento preliminar;
- $\rightarrow$  Câmara de aspiração (poço húmido);
- $\rightarrow$  Equipamento elevatório (poço seco);
- $\rightarrow$  Conduta elevatória;
- $\rightarrow$  Compartimento de apoio.

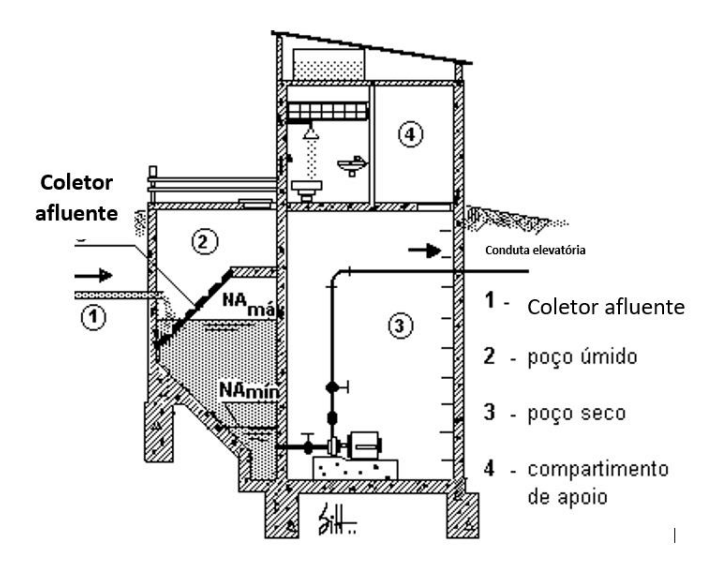

*Imagem 47 - Instalações elevatórias de águas residuais.*

As IEAR são construídas, normalmente, em betão armado nas partes subterrâneas e em alvenaria nas partes superiores. Na câmara de receção, denominado como **poço húmido**, são instalados **dispositivos de tratamento preliminar**, como grades para remoção de material grosseiro e desarenadores para remoção de areia, escadas de acesso, tubagem de aspiração e descarregadores de emergência.

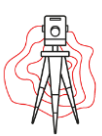

Os equipamentos de elevação podem também possuir uma câmara de operação, denominado **poço seco**, onde ficam instalados os equipamentos de impulsão, geralmente bombas centrifugas, mas também geradores, válvulas de controlo e dipositivos de proteção ou choque hidráulico, entre outros.

Sobre o poço seco é comum localizar o **compartimento de apoio**, podendo este incluir instalações sanitárias, equipamento e dispositivos necessários á operação e manutenção das instalações e sistema de ventilação.

As instalações elevatórias devem dispor a montante de um **descarregador** ligado a um coletor de recurso para fazer face à ocorrência de avarias, necessidade de colocação fora de serviço ou afluência excessiva de águas residuais.

A variação dos caudais afluentes a uma estação elevatória de águas residuais não possibilita o recurso a bombeamento continuo a caudal constante, pelo que se torna imprescindível a construção de um tanque para permitir o funcionamento adequado das bombas, nomeadamente no caso de bombas centrifugas. É conveniente que **essa câmara de aspiração** seja dividida em pelo menos dois compartimentos com entradas independentes, de modo a tornar a operação da unidade mais flexível, facilitando serviços de limpeza e manutenção.

A **conduta elevatória** é o meio através do qual se efetua o transporte de águas desde a estação elevatória até ao ponto de descarga. Para verificar o correto funcionamento da conduta, deverá proceder-se ao estudo de regime transitório. Este tipo de regime pode ser induzido pelo acionamento de válvulas e arranque ou paragem do equipamento elevatórios. Esta verificação adicional permitirá determinar as pressões máximas e mínimas extremas a que a conduta ficará sujeita e concluir acerca da necessidade ou não de órgãos de proteção.

#### ✓ **Estações de Tratamento de Águas Residuais (ETAR).**

Como já foi referido anteriormente depois de a água ser utilizada no dia a dia para inúmeras atividades, a mesma torna-se água residual e necessita de ser tratada para poder ser reutilizada.

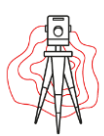

A ETAR tem como principal função receber e tratar as águas residuais, de forma a serem devolvidas ao meio ambiente, em condições ambientalmente seguras. A ETAR pode integrar cinco fases de tratamento, é possível visualizar na imagem 48:

- → **Tratamento preliminar:** numa primeira fase, a água residual é filtrada e são separados os resíduos de maior dimensão.
- **Tratamento primário:** a seguir a água passa pela decantação primária, onde as partículas sólidas em suspensão são eliminadas por ação da gravidade.
- → **Tratamento secundário:** nesta fase á água residual sofre um tratamento biológico, com bactérias que digerem a matéria orgânica existente. A seguir, passam pela decantação secundária, que permite o depósito das lamas resultantes da ação das bactérias.
- → **Tratamento terciário:** nesta etapa do tratamento, as águas residuais são submetidas a uma desinfeção e remoção de nutrientes. Removem-se as bactérias, os sólidos em suspensão, os nutrientes em excesso e os compostos tóxicos específicos, tornando-se mais puras. Depois de passar por este tratamento a água pode ser usada na agricultura, na rega de campos de golfe, na rega de espaços verdes, na lavagem de pavimentos e ruas, entre outras utilizações possíveis.
- **Descarga final da água:** finalmente, a água é devolvida à natureza em condições ambientalmente seguras.

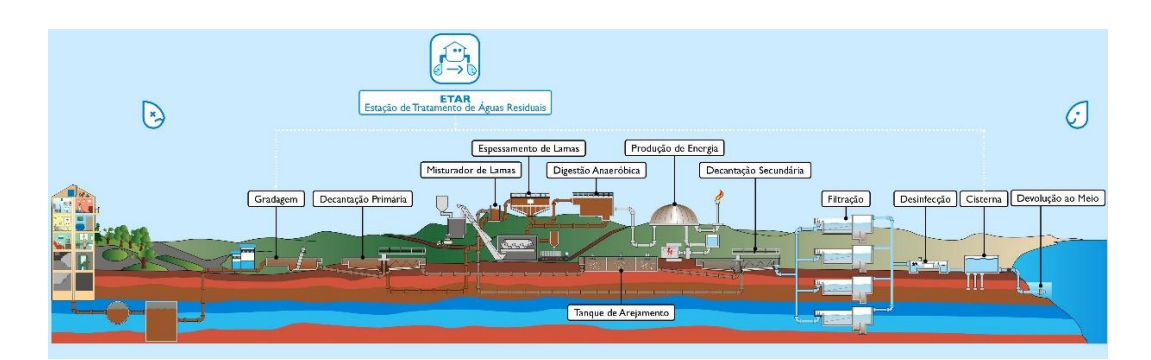

*Imagem 48 - Estação de tratamento de águas residuais.*

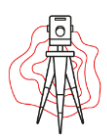

*Capítulo 4 – Cadastro das infraestruturas de abastecimento de água e de saneamento de águas residuais.*

# 4.1 – Introdução.

O cadastro de infraestruturas consiste na representação gráfica da informação obtida através dos levantamentos topográficos em campo de todos os elementos que compõem os sistemas de abastecimento de água e de água residuais. Com a informação sistematizada é possível a construção de uma ferramenta de apoio à tomada de decisão eficaz e sustentável, e à operacionalização das tarefas de manutenção, exploração e ampliação da rede.

Trata-se de uma base indispensável para a definição de estratégias para o controlo de perdas de água e afluências indevidas, sendo esta a principal preocupação dos gestores de redes.

# 4.2 – Abastecimento de água.

#### **1. Base Cartográfica:**

A representação de infraestruturas de abastecimento de água e de saneamento de águas residuais, em Sistema de Informação Geográfica (SIG), deve ser efetuada sobre cartografia de traço ou ortofotocartografia. No caso deste trabalho de estágio esta informação por norma era disponibilizada pela Câmara Municipal da zona em questão.

A informação altimétrica respeitante deve ter uma exatidão maior ou igual a 0.10 metros.

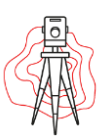

#### **2. Condutas:**

A informação registada é a localização georreferenciada das condutas, as caraterísticas das condutas, como o diâmetro, comprimento, material, localização e caraterísticas relativamente aos órgãos da conduta, como válvulas redutoras de pressão, válvulas reguladoras de caudal, válvulas de seccionamento, válvulas de retenção e válvulas de descarga, assim como localizar e caraterizar órgãos ou singularidades considerados relevantes como ventosas, reservatórios de ar comprimido, fontanários, bocas de incendio ou hidrantes.

#### **3. Ramais de ligação:**

Em relação aos ramais de ligação pretende-se registar a localização dos ramais de ligação sobre a planta de rede, as características dos ramais dos utilizadores domésticos e não-domésticos, tais como o diâmetro, comprimentos e material do ramal e as características dos ramais de ligação de marcos de incêndio, bocas de rega ou outros, como o diâmetro o comprimento e o material.

#### **4. Captações, reservatórios e instalações elevatórias:**

As informações que são necessárias em relação às captações são a natureza, tipo, caudal nominal e as cotas.

No entanto já nos reservatórios é necessário registar a capacidade, número de células, cota de soleira e de entrada de água.

Nas estações elevatórias é necessário registar o número de grupos de eletrobombas assim como a potência, caudal nominal, altura de elevação e cota do eixo das bombas.
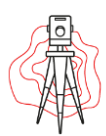

## 4.3– Saneamento de águas residuais.

#### **1. Base Cartográfica.**

A representação de infraestruturas de abastecimento de água e de saneamento de águas residuais, em Sistema de Informação Geográfica (SIG), deve ser efetuada sobre cartografia de traço ou ortofotocartografia, no caso da estagiária esta informação por norma era disponibilizada pela Câmara Municipal em questão.

A informação altimétrica respeitante às cotas especificadas deve ter uma exatidão melhor ou igual a 0.05 metros.

#### **2. Coletores e Câmaras de visita:**

A informação necessária é a localização georreferenciada dos coletores e das câmaras de visita, as caraterísticas dos coletores assim como a secção, diâmetro, comprimento e material, as características das câmaras de visita, tais como o matéria, secção e o diâmetro, as cotas de soleira dos coletores e das câmaras de visita e cotas das tampas das câmaras de vista, localização e características de outros acessórios da rede, como sifões, sifões invertidos, descarregadores e câmaras de grade, localização e características relativas aos órgãos de manobra e controlo para os principais órgãos, tais como reguladores de caudal, válvulas de seccionamentos, válvulas de retenção e válvulas de descarga, tomar atenção também aos órgãos considerados relevantes como as ventosas, reservatórios de ar comprimido, câmaras de corrente de varrer, bocas de lobo, válvulas de maré, sarjetas e sumidouros.

#### **3. Ramais de ligação:**

É necessária a localização dos ramais de ligação e respetivas caixas sobre planta de rede, assim como as características dos ramais dos utilizadores domésticos e não-

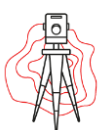

domésticos, tipo de diâmetro, comprimento entre a caixa de ramal e o coletor ou a câmara de visita e o material.

#### **4. Instalações elevatórias e instalações de tratamento de águas residuais:**

Em relação a instalação elevatória é necessário o número de grupos eletrobomba a respetiva potência, caudal nominal, altura de elevação e cota do eixo das bombas.

Já as instalações de tratamento de águas residuais é necessário a capacidade nominal de tratamento e a etapa de tratamento.

#### **5. Descarregadores:**

Existem vários tipos de descarregadores, descarregadores na rede e destes a informação necessária é o tipo de descarregador a dimensão e a cota. Descarregadores nas instalações elevatórias as informações necessárias são o tipo de descarregador e por último os descarregadores nas instalações de tratamento as informações necessárias também são o tipo, dimensão e cota.

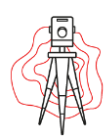

## *Capítulo 5 – Trabalho realizado.*

## 5.1– Introdução.

As duas primeiras semanas de estágio na CTGA foram de formação, a estagiária andava sempre com a companhia de um topógrafo experiente que a punha ao corrente de como fazer os respetivos trabalhos, tanto em campo como em gabinete. Assim sendo a estagiária esteve nos projetos que eram da responsabilidade do formador.

Depois das duas semanas de formação, foi destacada para vários projetos, porém o único em que esteve mais tempo e do qual foi responsável tanto pelo trabalho em campo como em gabinete foi o projeto do Cadaval.

Este projeto consistiu no levantamento topográfico da rede de abastecimento e também do saneamento do concelho do cadaval, uma vez que grande parte da rede foi contruída já há algumas décadas ou por outras entidades sem ser a Câmara Municipal, ou seja muita informação não está registada. Este projeto tem como objetivo registar e georreferenciar o que existe em campo, ou seja, as condutas, os seus diâmetros e o material de que são feitas, assim como todos os elementos pertencentes á rede.

O Cadaval é o concelho mais a norte do distrito de Lisboa, possuindo atualmente mais de 14 mil habitantes e é constituído por sete freguesias, imagem 49:

- Alguber;
- Cadaval;
- Pêro Moniz;
- Lamas e Cercal;
- Painho e Figueiros;
- Peral:
- Vermelha:
- Vilar.

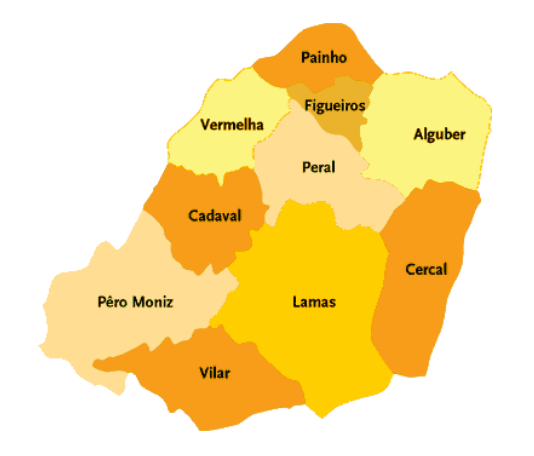

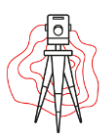

*Imagem 49 - Freguesias do Concelho de Cadaval.*

## 5.2 – Cadastro de Abastecimento de águas no Cadaval.

Este trabalho de levantamento topográfico para cadastro, consiste em georreferenciar as condutas existentes bem como os seus diâmetros e também o material com que são feitas, assim como todos os elementos pertencentes à rede:

- Válvulas de seccionamento;
- Bocas-de-incêndio;
- Marcos de incêndio;
- Válvulas de perda de carga;
- Válvulas de descarga de fundo;
- Juntas cegas;
- Reservatórios;
- Estações elevatórias;
- Estações de perda de carga;
- Depósitos de água;
- Reservatórios para incêndios.

### 5.2.1– Trabalho realizado em campo.

Para que o levantamento topográfico da rede e de todos os elementos seja feito com sucesso é necessário a ajuda de uma pessoa que conheça minimamente a mesma, para tal a Câmara Municipal do Cadaval disponibilizou um canalizador, que é quem conhece a rede devido aos acidentes que vão acontecendo, como por exemplo roturas na conduta. Como apoio também foi fornecido um ficheiro onde está um esquema da rede e os seus acessórios, apesar de este não estar atualizado, foi de grande ajuda, pois o colaborador por vezes já não se recordava de algumas coisas.

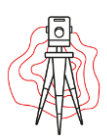

Este levantamento foi realizado apenas com uma antena GNSS ligada a duas estações da RENEP a estação de Arruda dos Vinhos (ARRD) e a estação Caldas da Rainha (CRNH), na tabela 2 é possível observar a localização de ambas as estações assim como as coordenadas, o que facilitava o trabalho, pois não tem um raio a limitar a área de levantamento como foi o caso no levantamento de saneamento, que será explicado no seção 5.2 a seguinte.

**Arruda dos Vinhos (ARRD)**

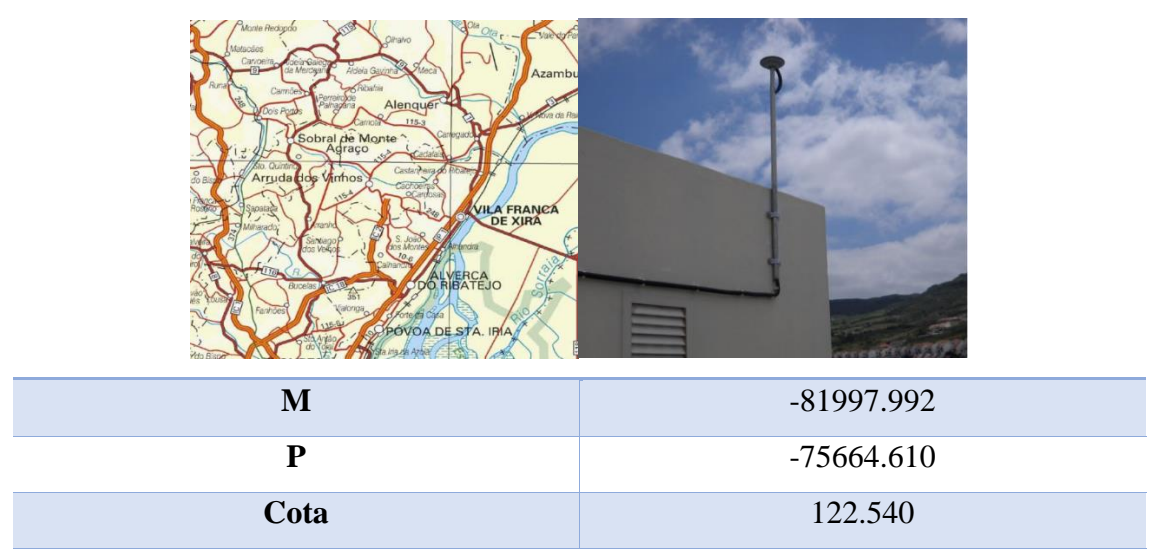

#### **Caldas da Rainha**

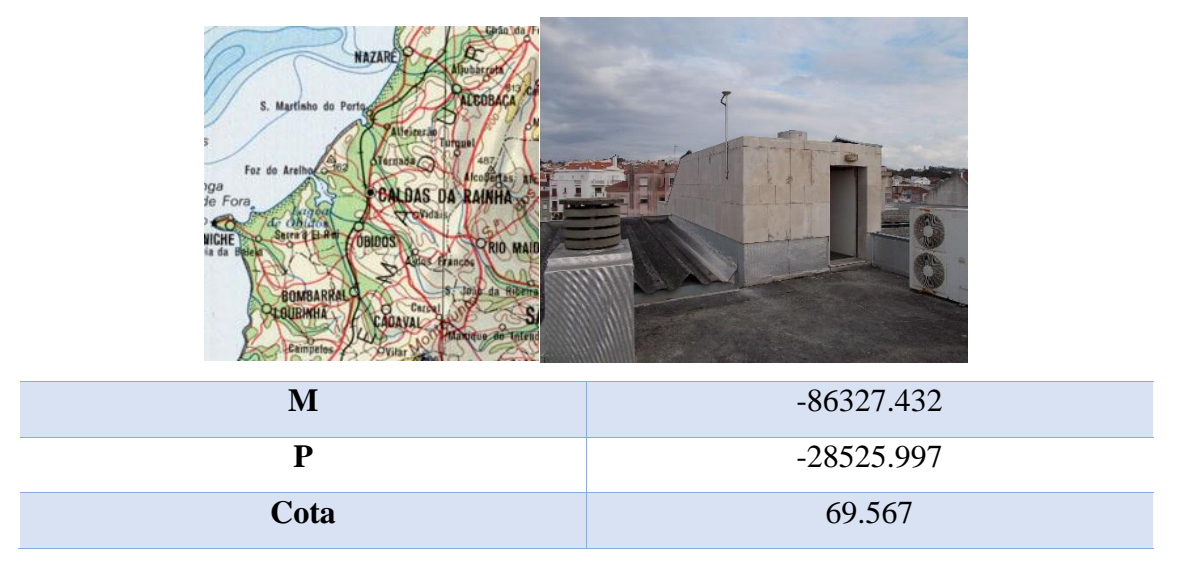

*Tabela 2 - Coordenadas das estações RENEP usadas.*

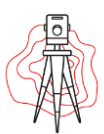

Assim sendo, esta antena era colocada num bastão e a caderneta num apoio próprio para ficar presa também ao bastão, o que torna o transporte do equipamento facilitado, imagem 50.

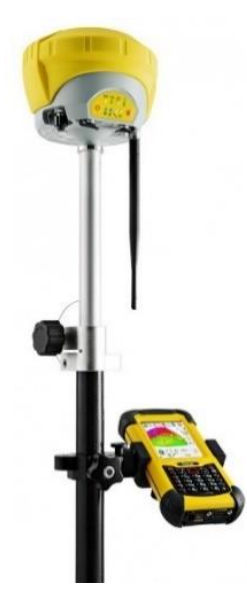

*Imagem 50 - GPS pronto para iniciar o trabalho.*

Para iniciar o levantamento é necessário ligar a caderneta e criar um trabalho, onde o nome dado é sempre a data do dia e o nome do local, por questões organizaçionais. É necessário escolher qual a antena a que se quer fazer ligação, ligação esta realizada por Bluetooth, e neste caso escolher o perfil configurado, previamente criado, para o uso da RENEP. É necessário escolher o sistema de coordenadas pretendido assim como o modelo de Geoide, neste caso foi o ETRS89 PT-TM06 e o GEODPT08 respetivamente.

Depois do equipamento se encontrar devidamente sincronizado inicia-se o trabalho de campo que consiste em colocar o bastão nos elementos que se pretende levantar.

Para realizar o levantamento das condutas de abastecimento, apenas era necessário saber por onde a conduta passava, qual o seu diâmetro e qual o material de que era feito, como tal os pontos eram picados em andamento. Foram levantados vários tipos de materiais assim como diâmetros, tabela 3:

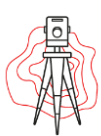

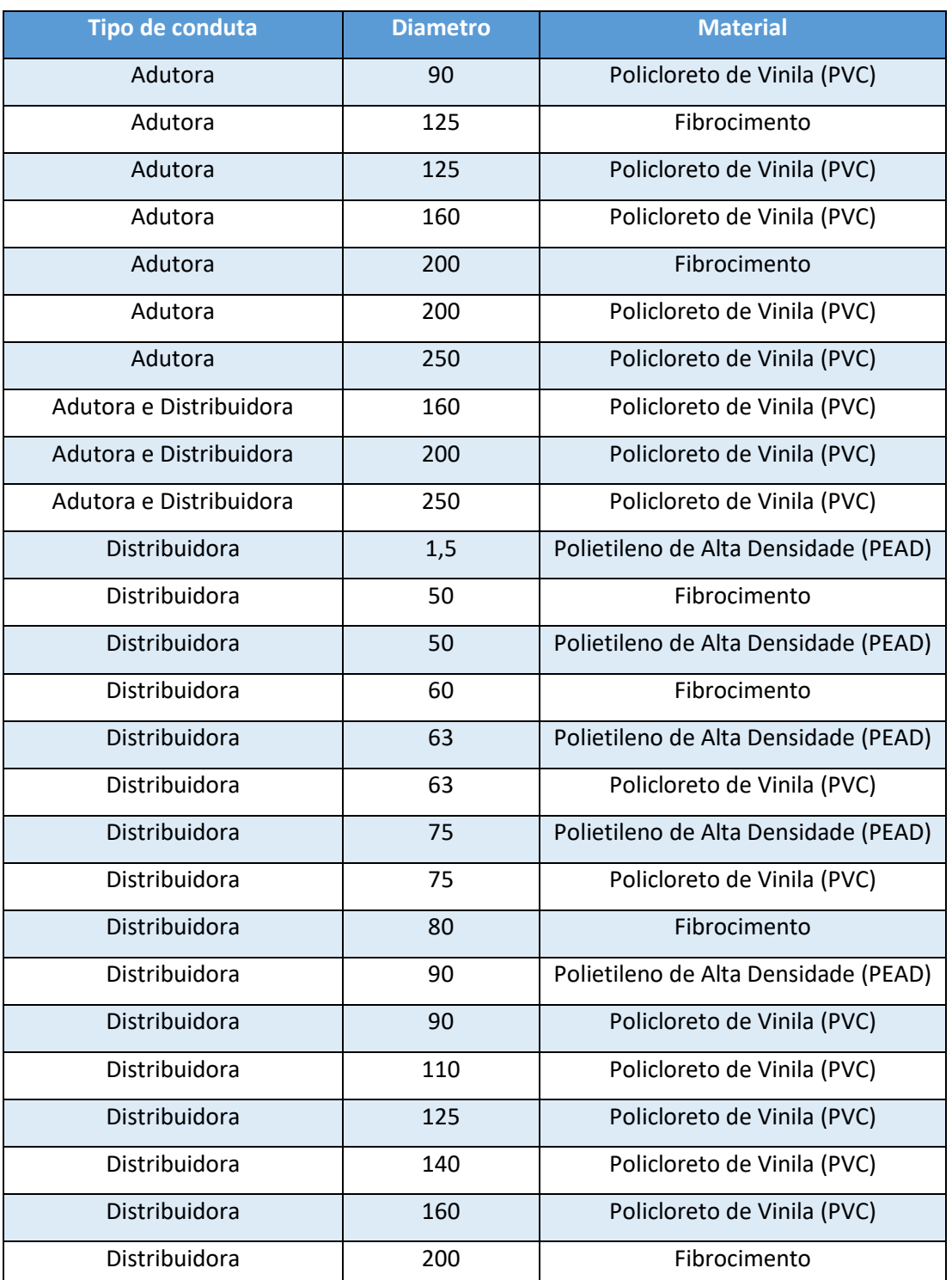

*Tabela 3 - Informação das condutas adquiridas em campo.*

Em campo o código que se usava é abreviado, por exemplo D63-PVC.

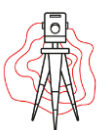

#### Andreia Cabaço Relatório de Projeto

Em relação aos elementos das condutas é necessário ter mais cuidado pois já é necessário um maior rigor para obter a melhor precessão possível. Assim sendo, é necessário para o GNSS nivelado ao lado do elemento em questão, no código é necessário colocar o nome do elemento de forma abreviada, assim como o número da foto, estado de conservação do equipamento, o diâmetro e material do ramal de ligação, tabela 4.

| <b>Elemento da Conduta</b>    | <b>Abreviatura</b> |
|-------------------------------|--------------------|
| Válvulas de seccionamento     | VS                 |
| Válvulas de Retenção          | <b>VR</b>          |
| Descargas de Fundo            | DF                 |
| Ventosa                       | Ventosa            |
| Junta Cega                    | JC.                |
| Válvulas redutoras de Pressão | VRP                |
| Bocas de Rega                 | <b>BR</b>          |
| Bocas de Lavagem              | <b>BL</b>          |
| Bocas de Incendio             | <b>BI</b>          |
| Marcos de Incendio            | MI                 |
| Instalações Elevatórias       | IE.                |
| Fontanário                    | Font               |
| <b>Bebedouros</b>             | <b>BBD</b>         |
| Lavadouros                    | Lava               |

*Tabela 4 - Elementos obtidos em campo.*

Em relação aos ramais de ligação, tabela 5:

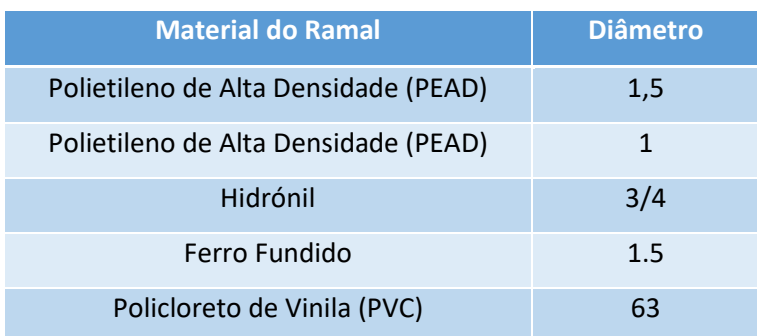

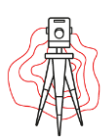

#### *Tabela 5 - Ramais de ligação.*

Este método tem a vantagem de tornar o trabalho muito mais prático e rápido, porem é de se notar que em termos de precisão é contraverso uma vez que as estações da RENEP se encontram a uma distância considerável podendo causar uma degradação do sinal, mas para este tipo de trabalho o erro obtido durante a elaboração dos levantamentos topográfico não tem causado transtorno para o objetivo final, tornando este método o melhor para este tipo de levantamento topográfico.

Os contratempos mais recorrentes neste método de trabalho é em situações onde a conduta passa em zonas de muito arvoredo, em sitios com prédios altos ou ruas estreitas. A reflexão de sinal entra em prática o que acaba por se refletir na má georreferenciação da conduta ou do elemento, como tal é necessário tomar atenção e nesses sitios especificos verificar se a cota é coerente, o que muitas das vezes só é preceptivel em gabinete.

A dada altura durante o decorrer do trabalho de campo a RENEP ficou inativa durante 2 semanas, devido a algumas manutenções nas antenas. O trabalho de campo não podia parar durante tanto tempo, como tal foi usado base e rover, como não se podia recorrer a RENEP para calcular as coordenadas da base, foi usada uma opção que a caderneta tem que permite calcular as coordenadas sem ligação à RENEP. Esta opção tem um erro associado bastante considerável de forma que é necessário corrigir, para tal foi materializado em campo doi pontos dos quais se calcularam as coordenadas.. É de notar que nesta semana ouve um atraso considerável no trabalho, pois o alcance de base e rover limitava os movimentos em campo.

Quando a RENEP foi reativada foi-se ao local onde estavam materializados os dois pontos usados anteriormente e voltou-se a calcular as coordenadas destes mas com ligação à RENEP. Importaram-se os dois levantamentos para o *software* AutoCad Civil 3D e criando um bloco no levantamento da rede moveu-se para sobrepor com os pontos tirados com RENEP e fez-se explod, uma vez que o AutoCad faz a correção das coordenadas, foi possivel ficar com as coordenadas corretas de todo o levantamento feito sem RENEP.

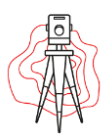

### 5.2.1– Edição dos Dados Obtidos em Campo.

A edição dos dados obtidos em campo consiste em desenhar e organizar os mesmos. Para tal é usado o programa QGIS. Antes de se introduzir qualquer dado o Técnico de SIG é responsável por fazer uma estruturação da informação que é pedida pela Câmara Municipal, construir tabelas com a informação que é pretendida e criar uma shape para cada conduta e elemento, assim como para a delimitação das freguesias, para a introdução dos ortofotomapas, entre outros. Na imagem 52 é possível ver todas as shapes criadas, assim como a simbologia que é usada para a elaboração deste projeto em questão.

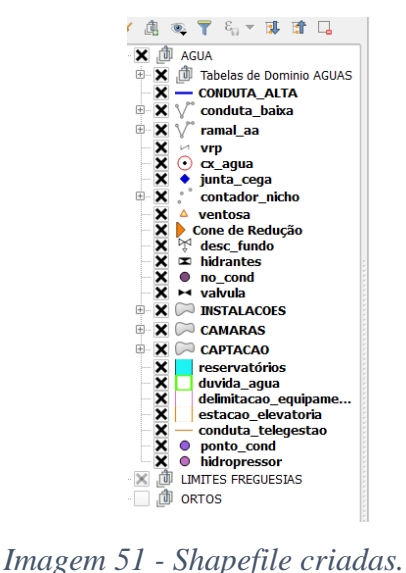

Uma vez que o QGIS se encontra preparado, começa-se por carregar o ficheiro .txt com a informação recolhida em campo. Na imagem 51 é possível ver qual a ferramenta usada para a importação do ficheiro .txt, clicando com o lado esquerdo do rato na ferramenta abre uma janela onde permite procurar a localização do ficheiro em questão. Pessoalmente a estagiária preferia carregar um dia de trabalho de cada vez, de forma a tornar mais fácil a edição.

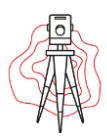

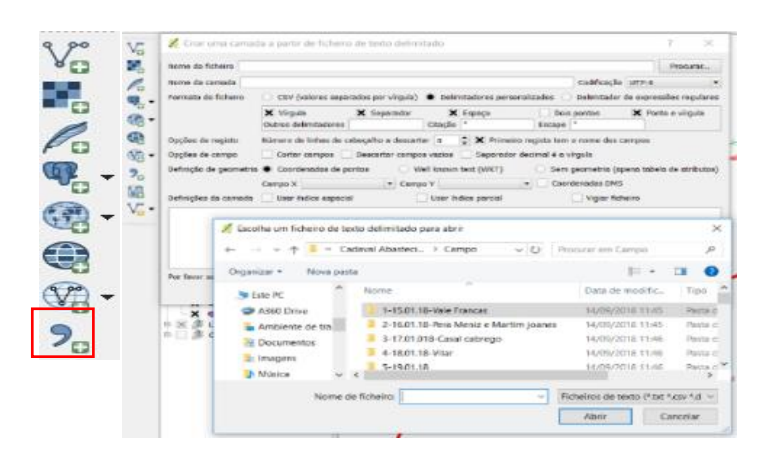

*Imagem 52 - Importação do ficheiro .txt.*

É necessário ter em atenção se a escolha do sistema de referência para o ficheiro .txt é igual ao das ortos já carregadas, imagem 53.

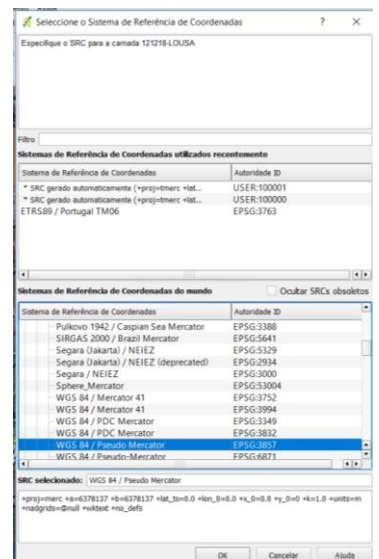

*Imagem 53 - Como inserir o TXT no QGIS.*

Com a importação dos pontos em formato .txt aparece uma malha de pontos, imagem 54, onde é possível ver toda a informação colocada em campo, o código e a

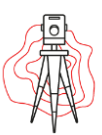

descrição. É sobre essa malha de pontos que se vai trabalhar, fazendo a união dos pontos com uma ferramenta própria para desenhar linhas, onde existem condutas, pontos nos elementos como bocas de incendio, válvulas, etc. e polígonos nos reservatórios ou captações de água, etc.

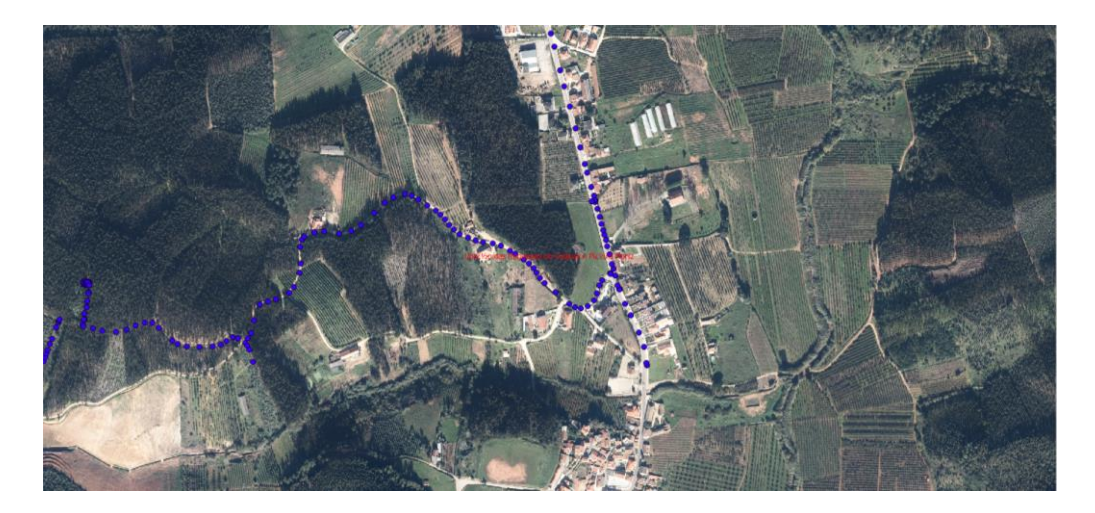

*Imagem 54 - Malha de pontos do TXT*

Seguidamente, é necessário cortar as linhas onde existem pontos, por exemplo nos tês ou válvulas, caso contrário o programa interpreta como um erro, e automaticamente liga as linhas ignorando os elementos e toda a informação do mesmo.

Ao longo da criação de linhas é adicionado, enquanto se desenha, informação sobre a própria conduta, como indicado a seguir:

#### ✓ **Condutas Baixa (Distribuição) e Conduta Alta (Adução):**

- $\rightarrow$  Função da conduta: Adutora, Distribuidora ou Adutora e Distribuidora;
- $\rightarrow$  Diâmetro da conduta;
- $\rightarrow$  Material da Conduta;
- $\rightarrow$  Levantamento Georreferenciado ou não, isto em situações em que não seja possível efetuar o levantamento topográfico, por exemplo em zonas com uma grande densidade de vegetação;
- $\rightarrow$  Origem dos dados, é sempre a entidade para quem se está a efetuar o projeto, neste caso Câmara Municipal do Cadaval;
- $\rightarrow$  Nome do reservatório, é necessário colocar o nome do reservatório de onde está a sair a conduta, normalmente os reservatórios têm o nome das localidades onde estão situados;

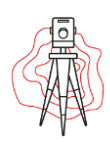

- $\rightarrow$  Proprientário, também a Câmara Municipal do Cadaval;
- $\rightarrow$  Observações:
- $\rightarrow$  Comprimento da conduta em metros.

#### ✓ **Ramal de Água:**

- $\rightarrow$  Material do ramal:
- $\rightarrow$  Diâmetro;
- $\rightarrow$  Comprimento do ramal;
- $\rightarrow$  Levantamento georreferenciado;
- $\rightarrow$  Origem dos dados;
- $\rightarrow$  Proprietário;
- $\rightarrow$  Observações;
- $\rightarrow$  Função do ramal.

 $\rightarrow$ 

O mesmo acontece em relação aos elementos da conduta, considerados pontos:

- ✓ **Válvulas de Secionamento:**
	- $\rightarrow$  Nome da Válvula: se é válvula de secionamento ou de ramal:
	- $\rightarrow$  Tipo de Válvula: se é borboleta ou cunha elástica, a maior parte das válvulas são de cunha elástica;
	- $\rightarrow$  Fotografia da válvula;
	- $\rightarrow$  Cota da válvula;
	- $\rightarrow$  Origem dos dados;
	- $\rightarrow$  Proprietário;
	- $\rightarrow$  Observações
	- $\rightarrow$  Tipo de acesso: Camara ou Haste.

#### ✓ **Hidrantes:**

- $\rightarrow$  Tipo de hidrante: boca de incendio, boca de rega, boca de incendio de parede, boca de rega de parede e marco de incendio.
- $\rightarrow$  Diâmetro da boca;
- $\rightarrow$  Cota do hidrante;
- $\rightarrow$  Fotografia do hidrante;

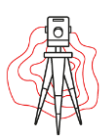

- $\rightarrow$  Origem dos dados;
- $\rightarrow$  Proprietário;
- $\rightarrow$  Observações.

#### ✓ **Descargas de Fundo:**

- $\rightarrow$  Tipo de descarga de fundo: automática ou manual, a maior parte das descargas de fundo neste projeto são manuais;
- $\rightarrow$  Diâmetro;
- $\rightarrow$  Fotografia da descarga de fundo;
- $\rightarrow$  Cota da tampa;
- $\rightarrow$  Origem dos dados;
- $\rightarrow$  Proprietário;
- $\rightarrow$  Observações;
- $\rightarrow$  Tipo de acesso.

#### ✓ **Cone de Redução:**

- $\rightarrow$  Função da conduta onde está o cone redutor;
- → Função da Conduta;
- $\rightarrow$  Origem dos dados;

#### ✓ **Ventosa:**

- $\rightarrow$  Tipo de ventosa: se é automática ou manual;
- $\rightarrow$  Diâmetro;
- $\rightarrow$  Fotografia da ventosa;
- $\rightarrow$  Cota;
- $\rightarrow$  Proprietário;
- $\rightarrow$  Observações;
- $\rightarrow$  Tipo de acesso: elevada ou enterrada.

#### ✓ **Junta cega:**

- $\rightarrow$  Origem de dados;
- $\rightarrow$  Observações;

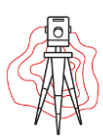

 $\rightarrow$  Cota;

Para além de pontos e linhas, existem também os polígonos, considera-se polígonos os seguintes elementos:

#### ✓ **Reservatórios:**

- $\rightarrow$  Nome do reservatório, todos os reservatórios tinham um nome que em geral é o nome da localidade em que se encontra localizado;
- $\rightarrow$  Número de Células, é o número de células que o reservatório tem, normalmente são constituídos por uma ou duas células;
- $\rightarrow$  Capacidade em litros do reservatório;
- $\rightarrow$  Cota de soleira;
- $\rightarrow$  Origem de dados;
- $\rightarrow$  Proprietário;
- $\rightarrow$  Observações;
- $\rightarrow$  Fotografia do reservatório;
- $\rightarrow$  Ano de construção, esta parte é preenchida pela entidade;
- $\rightarrow$  Ano de funcionamento; também é preenchido pela entidade;
- $\rightarrow$  Estado de conservação;
- $\rightarrow$  Sistema;
- $\rightarrow$  Subsistema.

#### ✓ **Câmara de Perda de Carga:**

- $\rightarrow$  Fotografia;
- $\rightarrow$  Origem de dados;
- $\rightarrow$  Proprietário;
- $\rightarrow$  Observações;
- $\rightarrow$  Cota de soleira;
- $\rightarrow$  Ano de Construção;
- $\rightarrow$  Ano de funcionamento;
- $\rightarrow$  Estado de conservação;
- $\rightarrow$  Função, se é Câmara de perda de carga ou de elevação.

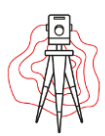

#### ✓ **Delimitação do equipamento:**

- $\rightarrow$  Tipo de equipamento;
- $\rightarrow$  Área;
- $\rightarrow$  Foto da delimitação
- $\rightarrow$  Origem dos dados;
- $\rightarrow$  Sistema;
- $\rightarrow$  Subsistema;
- $\rightarrow$  Observações.

É importante enquanto se desenha ter em atenção o sentido do escoamento nas condutas, neste caso como a informação é carregada dia por dia há certos sentidos de escoamento que podem apenas supor-se através da cota, uma vez que o escoamento normalmente é gravítico. Mas também se consegue ter noção do sentido nas situações onde a conduta acaba numa junta cega, o sentido é em direção à junta sega. O aconselhável é no fim de ter tudo desenhado confirmar se os sentidos das condutas estão corretos. Por norma a estagiária escreve no código, da conduta, ainda em campo, se entra ou se sai do Reservatório ou câmara de perda ou de câmaras elevatórias, tornando mais fácil na parte de edição.

Depois de tudo o que foi referido se encontrar elaborado, é possível visualizar o projeto final na imagem 55.

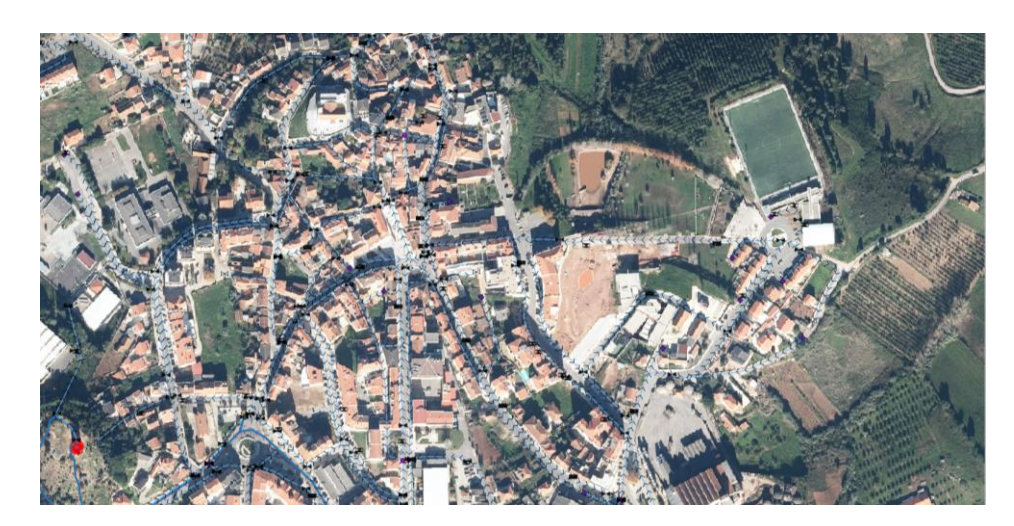

*Imagem 55 - Projeto final.*

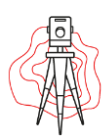

## 5.3- Saneamento de águas residuais.

### 5.3.1 – Trabalho realizado em campo.

O Cadastro de Saneamento de águas residuais é realizado pelos técnicos de cadastro, que vão para campo efetuar o registo da rede de saneamento e de todos os elementos pertencentes à rede, assim sendo são enviadas para campo várias equipas de duas pessoas, sendo que uma pode ou não ser um ajudante disponibilizado pela Câmara Municipal. O trabalho desta equipa consiste em abrir as caixas de saneamento para poder fazer o registo da rede com maior rigor, pois é possível ver qual é o sentido do escoamento, retirar as medidas a montante e a jusante do coletor, distinguir as caixas de visita e as caixas de ramal, sendo que as caixas de visita pertencem ao coletor principal e as caixas de ramal pertencem aos ramais que saem das habitações, é possível verificar qual o estado a que se encontra a rede, se precisa de alguma intervenção, entre outros elementos referidos anteriormente.

O registo destes dados é efetuado diretamente em campo através do QGIS, programa utilizado também para efetuar a edição dos dados retirados em campo. Aqui é possível também juntar as fotografias das caixas à informação obtida, e efetuar logo o desenho da rede assim como o sentido, visível na imagem 56.

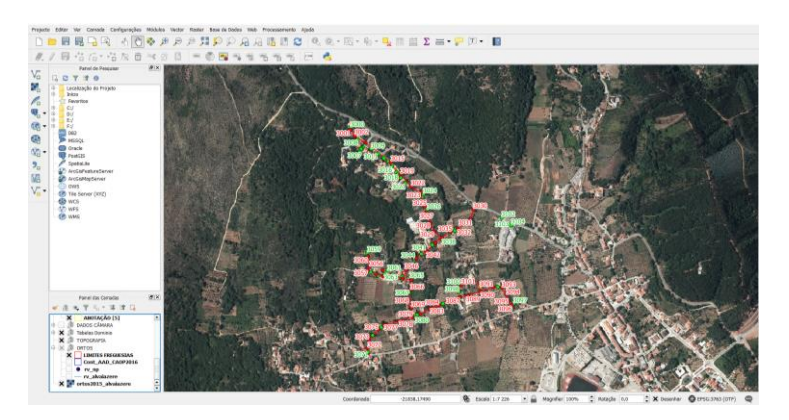

*Imagem 56 - dados inseridos em campo.*

Neste trabalho os topógrafos vão, após o registo e marcação das caixas, com o GPS georreferenciar as caixas, pois elas são colocadas a olho pelo técnico de cadastro. Assim que for feita a topografia, a posição da caixa é corrigida para a posição original,

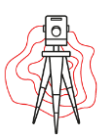

permitindo assim efetuar o cálculo correto das cotas a jusante e a montante do coletor, conseguindo-se este cálculo através da soma das medidas tiradas pelos técnicos com a caixa aberta com a cota obtida através do levantamento.

Como foi referido num dos capítulos anteriores é exigida uma exatidão igual ou inferior a 0.05 metros, esta exatidão é conseguida através do método RTK ( cinemático em tempo real), que consiste no uso de duas antenas, uma que ficará estacionada no tripé num ponto de coordenadas conhecidas (base) e a outra antena em movimento que é a que vai efetuar o levantamento dos elementos necessários (Rover).

Antes de se efetuar o levantamento é aconselhado a elaboração de um reconhecimento geral do sítio a ser levantado, o que facilita muito a escolha dos pontos de apoio, onde a base ficará estacionada. É necessário fazer notar que a escolha deste tem de ser feita com algum cuidado, pois quanto mais alto e descampado for o local, mais alcance a antena base conseguirá oferecer o que facilita o trabalho do topógrafo pois quanto mais pontos conseguir levantar apenas com um estacionamento mais rentável é a produtividade.

As coordenadas dos pontos de apoio são obtidas com a leitura de um determinado ponto através da ligação da antena base a uma das antenas fixas da RENEP. Assim sendo começa-se por estacionar a antena base no ponto escolhido, com a ajuda de uma base nivelante que permite verificar se o tripé está nivelado e se está sobre o ponto escolhido através do prumo ótico. A imagem 57 permite ver a bolha nivelante e o prumo ótico usado para ver o ponto marcado no chão.

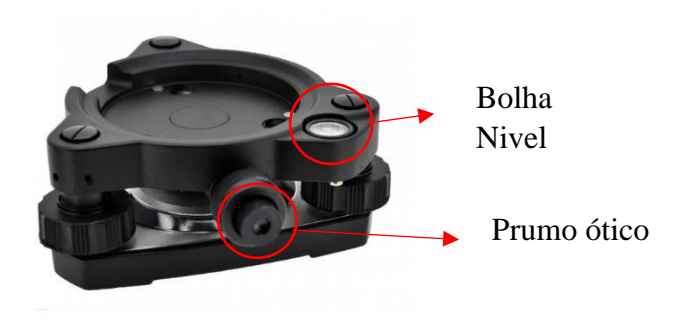

*Imagem 57 - Base nivelante.*

Depois de estar a bolha calada e cumpridas as condições de estação, no devido local é usado um suporte que encaixa na base nivelante e na antena, imagem 58.

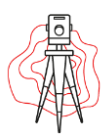

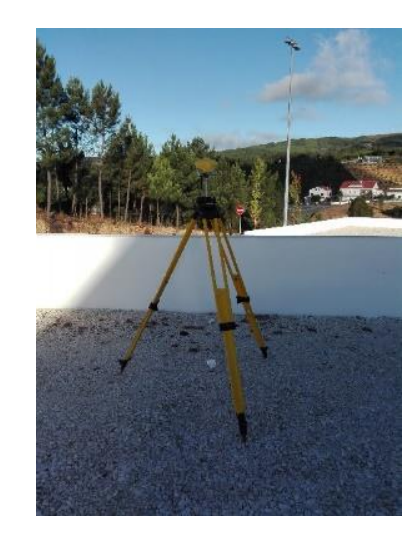

*Imagem 58 - Base montada.*

Com o equipamento devidamente estacionado o passo seguinte é confirmar o trabalho. Liga-se então a caderneta, e nesta começa-se por criar a obra escolhendo o nome, normalmente é utilizado a data e o local, e escolhe-se qual o sistema de coordenadas, e o geoide a utilizar. Neste caso o sistema de coordenadas escolhido foi o PT-TM06-ETRS89 e o geoide foi GEODPT08. De seguida faz-se a ligação através de Bluetooth à antena base escolhendo o perfil que está configurado para a ligação à RENEP. Faz-se a leitura do ponto em questão, este processo é um pouco demorado porque quanto mais épocas forem introduzidas maior é a precisão. Na tabela 6 estão alguns pontos de apoio usados para cadastrar o Concelho do Cadaval.

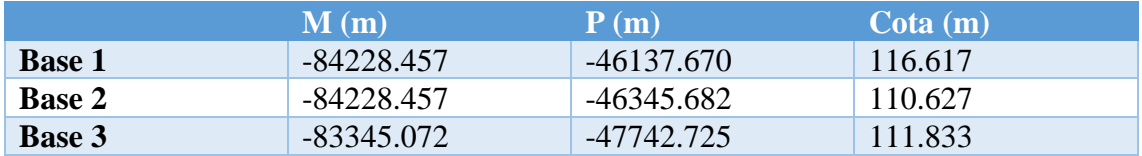

#### *Tabela 6 - Algumas coordenadas calculadas em campo*

Uma vez obtidas as coordenadas do ponto, faz-se a ligação outra vez à antena base, mas desta vez com o perfil que está configurado para uma ligação através de radio interno, ou seja, RTK. São introduzidas as coordenadas do ponto de referência ou ponto base com a ajuda do teclado da caderneta e por último faz-se a ligação com a antena Rover que está colocada no bastão.

Com o equipamento devidamente configurado, é aconselhado fazer a implantação do ponto base, com o próprio GPS Rover e verificar se o ponto está correto.

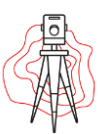

Depois de tudo preparado é só iniciar o levantamento das caixas de saneamento, onde é introduzido como código o número da caixa atribuído pelos técnicos de cadastro.

Normalmente este levantamento é efetuado com duas pessoas, ou seja, o técnico de topografia e por norma o técnico que efetuou o cadastro na zona.

Este levantamento teria muito mais rigor se a base fosse estacionada diretamente no marco geodésico. Porém como é necessário percorrer todo o concelho a antena não ia conseguir suportar a distância do vértice geodésico aos diferentes locais. Tendo em consideração que nem todos os marcos geodésicos estão preparados para o estacionamento da antena diretamente nele.

O equipamento GNSS é muito prático e rápido, porém não consegue fazer tudo só com o GNSS sozinho sendo necessário a utilização da estação total.

Como o levantamento é efetuado nas urbanizações é natural que alguma caixa esteja em locais nos quais o GPS não consegue obter sinal. Por exemplo quando é muito próximo de um edifício ou quando a rua é muito estreita, por vezes as caixas de ramal estão situadas por baixo de varandas ou até mesmo por baixo de telheiros. Nestas situações é usada a estação total.

Nestas situações são criados pontos estratégicos com o GPS de forma a facilitar o trabalho com a estação total, tirando-se as coordenadas de um ponto de forma a que se consiga ter visibilidade para o maior número de caixas que ficaram por tirar, assim quando a estação é estacionada nesse mesmo ponto basta introduzir as coordenadas do ponto e orientar a estação para um outro ponto de apoio criado posteriormente.

Para ter noção de qual o erro do ponto a orientar, a estagiária costuma implantar esse ponto, pois por vezes o equipamento faz a leitura do ponto, mas o erro é bastante considerável, então para evitar uma propagação de erro é preferível fazer sempre esta verificação.

Se for necessário estacionar mais que uma vez, na mesma zona, é criado um ponto estação A que é lido com a estação total estacionada no ponto B. Estaciona-se a estação total no ponto A retirado anteriormente e orienta-se para o ponto B onde a estação total estava estacionada e assim sucessivamente.

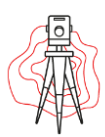

### 5.3.2 – Trabalho em Gabinete.

A edição de projeto é feita pelos técnicos de cadastro, mas consiste em criar diferentes shapefiles no QGIS para separar a informação. Na imagem 59 é possível verificar as várias camadas da separação da informação, assim como, a simbologia e as cores atribuídas a cada uma.

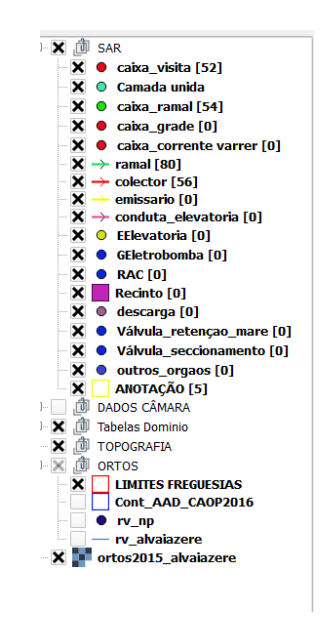

*Imagem 59 - Shapefile criadas para a separação da informação.*

A importação dos ficheiros .txt correspondente à topografia faz-se da mesma forma que no abastecimento, consultar imagem 53, no capítulo 5.1.3.

Uma vez que a rede está toda georreferenciada é necessário ajustar os pontos das caixas de visita, ramais, coletores, estações elevatórias, etc. Este processo consiste em arrastar esses elementos marcados em campo para os pontos da topografia, uma vez que os pontos retirados em campo estão bastante desfasados com a topografia uma vez que são marcados a olho.

Depois é necessário juntar a informação da topografia com as shapefiles criadas em campo. Para tal é necessário fazer a união por localização, imagem 60

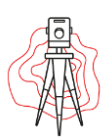

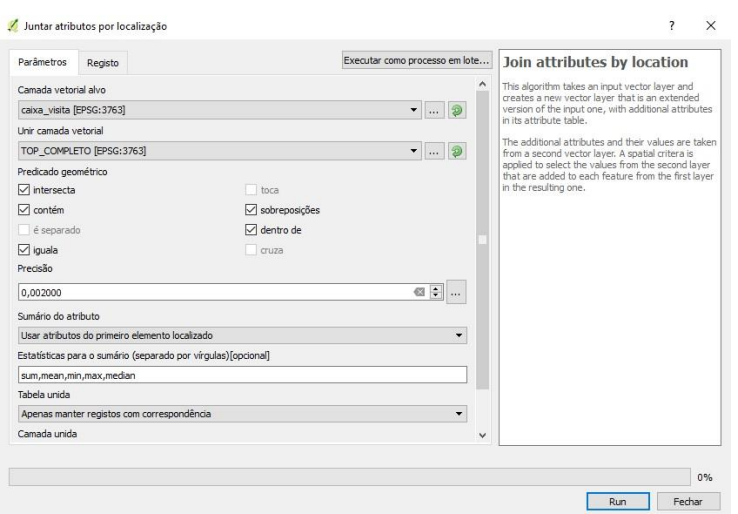

*Imagem 60 - União por localização.*

Da junção anterior, resulta uma Shapefile, de nome "camada unida" que tem a informação das caixas e a informação da topografia, mas é necessário juntar esta shapefile com as shapefile criadas anteriores onde se encontra a informação retirada em campo, imagem 61.

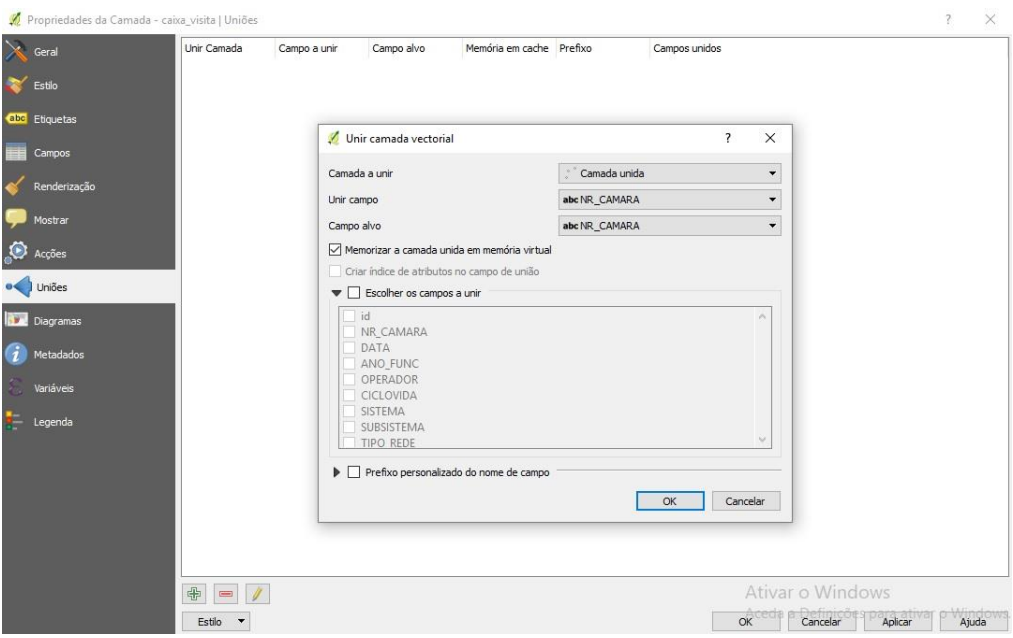

*Imagem 61 - Shape file camada unida.*

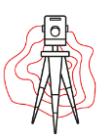

Desta forma a tabela de atributos da layer em causa, por exemplo das caixas de visita, ficará extensa, pois terá uma série de colunas referentes às informações da camada unida, é necessário escolher qual a informação necessária e apagar a camada unida após a união ser feita.

Após esta união é necessário calcular as cotas a montante e a jusante dos coletores e dos ramais de tubagem. Uma vez que em campo é medido com um distanciómetro a altura desde o coletor até a entrada da caixa. Assim é necessário somar à cota obtida com o GPS os valores retirados em campo com a fita. Existe uma forma de fazer este cálculo automaticamente no QGIS, tornando o trabalho mais rápido e com menor probabilidade de erros.

É necessário também colocar os nomes das ruas assim como separar a informação por freguesias. É importante também saber quantos metros tem cada coletor e ramal. No fim da edição é aconselhável ir à tabelas de atributos de cada shapefile e verificar se toda a informação se encontra preenchida.

## 5.4 – Levantamento para projeto.

Este trabalho consistiu no levantamento topográfico de uma rua situada em Ameais, Santarém, onde ia ser construída uma estação elevatória para saneamento. Como tal foi necessário fazer um levantamento de pormenor ao local, ou seja, levantar tudo o que existia na rua em questão, é possível visualizar na imagem 62 o percurso onde foi necessário efetuar o levantamento topográfico.

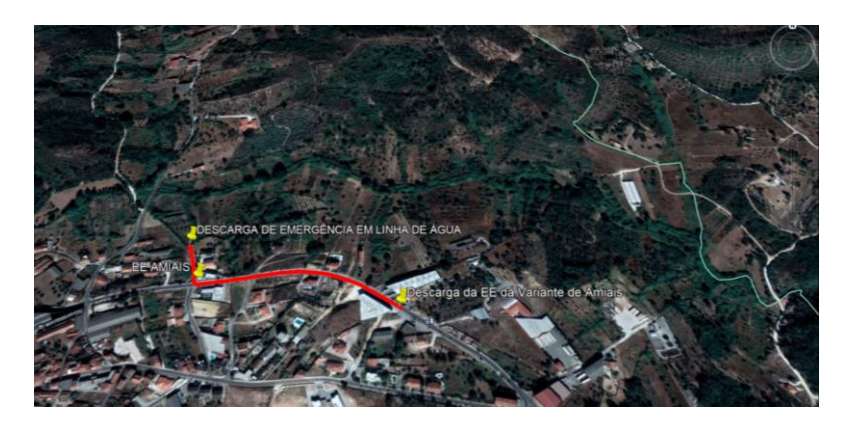

*Imagem 62 - Local do levantamento topográfico.*

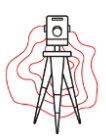

Antes de iniciar o levantamento foi feito um reconhecimento ao local, para perceber o que existia na rua, o que era necessário levantar e onde estacionar a base, uma vez que o levantamento foi efetuado com Base e Rover, para garantir uma melhor qualidade no trabalho. Na tabela 7 estão representadas as coordenadas do ponto que foi usado para estacionar a base. Estas coordenadas foram calculadas através da RENEP.

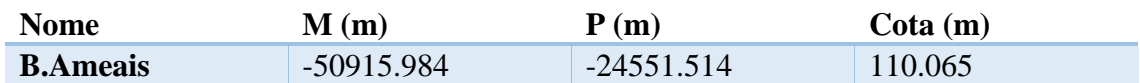

#### *Tabela 7 - Coordenadas da Base.*

Como foi referido anteriormente foi feito um levantamento de pormenor, ou seja tudo que existia na rua em questão foi georreferenciado, como os passeios, a estrada, os limites dos passeios com as moradias existentes, postes de iluminação, caixas de saneamento ou pluviais, as sargetas, etc. os elementos com maior importância sãos os elementos das condutas de água, as caixas de saneamento e os sumidouros, pois estes elementos permitem ao projetista perceber que existe rede já construída e onde passa, para quando for projetar esta nova estação elevatória e a respetiva conduta adutora saber onde tem possibilidade de passar. Foi necessário também tirar alguns pontos de cota para a criação das curvas de nível em gabinete. Na tabela 8 é possível ver todos os códigos, assim como todos os elementos, retirados em campo.

| <b>Elemento</b>           | Código    |
|---------------------------|-----------|
| <b>Passeio</b>            | <b>PS</b> |
| Rampa de Entrada          | <b>RE</b> |
| Sinalização               | <b>SN</b> |
| <b>Poste</b>              | <b>PT</b> |
| Caixa                     | CX        |
| <b>Arvore</b>             | AV        |
| <b>Sumidouros</b>         | <b>SM</b> |
| <b>Estrada</b>            | ET        |
| <b>Caminho de Terra</b>   | <b>CT</b> |
| <b>Ponto Cota</b>         | <b>PC</b> |
| Linha de Água             | LA        |
| <b>Terrenho Adjacente</b> | <b>TA</b> |
| <b>Bocas de Incendio</b>  | <b>BI</b> |
| Válvulas de Secionamento  | <b>VS</b> |
| Poço                      | Poco      |

*Tabela 8 - Códigos dos elementos recolhidos em campo.*

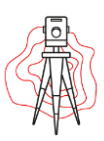

Depois de toda a informação pretendida ter sido recolhida em campo, é necessário efetuar a edição dos pontos recolhidos, sendo usado o programa AutoCad Civil para esta tarefa. Começou-se por importar o ficheiro .txt no programa o que resultou uma nuvem de pontos, imagem 63.

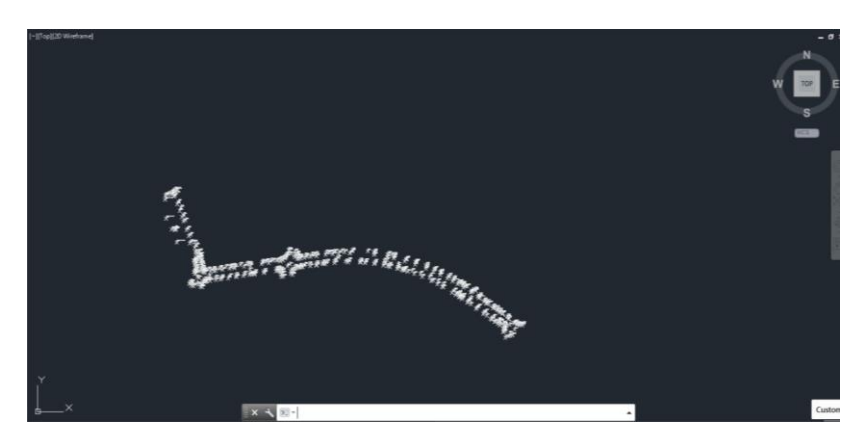

*Imagem 63 - Inserção do ficheiro .txt no Autocad Civil.*

Para esta nuvem de pontos é criada uma layer para cada tipo de informação, cada layer tem uma cor diferente, para se poder distinguir a informação, fez-se também a união dos pontos para se conseguir perceber o limite dos passeios e onde era a estrada, etc., imagem 64.

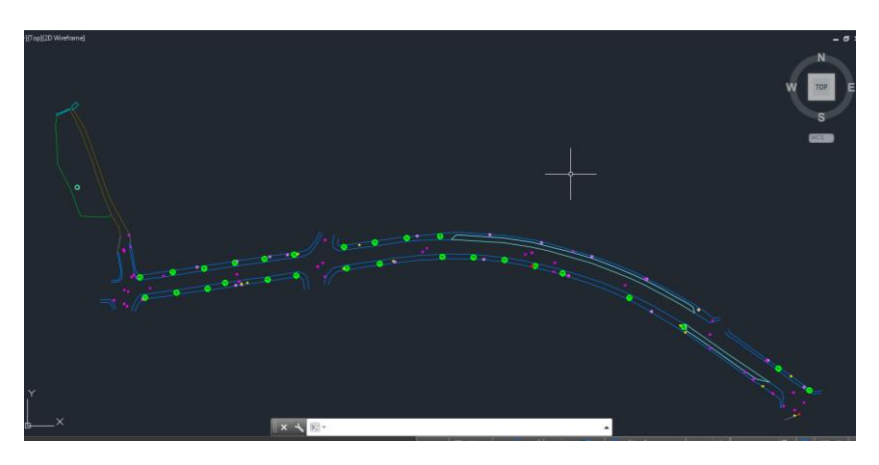

*Imagem 64 - Separação da informação*

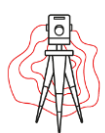

Depois de a informação ser devidamente separada é necessário implementar a simbologia, para que quando o trabalho for entregue ao projetista, este seja capaz de interpretar o desenho. É possível ver a simbologia usada na imagem 65.

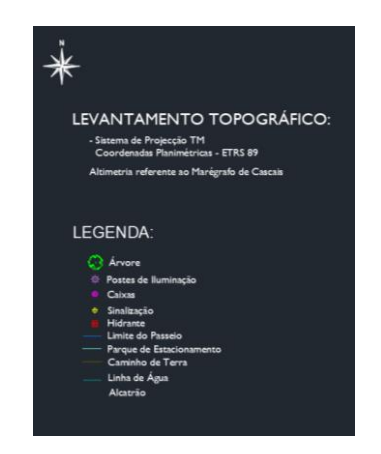

*Imagem 65 - Simbologia usada.*

Para o projetista ter uma noção mais definida do relevo do local foram criadas curvas de nível, através dos pontos cotas que foram recolhidas durante o levantamento topográfico, foi também colocado o valor das cotas nas curvas de nível, com uma equidistância de 10 m, imagem 66.

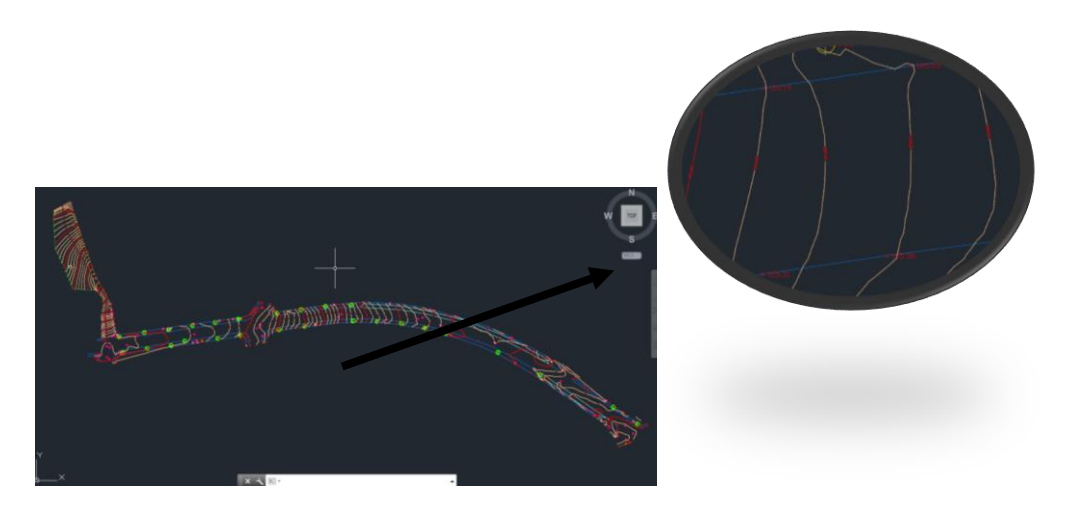

*Imagem 66 - Curvas de nível*

Por último e depois de todo o desenho estar devidamente feito é atribuída uma escala, e para o projetista poder incorporar o levantamento no relatório de produção, que

Andreia Cabaço Relatório de Projeto

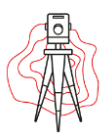

será entregue ao cliente, a informação foi colocada num layout com a devida legenda, imagem 67.

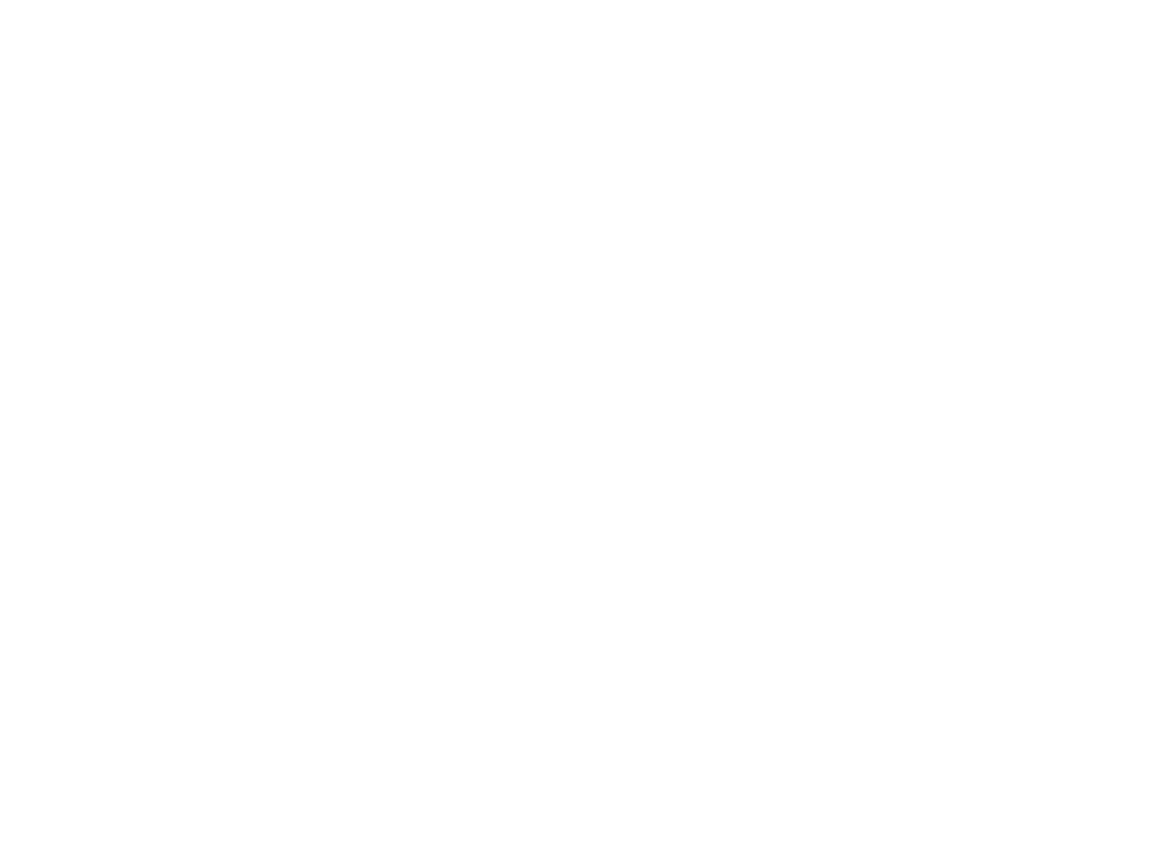

*Imagem 67 - layout do desenho.*

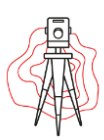

## *Capítulo 6 - Conclusão*

Depois de 3 meses de estágio, foi-me possível perceber que algumas unidades curriculares que eu achava desnecessárias ao longo do período de aulas revelaram uma enorme importância a nível prático, percebi que tudo o que nos é lecionado durante a nossa formação é tudo muito importante e que um dia vamos precisar dessa informação.

Assim, penso que este estágio foi de enorme importância para a minha formação, permitiu ter uma ideia do desempenho de um Engenheiro Topógrafo. Com esforço e dedicação foi possível ultrapassar exigências, dificuldades e imprevistos que surgem e é necessário criar soluções que permitem ultrapassá-los para que o trabalho seja realizado da melhor forma possível.

Este estágio deu para ver, em formato real, como muitos locais estão a nível de abastecimento e saneamento de água. Percebi que existem muitas aldeias que não têm saneamento, ainda usam as fossas, eu estava longe dessa realidade. Percebi a forma como as condutas de águas funcionavam, vi cada elemento ao vivo, e tive a oportunidade de conseguir perceber a complexidade da construção de uma rede, tanto para quem a está a projetar, como para os canalizadores que a estão a montar. Percebi que nem sempre as coisas são como me foi ensinado, infelizmente existem muitas situações que não deveriam existir.

Concluindo, tive a oportunidade de sair de mundo de estudante/académico e entrar no mundo de trabalhador, são dois mundos completamente distintos, mas que se complementam. Tenho muita coisa ainda para aprender, mas graças a este estágio já aprendi bastante.

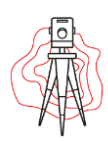

## *Capítulo 7 - Bibliografia*

Gonçalves, J. A., Madeira, S., Sousa, J.J.,(2008)" Topografia Conceitos e Aplicações", Lidel Edições Técnica, Lda, ISBN 978-972.757-485-8

Casaca, J., Matos, J., Baio, M. (2005), "Topografia Geral", 4ª Edição, Lidel – Edições Técnicas, Lda, ISBN 972-757-339-8.

Domendes, F. V.,(1981), "Topografia", Adiciones CEAC. S.A.

Marques, J., Sousa, J. "Hidráulica Urbana-Sistemas de abastecimento de águas e de drenagem de águas residuais", Imprensa da Universidade de Coimbra,

<http://www.ctga.pt/quem-somos.php> (20/08/2018)

https://dre.pt/web/guest/pesquisa/-/search/431873/details/maximized?dreId=103753

<http://webpages.fc.ul.pt/~cmantunes/topog/T10-GPS.pdf> (12/09/20018)

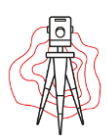

# *Capítulo 8 - Anexos*

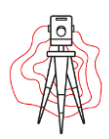

*Anexo - 1*

*Exemplo de Edição da rede de abastecimento do Cadaval.*

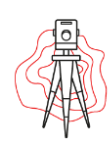

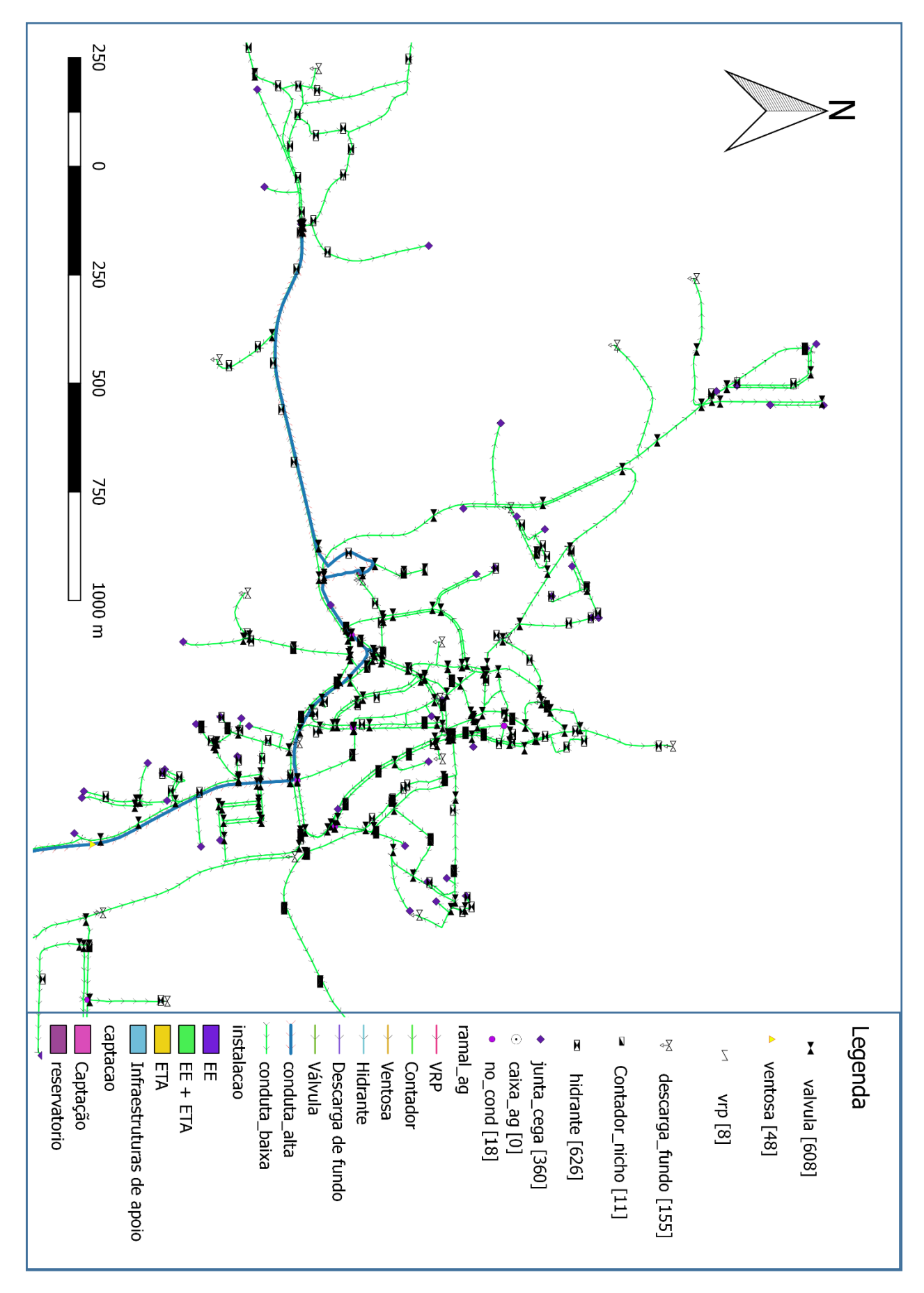

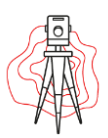

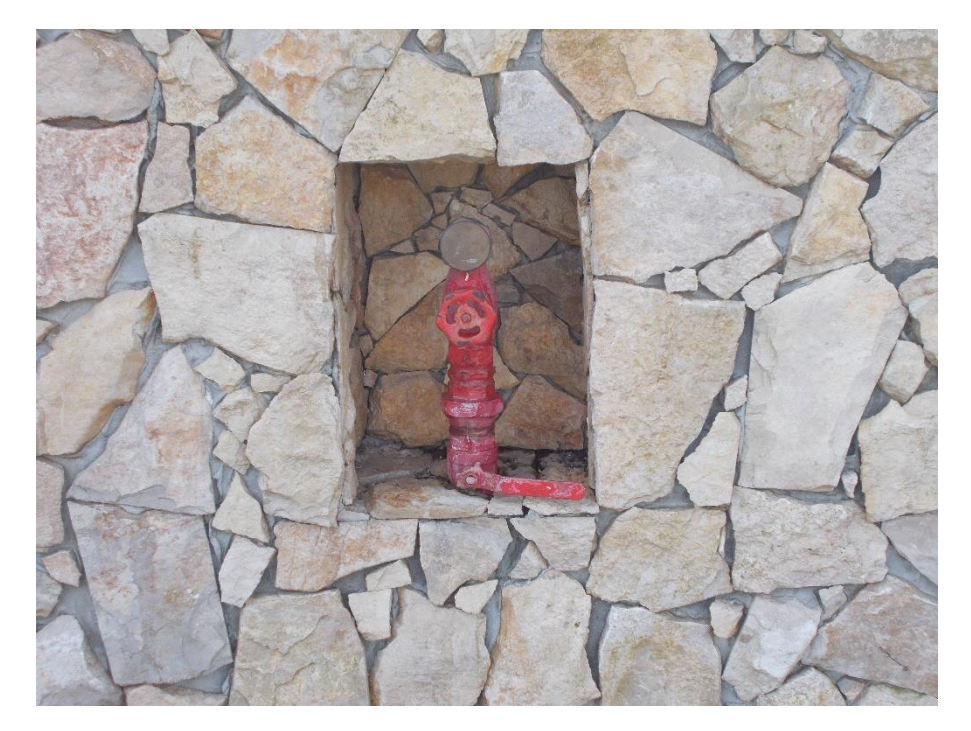

(Boca de Incendio)

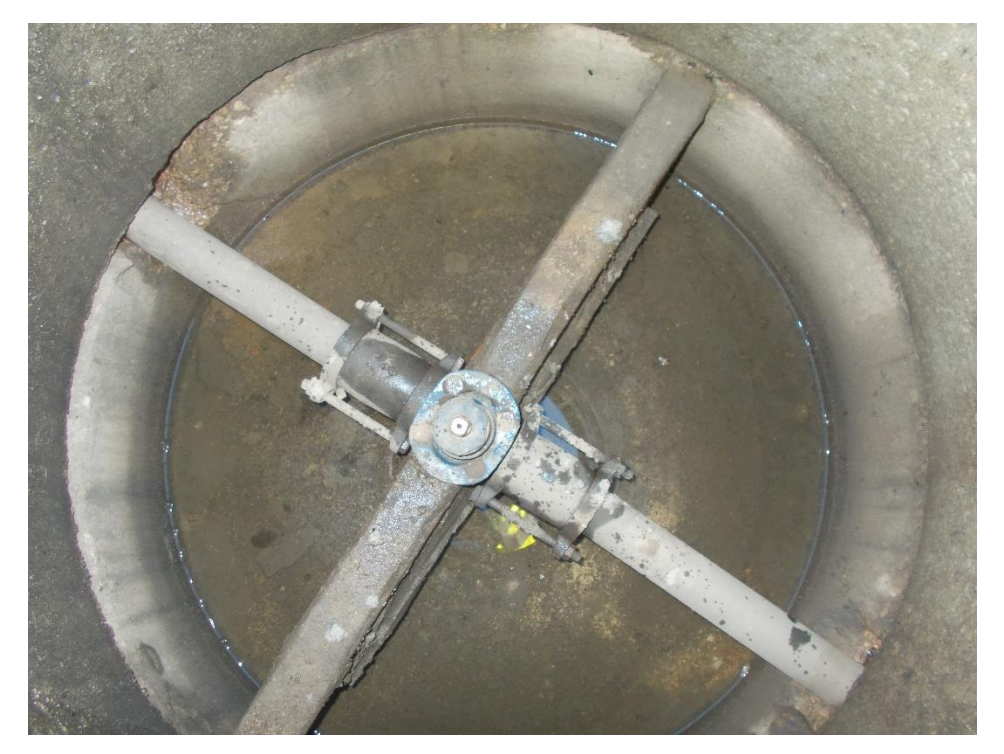

(Válvula de Secionamento)

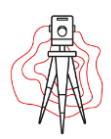

*Anexo - 3*

*Delimitação da rua onde ia passar a conduta elevatória* 

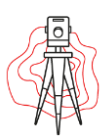

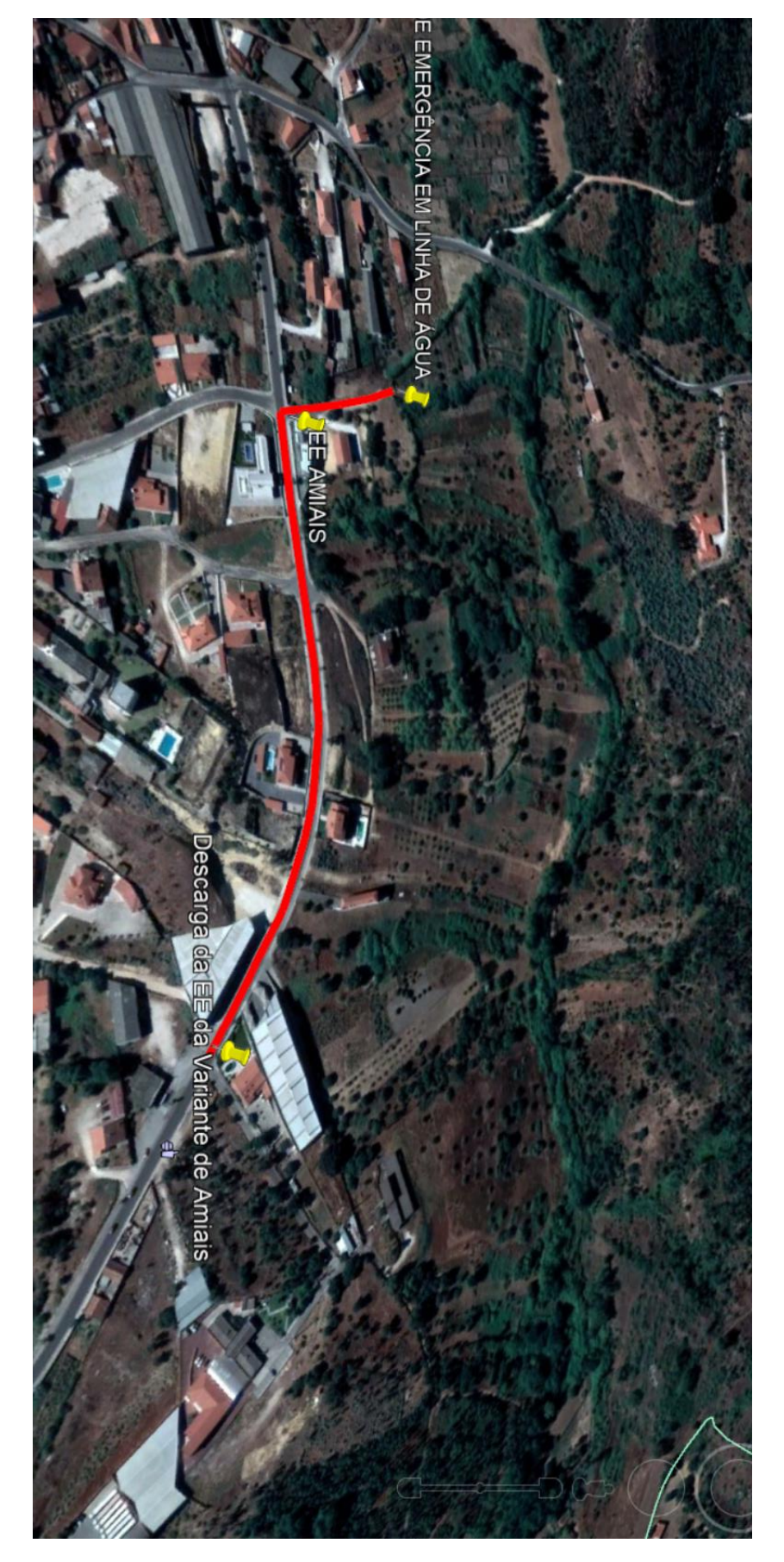

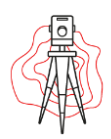

## *Anexo – 4*

*Trabalho final do levantamento da rua dos Ameais de Cima*
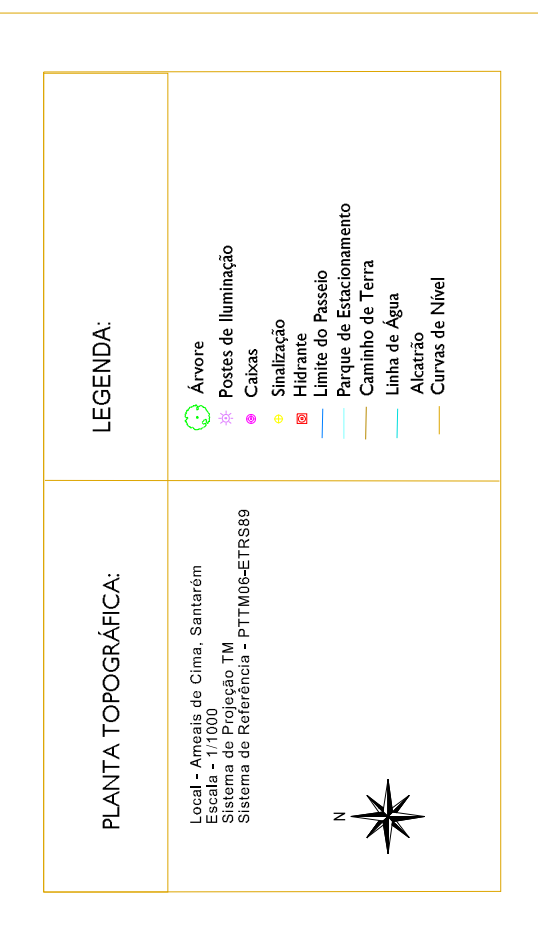

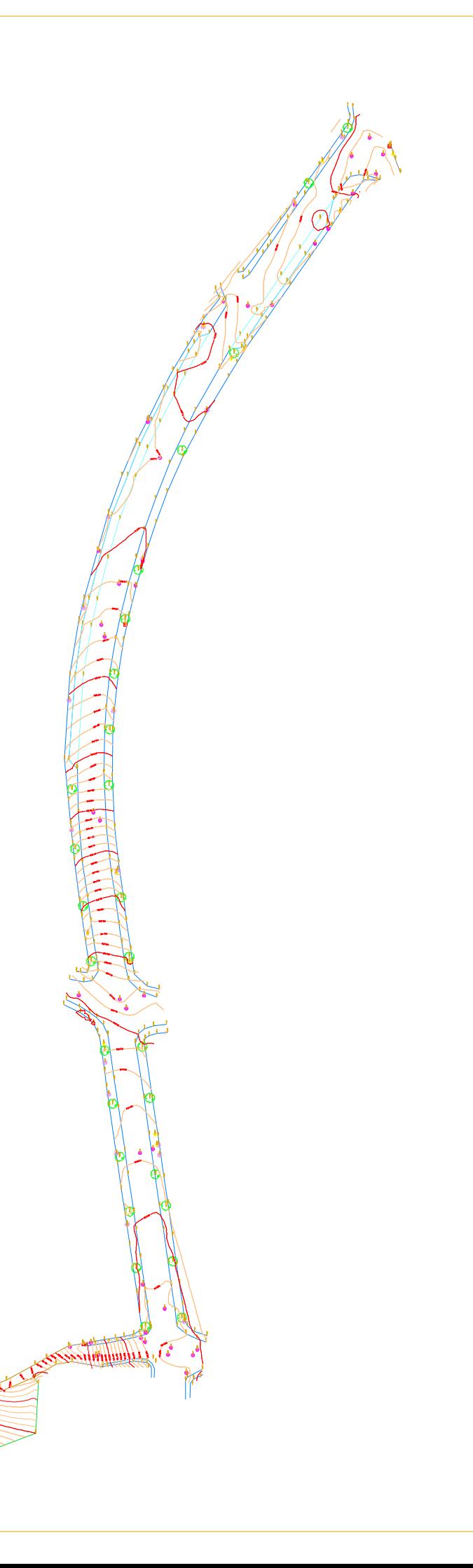